<span id="page-0-0"></span>Universidade Federal de São Carlos– UFSCar Centro de Ciências Exatas e de Tecnologia– CCET Departamento de Computação– DC Programa de Pós-Graduação em Ciência da Computação– PPGCC

## **Adriano dos Reis Carvalho**

## **Geração de imagens artificiais de vasos sanguíneos através de mapas de textura**

## **Adriano dos Reis Carvalho**

## **Geração de imagens artificiais de vasos sanguíneos através de mapas de textura**

Dissertação apresentada ao Programa de Pós-Graduação em Ciência da Computação do Centro de Ciências Exatas e de Tecnologia da Universidade Federal de São Carlos, como parte dos requisitos para a obtenção do título de Mestre em Ciência da Computação.

Área de concentração: Processamento de Imagens e Sinais

Orientador: Prof. Dr. Cesar Henrique Comin

*Dedico à minha esposa, meu filho e a todos que desejam desenvolver o intelecto.*

## **Agradecimentos**

À Deus pela vida e pela oportunidade de realizar o mestrado.

Ao meu orientador, pela paciência, conhecimentos e dedicação.

Ao meu amigo Matheus Viana da Silva pela imensa colaboração no desenvolvimento do trabalho.

À minha família por compreender a minha ausência durante o desenvolvimento do trabalho.

À Universidade Federal de São Carlos, campus São Carlos, que oportunizou o mestrado.

Ao Instituto Federal do Sul de Minas Gerais, campus Muzambinho, por ceder parte da minha jornada de trabalho, para a realização do mestrado.

*"O conflito não é entre o bem e o mal, mas entre conhecimento e a ignorância." (Buda)*

# **Resumo**

Imagens estão presentes em todos os lugares do cotidiano moderno. Analisar texturas em imagens possui alta relevância para identificar padrões e localizar objetos. Em se tratando de imagens médicas de vasos sanguíneos, características texturais podem ajudar em diagnósticos e na identificação da progressão ou regressão de patologias. Geralmente, os trabalhos da literatura possuem uma preocupação maior com a geometria do que com a textura de vasos sanguíneos. É comum considerar que os vasos sejam primordialmente estruturas tubulares com um perfil de intensidade Gaussiano. O nosso trabalho pretendeu preencher essa lacuna existente, mostrando a relevância da textura para a análise de vasos sanguíneos. Foi desenvolvida uma metodologia para a geração de imagens artificiais de vasos sanguíneos possuindo texturas extraídas de imagens reais. O método consiste em gerar mapas de textura de vasos a partir de anotações manuais de vasos reais. Os mapas são transformados para seguir a geometria de curvas de Bézier geradas aleatoriamente, o que possibilita gerar imagens realísticas de vasos. O potencial da metodologia foi demonstrado através do pré-treinamento de redes neurais nas imagens artificiais. Foi verificado que com apenas alguns vasos demarcados manualmente as redes atingem uma performance similar ao caso referência no qual todos os vasos são demarcados. O método desenvolvido possui potencial de reduzir o tempo de anotação manual necessário para treinar redes neurais.

**Palavras-chave:** Vasos sanguíneos, modelo de vasos sanguíneos, redes neurais, geração de textura, microscopia confocal, estrutura tubular, segmentação.

## **Abstract**

Images are present everywhere in modern daily life. Analyzing textures in images is highly relevant for identifying patterns and locating objects. When it comes to medical images of blood vessels, textural characteristics can aid in diagnoses and identifying the progression or regression of pathologies. Generally, literature works focus more on vessel geometry than on texture. It is common to consider vessels as primarily tubular structures with a Gaussian intensity profile. Our work aimed to fill this gap, showing the relevance of texture for the analysis of blood vessels. A methodology was developed for generating artificial images of blood vessels with textures extracted from real images. The method consists of generating vessel texture maps from manual annotations of real vessels. The maps are transformed to follow the geometry of randomly generated Bézier curves, enabling the generation of realistic vessel images. The potential of the methodology was demonstrated through pre-training neural networks on artificial images. It was verified that with only a few manually marked vessels, the networks achieve performance similar to the reference case where all vessels are marked. The developed method has the potential to reduce the manual annotation time needed to train neural networks.

**Keywords:** blood vessel, blood vessel model, neural networks, texture generation, confocal microscopy, tubular structure, segmentation.

# **Lista de ilustrações**

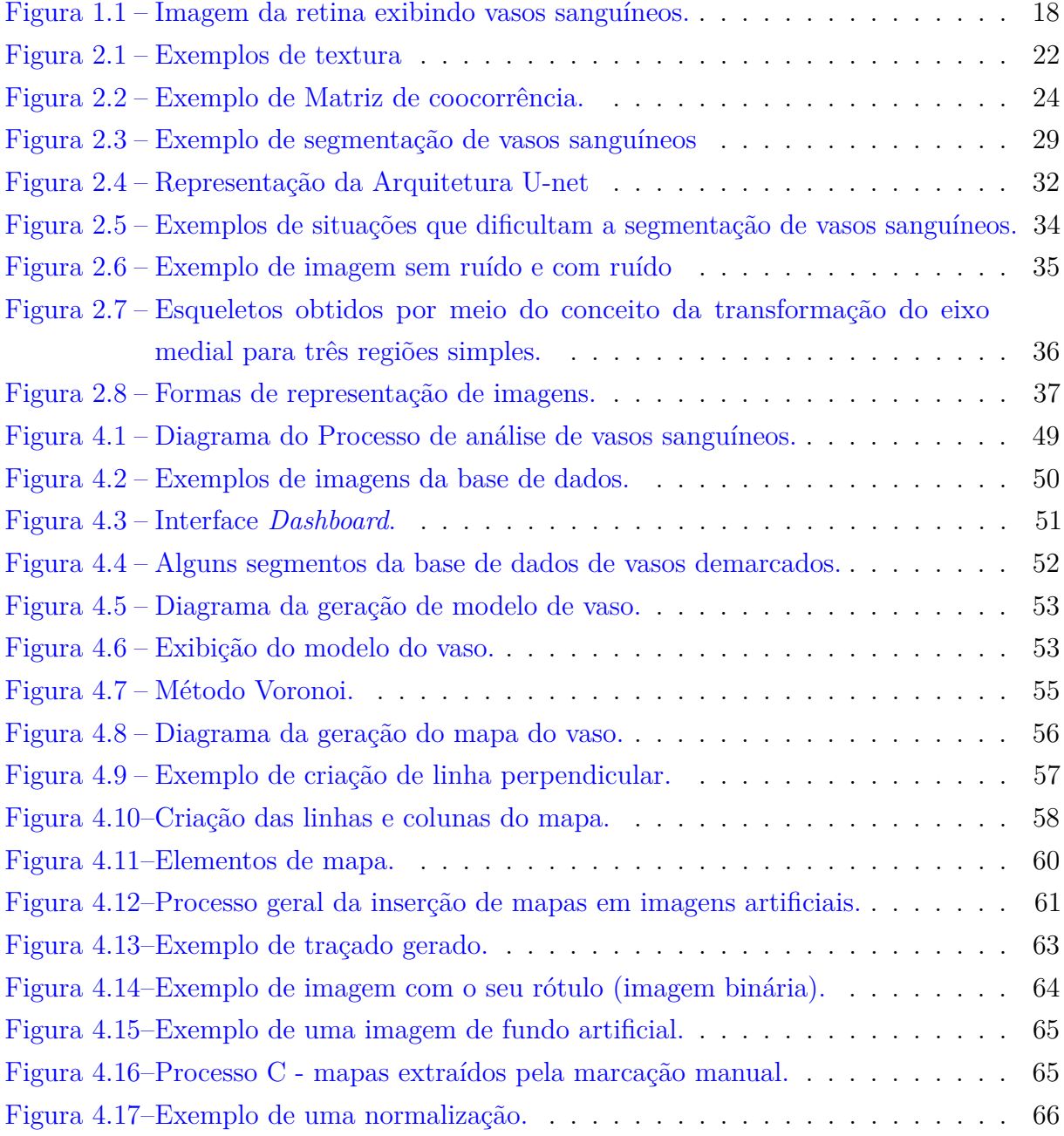

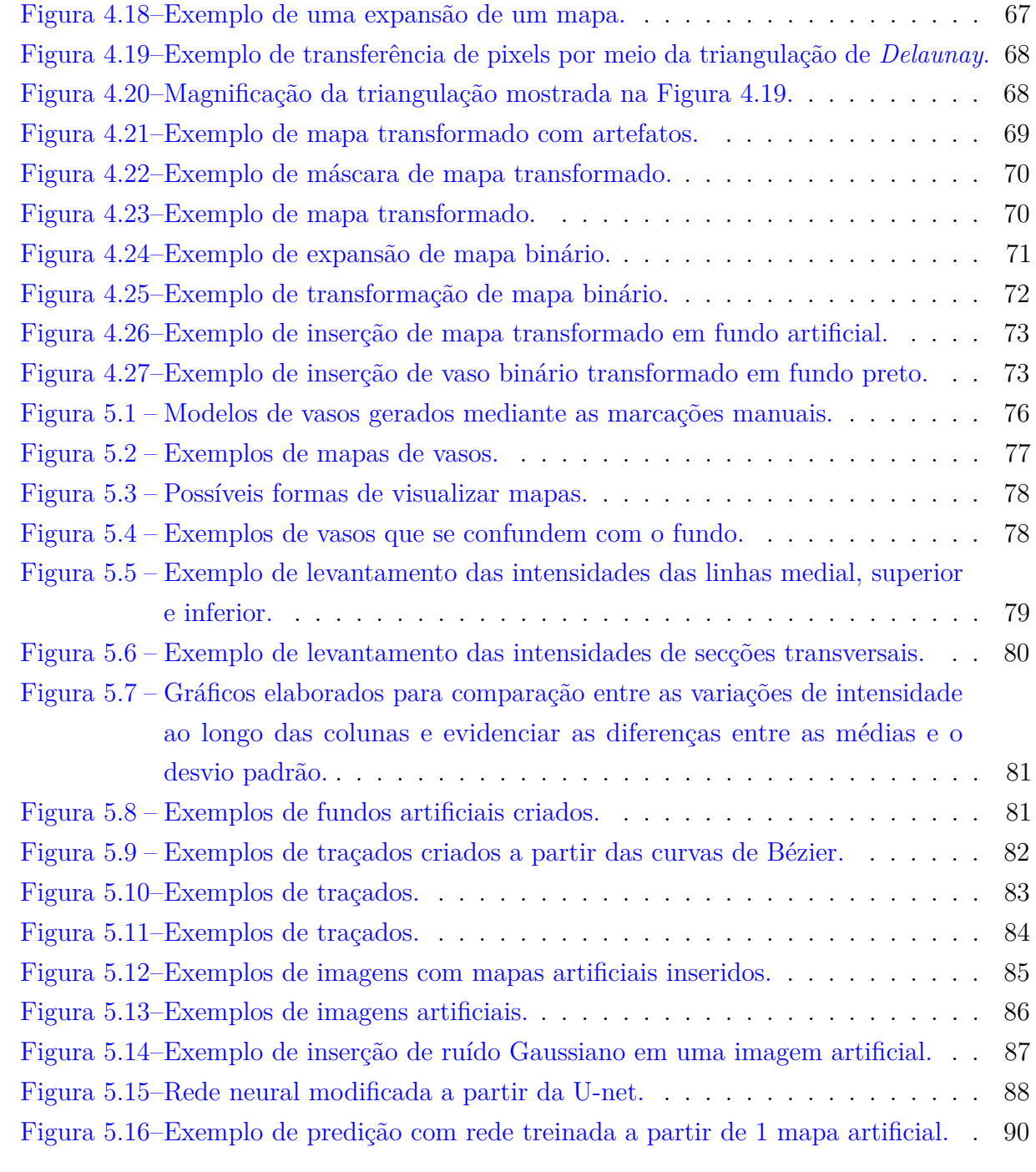

# **Sumário**

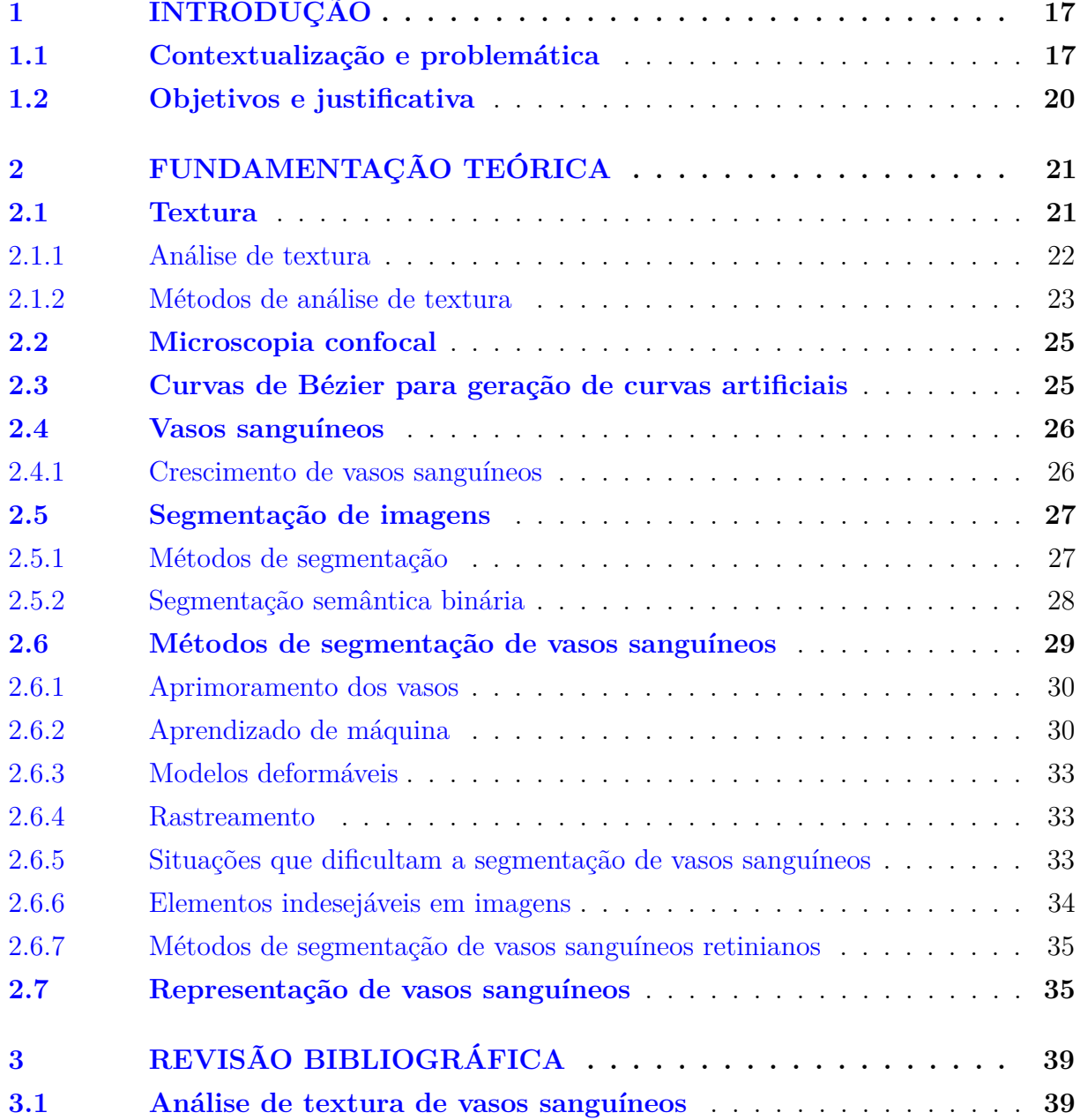

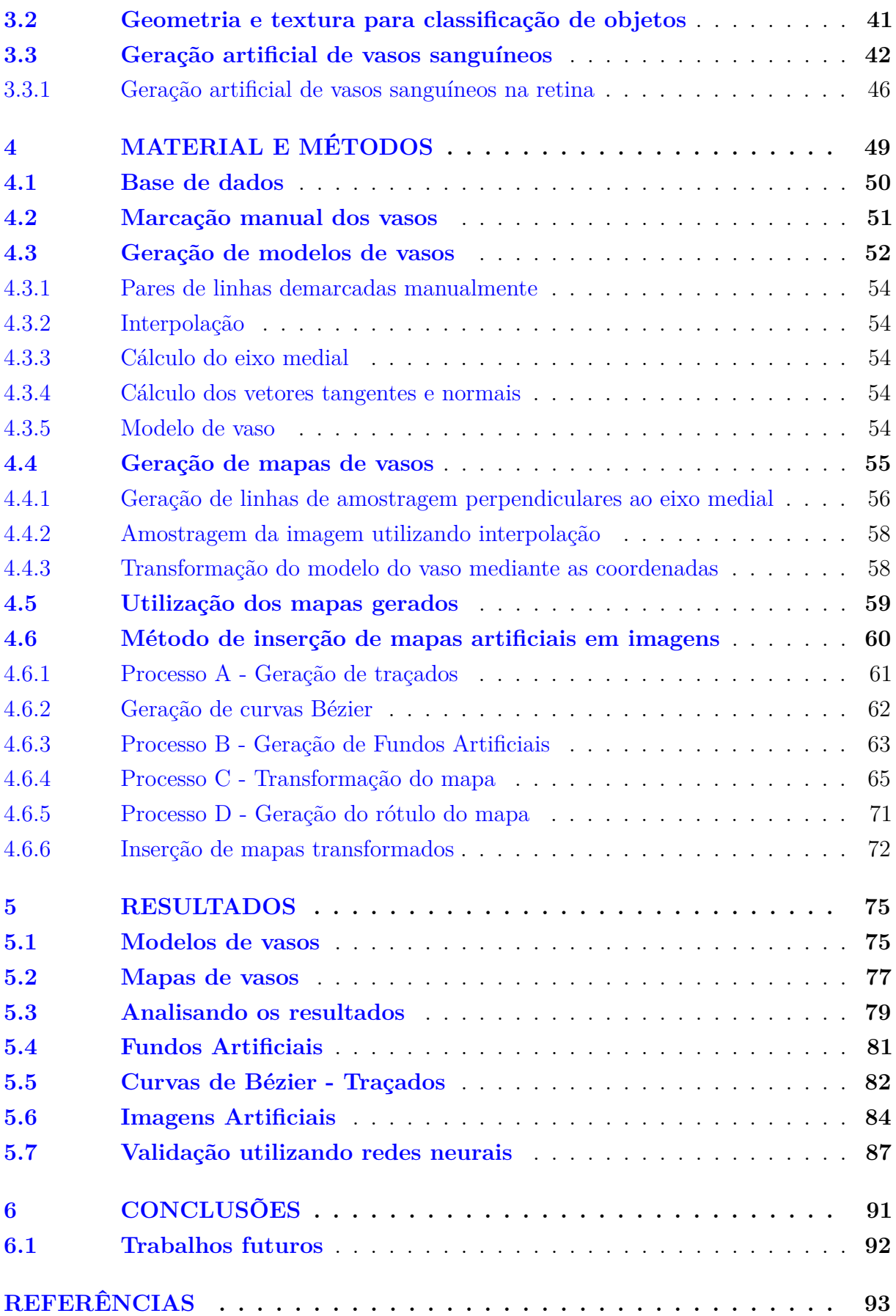

# <span id="page-18-0"></span>**Capítulo 1**

# **Introdução**

*Nesse capítulo apresentamos a contextualização sobre os tópicos abordados no trabalho, incluindo a importância das imagens analisadas, avanços recentes sobre os métodos de análise de textura e a segmentação e representação de vasos sanguíneos.*

## <span id="page-18-1"></span>**1.1 Contextualização e problemática**

Imagens digitais estão onipresentes e indispensáveis, tanto para a ciência, quanto para a vida cotidiana. Elas espelham as habilidades de nosso sistema visual, sendo que é muito comum que as informações à nossa volta sejam exibidas de forma gráfica. Imagens digitais são obtidas de várias maneiras, por meio de variados métodos e servem tanto para o nosso entretenimento quanto para áreas mais relevantes, como as áreas médicas [\(PREVEDELLO](#page-98-0) [et al.,](#page-98-0) [2019\)](#page-98-0), sensoriamento remoto [\(COILLIE et al.,](#page-95-0) [2014\)](#page-95-0), satélites [\(ASOKAN et al.,](#page-94-1) [2020\)](#page-94-1) e outras.

A análise de textura é bastante pertinente para várias ciências. Em Geologia, podemos identificar através de análises de textura padrões sísmicos [\(GAO,](#page-96-0) [2011\)](#page-96-0), e determinar a quantidade de água existente no solo [\(JENSEN et al.,](#page-97-0) [2017\)](#page-97-0). Na Agricultura as análises auxiliam no sucesso do manejo do crescimento do campo e da cultura [\(CHUNG et al.,](#page-95-1) [2012\)](#page-95-1). Em Medicina e Biologia, diagnósticos advindos de análises de texturas trazem benefícios tanto para a longevidade quanto para o bem-estar do ser humano. Diagnósticos em imagens de Tomografia Computadorizada (TC) [\(YUAN et al.,](#page-99-0) [2012\)](#page-99-0), identificação de câncer de pulmão [\(THAKUR; SINGH; CHOUDHARY,](#page-99-1) [2020\)](#page-99-1), impactos de tumores malignos na textura de áreas não afetadas pelos tumores [\(GANESHAN et al.,](#page-96-1) [2009\)](#page-96-1) são alguns dos exemplos que podemos obter de análises de texturas em tecidos e órgãos dos seres humanos. Essas análises podem, todavia, abranger todos os seres orgânicos e inorgânicos, tendo em vista que, tudo o que nos rodeia possui uma textura específica.

<span id="page-19-0"></span>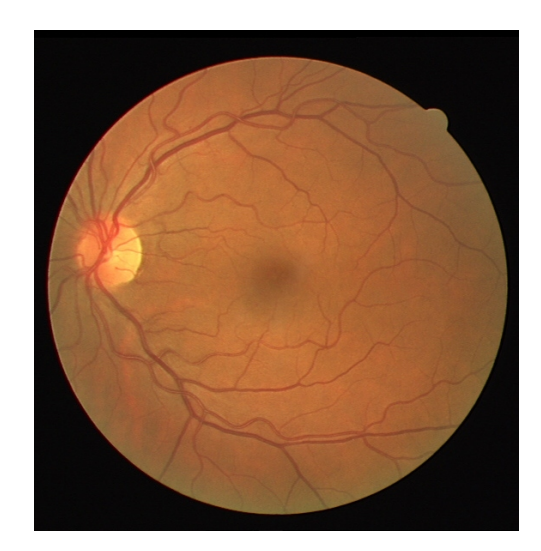

Figura 1.1 – Imagem da retina exibindo vasos sanguíneos.

Analisar estes padrões locais e tirar conclusões sobre essa análise propicia um melhor entendimento sobre o que nos cerca.

Grande parte dos profissionais têm que tomar decisões a partir de dados pré-existentes. Portanto, tornar o processo de análise de imagens mais automático, através de ferramentas computacionais, facilita os processos e procedimentos de análise das imagens. Podendo, desta forma, evidenciar uma patologia, corroborar ou não um diagnóstico inicial, identificar padrões, localizar objetos, destacar características, entre várias outras possibilidades.

A Figura [1.1](#page-19-0) mostra um exemplo de exibição de vasos sanguíneos existentes na retina. Na imagem pode-se notar que os vasos sanguíneos se ramificam principalmente a partir do item arredondado denominado de disco óptico. A imagem foi retirada do Dataset de imagens de retina DRIVE<sup>[1](#page-0-0)</sup>.

Estudar e analisar vasos sanguíneos permite que conheçamos melhor sobre estas estruturas, suas finalidades, seus comportamentos, e desta forma possamos ter diagnósticos mais precisos [\(ELADAWI et al.,](#page-95-2) [2018\)](#page-95-2). Valores de comprimento de vasos podem ser utilizados para cálculos de resistência vascular [\(HUO; KASSAB,](#page-96-2) [2009\)](#page-96-2) e também para calcular a reserva de fluxo fracionário das coronárias [\(LEE et al.,](#page-97-1) [2017\)](#page-97-1). Tanto o aumento, quanto as diminuições do fluxo sanguíneo podem ser causadas por patologias. Os vasos sanguíneos permitem o desenvolvimento do ser vivente (humanos e animais), tendo em vista que são os responsáveis pelo transporte do sangue do coração aos tecidos do corpo humano. Os vasos têm função orgânica essencial em nosso organismo, garantindo oxigenação aos tecidos e células [\(METIVIER et al.,](#page-97-2) [2000\)](#page-97-2), remoção de resíduos [\(EBLE; NILAND,](#page-95-3) [2009\)](#page-95-3), entre outros.

Segundo [Mookiah et al.](#page-98-1) [\(2015\)](#page-98-1) os vários recursos de textura podem ser utilizados para caracterização e discriminação de patologias na retina. As características existentes nas texturas por si só permitem a diferenciação entre classes normais e patológicas com

<sup>1</sup> https://drive.grand-challenge.org/Download/

grande acurácia, sem a necessidade de segmentação das estruturas anatômicas das lesões existentes na retinopatia diabética.

De uma forma geral o processo de segmentação das estruturas relevantes em uma imagem é um passo fundamental em processamento de imagens. A segmentação faz a subdivisão de uma dada imagem em suas partes ou objetos constituintes. Esta subdivisão pode atingir vários níveis, dependendo do problema em questão e o ponto de parada é quando o objeto de interesse tiver sido isolado. Em aplicações de aquisição autônoma aérea de alvos terrestres, por exemplo, o objeto de interesse reside, entre outras coisas, na identificação de veículos trafegando em uma estrada. O primeiro passo pode ser a segmentação da estrada na imagem, sendo seguido pelos elementos constituintes da estrada que possuem dimensões correspondentes a veículos em potencial [\(GONZALEZ; WOODS,](#page-96-3) [2000\)](#page-96-3).

Segmentar vasos sanguíneos consiste em realizar a separação entre o fundo da imagem e os vasos. Esse processo de segmentação de vasos pode ser realizado utilizando diversas técnicas. Algumas dessas técnicas são: técnicas de aprimoramento de vasos: ajudam a classificar as estruturas curvilíneas e lineares dos vasos [\(CHAN et al.,](#page-95-4) [2006\)](#page-95-4), aprendizado de máquina: atribui cada pixel como vaso ou não [\(ZHAO et al.,](#page-99-2) [2019\)](#page-99-2), modelos deformáveis: vasos sanguíneos são segmentados pela curvas [\(BUKENYA; BAI; KIWEEWA,](#page-94-2) [2018\)](#page-94-2), rastreamento: o vaso é varrido desde o ponto inicial até o ponto final e existe a estimativa do vetor de conexão por meio desses pontos [\(KUMAR et al.,](#page-97-3) [2015\)](#page-97-3), segmentação de vasos sanguíneos da retina utilizando grafos [\(SHEHHI; MARPU; WOON,](#page-98-2) [2016\)](#page-98-2).

Aprendizado de máquina pode ser aplicado no processo de segmentação, utilizando algoritmos supervisionados ou não. A escolha do método tem implicações no projeto relacionados ao custo computacional, ao tempo de processamento, entre outras. No aprendizado não supervisionado os dados não são rotulados e os algoritmos devem tirar conclusões baseadas nas diferenciações entre as partes para fazer a segmentação. Já no aprendizado supervisionado os dados são rotulados. Esses rótulos previamente definidos são muito valiosos para a segmentação o que facilita seu desempenho em algumas tarefas. Os algoritmos não supervisionados, de um modo geral, são mais desafiadores para a inteligência artificial, porém, se bem manejados, a solução tende a ser mais poderosa [\(PATEL,](#page-98-3) [2019\)](#page-98-3).

Diversos métodos desenvolvidos para a segmentação de vasos sanguíneos focam na geometria dos vasos. Por exemplo, em [Hichem, Chouchene e Belmabrouk](#page-96-4) [\(2015\)](#page-96-4), é apresentada uma reconstrução tridimensional (3D) de vasos sanguíneos da retina em estruturas cilíndricas. No trabalho de [Kim et al.](#page-97-4) [\(2023\)](#page-97-4), foi desenvolvido um método utilizando hidrogel para a criação de estruturas tubulares, visando a representação de vasos sanguíneos em 3D. Já no estudo conduzido por [Wolterink, Leiner e Isgum](#page-99-3) [\(2018\)](#page-99-3), foi proposto um modelo generativo profundo com o intuito de sintetizar geometrias de vasos sanguíneos, sendo aplicado especificamente em artérias coronárias na angiotomografia

cardíaca (CCTA). No trabalho de [Szklanny et al.](#page-99-4) [\(2020\)](#page-99-4) foi criado um sistema para estudar o efeito da geometria e topologia no processo de desenvolvimento do brotamento de vasos sanguíneos. Em [Chlebiej et al.](#page-95-5) [\(2023\)](#page-95-5) foi criado um modelo tubular customizável com variadas bifurcações para reconstrução 3D do sistema vascular cerebral.

Algo em comum nesses artigos citados é o pressuposto que os vasos sanguíneos são primordialmente tubulares e há uma maior preocupação com a geometria e topologia de vasos sanguíneos e uma menor preocupação com a textura de vasos. Pouco foi desenvolvido sobre a análise de textura de vasos sanguíneos, em especial sobre a modelagem de vasos sanguíneos utilizando texturas realísticas. Nosso trabalho tem por objetivo preencher esta lacuna, segmentando e gerando imagens artificiais contendo a textura de vasos reais.

## <span id="page-21-0"></span>**1.2 Objetivos e justificativa**

O objetivo principal do nosso trabalho é gerar imagens artificiais de vasos sanguíneos para auxiliar o treinamento de metodologias de aprendizado de máquina supervisionado.

Para facilitar a compreensão e estratificar o objetivo principal, esse trabalho foi dividido nos seguintes objetivos específicos:

- ❏ **Construir uma base de dados de segmentos de vasos manualmente delineados;**
- ❏ **Implementar um algoritmo gerador de fundos artificiais de imagens de vasos;**
- ❏ **Implementar um mecanismo gerador de traçados gerados de forma automática e aleatória, criando curvas suaves;**
- ❏ **Fazer o mapeamento dos vasos em traçados aleatórios;**
- ❏ **Inserção dos mapas transformados pelos traçados em fundos artificiais.**

Os objetivos específicos sendo atingidos de forma satisfatória irão compor um conjunto de imagens artificiais de vasos sanguíneos possuindo texturas realísticas e diferentes geometrias. Posteriormente, resta validar a relevância do método criado por meio de testes em redes neurais pré-treinadas com as imagens artificiais e fazer comparação com redes neurais que forem treinadas com imagens reais.

O uso de vasos artificiais, especificados por meio de um modelo matemático, pode trazer as seguintes vantagens em relação ao uso de dados reais: diminuição do tempo de aquisição e dos custos computacionais, flexibilidade de criação, poder-se-ia criar vasos com configurações de crescimento diferentes e há a possibilidade de incorporação de anomalias [\(GALARRETA-VALVERDE et al.,](#page-95-6) [2013\)](#page-95-6).

## <span id="page-22-0"></span>**Capítulo 2**

## **Fundamentação Teórica**

*Neste capítulo, detalharemos o referencial teórico utilizado. Falaremos, primeiramente, sobre análise de texturas de imagens, posteriormente, sobre a técnica de imageamento utilizada, vasos sanguíneos, segmentação de imagens e de vasos, e por fim sobre representação de imagens de vasos sanguíneos.*

### <span id="page-22-1"></span>**2.1 Textura**

O termo textura é muito utilizado quando desejamos expressar sensações táteis em relação ao toque de um determinado objeto. Por meio da experiência do toque desses objetos, os termos *rugoso*, *liso*, *macio* surgem, tendo em vista que, existe uma sensação na pele. A textura visual pode ser entendida como repetições de padrões simples ou complexos de uma superfície qualquer. Esses padrões variam, podendo ser cópias idênticas, aparecendo de forma repetitiva, ou surgindo através de mudanças menores. Além disso, existe uma relação entre a textura visual e a textura de objetos físicos que são capturados através de imagens. Analisar os variados tipos de textura é, entre outras coisas, muito útil para o reconhecimento de padrões e objetos [\(CONDORI,](#page-95-7) [2015\)](#page-95-7). Na Figura [2.1](#page-23-0) podemos observar alguns exemplos de texturas<sup>[1](#page-0-0)</sup>.

Existem três categorias essenciais de características de imagem: cor, forma e textura [\(BAI et al.,](#page-94-3) [2022\)](#page-94-3). As texturas de superfícies representam boas oportunidades para a extração de informações. Tendo em vista que os sistemas de visão computacional são capazes de analisar estas regiões é possível utilizar-se deste recurso para identificar características que muitas vezes não são perceptíveis ao olho humano. Condensar as informações de textura não é tão simples como classificar a cor, forma e tamanho, tendo em vista que os padrões das variações espaciais tendem a ser complicados e altamente elaborados. Esta análise sempre despende processamentos computacionais elevados e para

<sup>1</sup> https://www.canva.com/

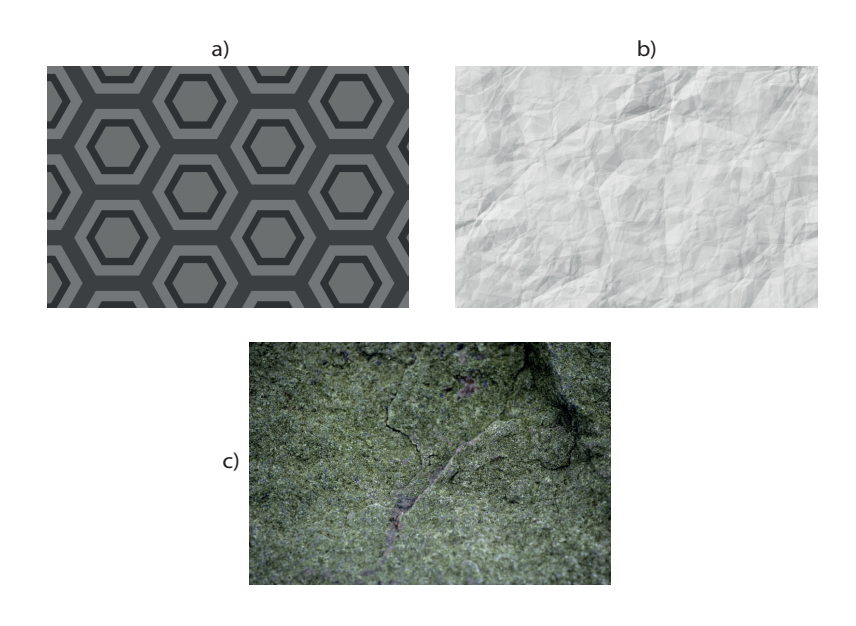

<span id="page-23-0"></span>Figura 2.1 – Exemplos de textura (a) regular, (b) suave e (c) rugosa.

minimizar tal acontecimento é possível criar modelos preditivos que condensem melhor as informações e características das imagens [\(JACKMAN; SUN,](#page-96-5) [2013\)](#page-96-5).

Para se descrever uma região, uma importante abordagem é a quantificação de seu conteúdo de textura. A textura fornece medidas de propriedades como suavidade, rugosidade e regularidade. Existem três tipos principais de abordagem usadas em processamento de imagens para descrever as texturas existentes em imagens, são elas: a estrutural, a estatística e a espectral. A abordagem estatística leva em conta a suavidade, aspereza, granularidade e variações de intensidade, já a abordagem estrutural se preocupa com os arranjos de imagens primitivos, como a descrição da textura, baseando-se em linhas paralelas regularmente espaçadas. As técnicas espectrais são baseadas em propriedades do espectro de Fourier, identificando picos de alta energia no espectro [\(GONZALEZ; WOODS,](#page-96-3) [2000\)](#page-96-3).

### <span id="page-23-1"></span>**2.1.1 Análise de textura**

[Condori](#page-95-7) [\(2015\)](#page-95-7) afirma que a análise de textura em imagens é uma das áreas mais populares de pesquisa em visão computacional, sendo, também, de suma importância em muitas outras disciplinas, tais como ciências médicas, biológicas, botânica, geologia e sensoriamento remoto. Na área médica e biológica muitos problemas podem ser resolvidos utilizando-se dos recursos oriundos da análise de textura. Essas análises objetivam a representação da imagem envolvida por meio de um conjunto de descritores (valores numéricos), sendo conhecida, usualmente, como vetor de características (VC). Para se obter este vetor é necessário um ou vários métodos de caracterização, sendo eles os responsáveis pelas extrações das informações relevantes das imagens. Um conjunto de VCs possibilita uma grande variedade de tarefas, como por exemplo, a classificação de texturas, a segmentação e a recuperação de imagens por conteúdo. O autor também afirma que tarefas como detecção de tecidos não saudáveis em imagens de Ressonância Magnética, identificação de miasmas, diagnósticos por imagens de Tomografia Computadorizada (TC) e diagnósticos através de imagens obtidas por Ultrassom podem ser obtidas por análises de textura.

Na área de alimentos a textura dos mesmos faz com que o produto tenha uma aceitação ou não pelo público em geral. Portanto uma análise bem feita, propicia maiores vendas e por conseguinte, maiores lucros para a empresa detentora de tal análise [\(KUMAR et](#page-97-5) [al.,](#page-97-5) [2021\)](#page-97-5). Em geologia, pode-se identificar a qualidade do solo através de suas texturas específicas [\(PHALEMPIN et al.,](#page-98-4) [2021\)](#page-98-4). Na agricultura e agropecuária, além das cores que identificam caracteres gerais, a análise da textura permite encontrar regiões propícias para as práticas inerentes a essas atividades. As extrações destas informações podem auxiliar em recomendações de adubação, calagem e gessagem para práticas agronômicas [\(VOLPI](#page-99-5) [et al.,](#page-99-5) [2017\)](#page-99-5).

As aplicações das análises são variadas e o escopo das suas peculiaridades não será atingido por este trabalho, evidenciamos aqui, somente alguns recursos que podem ser facilitados, utilizando-se das análises de textura.

#### <span id="page-24-0"></span>**2.1.2 Métodos de análise de textura**

[Jackman e Sun](#page-96-6) [\(2011\)](#page-96-6) nos apresenta três abordagens clássicas para analisar a textura de objetos:

❏ **Matriz de coocorrência:** Esse método registra os valores dos pixels vizinhos de forma fixa, e os armazena em uma matriz. Esta matriz descreve estatísticas sobre a textura dos objetos da imagem. Os pixels são escolhidos de forma cíclica, o valor deste pixel é medido e em seguida move-se um número fixo de pixels em uma direção predeterminada para medir o valor de seu vizinho. Como resultado temos um par de valores que são tratados como coordenadas em uma matriz de duas dimensões, e o valor de correspondência é acrescido de um. A matriz de coocorrência estará completa quando toda a imagem for percorrida e todos os valores dos vizinhos forem preenchidos. A Figura [2.2](#page-25-0) nos traz um exemplo de uma Matriz de coocorrência com distância de um pixel e ângulo zero. Na Figura [2.2](#page-25-0) alguns pixels foram circulados na matriz à esquerda para a compreensão do método utilizado pela matriz de coocorrência. A distância 1 e o ângulo zero, faz com que o pixel imediatamente à direita ao pixel observado seja considerado para gerar valores na matriz de coocorrência. Na imagem há apenas um caso de pixel com intensidade 1 possuindo um vizinho à direita com intensidade 1. Com isso, a matriz de coocorrência possui o valor 1 na posição indicada pela seta superior. Há duas ocorrências de um

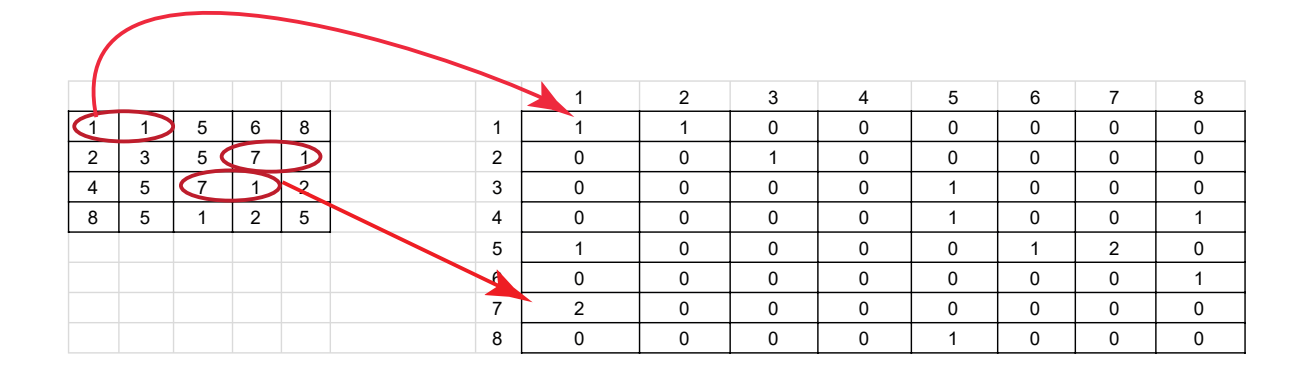

Figura 2.2 – Exemplo de Matriz de coocorrência. Distância: um pixel, angulação: zero.

<span id="page-25-0"></span>pixel com valor 7 possuindo um pixel de valor 1 à direita. Esta é a informação que é armazenada na matriz de coocorrência. Toda a matriz à esquerda é percorrida e todas as ocorrências são transpostas para a matriz de coocorrência.

- ❏ **Comprimento de corrida:** Esse algoritmo registra a distância percorrida até que se encontre uma mudança abrupta no valor do pixel em questão. Isto é conseguido através de uma escolha cíclica aplicada a um determinado pixel e move-se em uma direção previamente escolhida até encontrar um pixel que seja significativamente diferente em relação ao primeiro. Os resultados são armazenados em um histograma, que pode ser interpretado quando todos os pixels disponíveis forem processados [\(HUNG; LIN,](#page-96-7) [2020\)](#page-96-7);
- ❏ **Histograma de diferença:** Esse método consiste em registrar a diferença entre os valores dos pixels que estão separados por uma distância predeterminada. Esse algoritmo é uma mistura entre a matriz de coocorrência e o comprimento de corrida. As entradas no histograma de diferença é a diferença medida entre os pixels [\(JACKMAN; SUN,](#page-96-5) [2013\)](#page-96-5).

Outra conotação nos é trazida por [Gonzalez e Woods](#page-96-3) [\(2000\)](#page-96-3) com relação aos momentos do histograma de níveis de cinza da região ou da imagem, onde ele afirma que esta forma de análise é uma das abordagens mais simples para se descrever a textura. Esta representação tem o inconveniente de não exibir a informação sobre a posição relativa dos pixels em relação aos seus vizinhos. Os autores afirmam que para se trazer a informação, é necessário que não seja considerada apenas a distribuição das intensidades, e sim as posições dos pixels com valores de intensidades iguais ou semelhantes.

Em se tratando de vasos sanguíneos, a textura dos vasos sanguíneos pode fornecer informações sobre patologias causadas por algumas doenças, tais como: diabetes, hipertensão e arteriosclerose. Alterações existentes na vasculatura retiniana, tais como hemorragias, angiogênese (mecanismo de crescimento de novos vasos sanguíneos a partir

dos já existentes), vincos na tortuosidade e bloqueios existentes entre os vasos podem ser indicadores de retinopatia diabética ou risco cardiovascular, portanto as análises das texturas dos vasos sanguíneos podem ser utilizadas na classificação da doença ou como parte do diagnóstico automático de doenças [\(BHUIYAN et al.,](#page-94-4) [2007\)](#page-94-4).

A segmentação de vasos sanguíneos baseada na análise de suas propriedades texturais tem dois motivos principais: primeiro, devido a possíveis variações de contraste local da imagem, a análise da textura pode ser mais apropriada para a extração e identificação das características dos vasos para realizar a segmentação. Segundo, a textura das intensidades dos vasos possui um padrão espaço-cromático e, portanto, incorporar a cor na análise de textura faz com que os procedimentos de segmentação sejam aperfeiçoados, permitindo, desta forma, que mais recursos da textura sejam extraídos [\(BHUIYAN et al.,](#page-94-4) [2007\)](#page-94-4).

### <span id="page-26-0"></span>**2.2 Microscopia confocal**

Uma das mais importantes funções de um microscópio confocal é produzir uma fonte pontual de luz e rejeitar a luz que não está no foco, fornecendo, desta forma uma imagem que penetra tecidos, apresentando uma alta resolução e realizando uma separação óptica para reconstruções tridimensionais em amostras de imagens. A microscopia confocal tem como princípio básico a junção das fontes de detecção e iluminação focadas em um mesmo ponto, sendo limitado pela difração. Estas fontes são movidas sobre todo o espécime, e a imagem é reconstruída através de diversas capturas realizadas sobre diferentes localizações do tecido e em diferentes profundidades. A microscopia confocal evita a captura de fluorescência secundária emitida por estruturas próximas à região imageada, o que muitas vezes gera um efeito de neblina (do inglês *haze*) na imagem final, e por isso possibilita a aquisição de imagens de melhor qualidade em relação a outros métodos [\(ELLIOTT,](#page-95-8) [2020\)](#page-95-8).

No microscópio, os pixels do centro das imagens tendem a ser mais brilhantes por causa da luz que incide na amostra. Portanto, extrair automaticamente segmentos de vasos com a mesma qualidade ao longo de toda a imagem pode ser uma tarefa desafiadora.

## <span id="page-26-1"></span>**2.3 Curvas de Bézier para geração de curvas artificiais**

Nas análises realizadas neste trabalho será necessário criar geometrias artificiais para os vasos. Uma das formas possíveis de criação de traçados ou curvas artificiais é utilizar o método bem conhecido no meio computacional e matemático denominado: Curvas de Bézier.

Curvas de Bézier são usadas em várias áreas importantes, tais como: robótica, engenharia, cinemática. As curvas de Bézier são comumente utilizadas em projetos geométricos auxiliados por computador (CAGD). Para que as curvas de Bézier sejam criadas é necessário que haja um ponto inicial, um ponto final e pontos de controle. Pode-se utilizar

também, alguns outros elementos: utilizar outros pontos intermediários entre os pontos inicial e final, elencar a distância entre os pontos intermediários e entre o ponto inicial e final. Todo esse conjunto de dados serão responsáveis pelas curvaturas mais ou menos suaves [\(BAYDAS; KARAKAS,](#page-94-5) [2019\)](#page-94-5). Pode-se, portanto criar uma única curva suave ou não, ou um conjunto de curvas ao longo de um traçado. Dependendo dos elementos perfazedores das curvas de Bézier é possível que o traçado forme laços, possua curvas abruptas, fiquem retos, entre outras opções.

## <span id="page-27-0"></span>**2.4 Vasos sanguíneos**

Vasos sanguíneos podem ser descritos, de uma forma geral, como dutos musculares que possuem elasticidade e constituem uma rede interconectada de tubos que tem por objetivo transportar sangue do coração a todos os tecidos do corpo humano e de volta ao ponto de origem (coração). Os vasos são classificados em artérias, veias e capilares, cada um tendo funções biológicas específicas. Vasos sanguíneos usualmente fornecem as estradas para o tráfego do sangue, levando o oxigênio às células e removendo produtos residuais. Sem a manutenção, regulação do crescimento e regressão da via vascular, os componentes da corrente sanguínea seriam incapazes de garantir a estabilidade do organismo. Vasos envolvem e permeiam quase todos os órgãos do corpo humano e as células que os compõem tem a capacidade de interação com várias outras células em diversos microambientes [\(LOGSDON et al.,](#page-97-6) [2014\)](#page-97-6).

#### <span id="page-27-1"></span>**2.4.1 Crescimento de vasos sanguíneos**

Como foi dito anteriormente, a angiogênese é o mecanismo de crescimento de novos vasos a partir de vasos preexistentes, consistindo em dois processos distintos: brotamento de células endoteliais e divisão de lumens dos vasos oriundos do crescimento por transformação e incorporação dos elementos formadores microvasculares. Órgãos como o cérebro e o sistema nervoso central e periférico possuem vascularização por angiogênese. O processo de surgimento de novos vasos pode ser descrito, desta forma [\(PATAN,](#page-98-5) [2004\)](#page-98-5):

- 1. Novos capilares são originados a partir de pequenas vênulas ou por meio de outros capilares.
- 2. Existe uma degradação local da membrana basal na lateral da vênula que mais se aproxima do estímulo angiogênico.
- 3. As células endoteliais aproximam-se em direção ao estímulo angiogênico.
- 4. As células endoteliais alinham-se em modo bipolar.
- 5. O lúmem começa a ser formado.
- 6. As células endoteliais, da ponta principal do ramo, sofrem o processo de difusão celular (mitose).
- 7. Formação de laços (do inglês *loop formation*) por conexão de brotos individuais.
- 8. Após a formação dos laços o fluxo começa.
- 9. Pericitos ou células musculares lisas eventualmente se alinham ao longo das células endoteliais fora do capilar (maturação da parede do vaso).
- 10. Nova membrana basal é formada.

### <span id="page-28-0"></span>**2.5 Segmentação de imagens**

A segmentação é o processo de fazer agrupamentos de uma imagem em vários segmentos coerentes com os recursos extraídos, como, por exemplo, a coloração ou a textura, e classificar cada sub-região em uma classe predeterminada. A segmentação pode ser entendida como uma forma de compressão da informação contida em uma imagem, sendo um passo essencial na inferência de conhecimento adquirido por meio das imagens e, por conseguinte, tem ampla aplicação em diversas áreas [\(SEO et al.,](#page-98-6) [2020\)](#page-98-6).

A segmentação é um processo que faz a divisão de um dado conjunto de pixels *R* em *n* sub-regiões, *R1, R2, ... Rn*, tendo como base um predicado *Q*. Para que isto ocorra é necessário que alguns critérios sejam obedecidos [\(GONZALES R. C.; WOODS,](#page-96-8) [2008\)](#page-96-8):

- 1. todos os pixels contidos em *R* devem pertencer a uma região;
- 2. todos os pixels de uma determinada região *Rk* devem possuir conexão entre si de alguma maneira;
- 3. as regiões em questão devem ser dissociadas (disjuntas);
- 4. o predicado lógico *Q* deve ser satisfatório para dado pixel pertencer à determinada região *Rk*.

#### <span id="page-28-1"></span>**2.5.1 Métodos de segmentação**

De uma maneira geral, técnicas de segmentação podem ser divididas em duas categorias distintas, sendo elas: supervisionadas e não supervisionadas. No paradigma da segmentação não supervisionada, somente informações contidas na imagem são utilizadas e, geralmente, estas técnicas dependem da intensidade ou análise de gradiente da imagem por meio de várias estratégias: verificação do limiar, corte de grafo, detecção de borda e deformação, tudo isso é feito para que os limites da imagem objeto alvo sejam delineados. Se os limites forem bem definidos, essas abordagens serão funcionais [\(SEO et al.,](#page-98-6) [2020\)](#page-98-6).

A segmentação autônoma é uma das tarefas mais complicadas em processamento de imagens. O sucesso ou fracasso da análise de tecidos biológicos é determinado pela segmentação. Uma segmentação efetiva garante na maioria das vezes o sucesso no reconhecimento, por esse motivo, deve-se tomar um maior cuidado nesta etapa para maximizar as chances de sucesso. Controlar o ambiente, quando possível, deve ser considerado e todo analista experiente deve estar atento nas oportunidades deste efetivo controle. A preocupação com a aquisição também é importante nesta etapa e os sensores e maquinários utilizados devem ser adequados a cada situação [\(GONZALEZ; WOODS,](#page-96-3) [2000\)](#page-96-3).

Nos últimos anos, a segmentação, dentro do *framework* supervisionado de aprendizado de máquina, teve um progresso significativo, alcançando resultados muito efetivos. As (*CNN's*) alcançaram grande performance e excelentes resultados em segmentação. Este avanço só foi possível devido à mudança de paradigma da extração de recursos sendo feita de forma automática e não mais de forma manual e aliado a este fato houve um grande aumento do poder computacional disponível. A extração automática de recursos exige uma grande quantidade de treinamento para que os algoritmos façam a segmentação de forma adequada [\(SEO et al.,](#page-98-6) [2020\)](#page-98-6).

[Ronneberger, Fischer e Brox](#page-98-7) [\(2015\)](#page-98-7) comentam que um uso típico para as redes neurais convolucionais é a tarefa de classificação, onde a saída para uma dada imagem é um rótulo único. Os autores corroboram com outros citados anteriormente, que em variadas tarefas visuais, principalmente às concernentes ao processamento de imagens biomédicas, a saída desejada deve ter incluída a localização dos objetos, ou seja, deve ser atribuído a cada pixel, um rótulo de classe. Para uma classificação bem feita, milhares de imagens de treinamento são necessárias e isto muitas vezes não é possível de se obter. Outra questão é que o aumento dos dados é essencial para que as redes neurais possam aprender propriedades de invariância e robustez quando existem poucas amostras de treinamento.

No presente trabalho foram criadas imagens de vasos sanguíneos artificiais. Esta criação ajudou consideravelmente o processo de treinamento de redes neurais, tendo em vista que imagens artificiais de diferentes tipos podem ser utilizadas para realizar o pré-treinamento das redes, diminuindo a quantidade necessária de imagens reais para o treinamento efetivo das redes.

### <span id="page-29-0"></span>**2.5.2 Segmentação semântica binária**

Na tarefa de segmentação semântica binária queremos fazer a divisão entre pixels pertencentes a um objeto de interesse e o fundo da imagem. É desejado que os pixels pertencentes ao objeto não sejam confundidos com o fundo e vice-versa. Portanto, uma segmentação perfeita, seria aquela onde todo o fundo fosse segmentado como tal e todos os pixels de objeto fossem considerados como objeto. Desta forma, podemos considerar *R* como uma imagem representativa para um conjunto de pixels, fazendo a segmentação em duas regiões distintas:

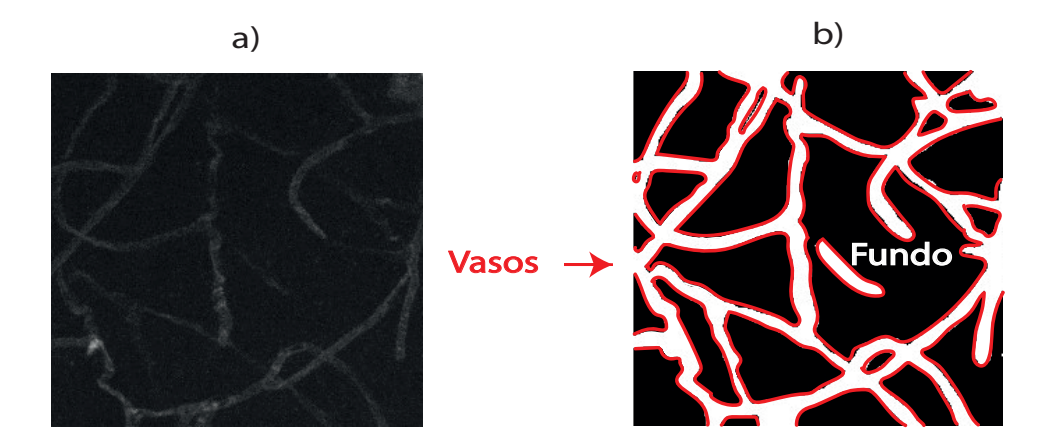

Figura 2.3 – Exemplo de segmentação de vasos sanguíneos (a) imagem original, (b) imagem segmentada.

<span id="page-30-0"></span>❏ **Objeto:** *Q(Rk) = Verdadeiro*;

❏ **Fundo:** *Q(Rk) = Falso*.

Na Figura [2.3](#page-30-0) podemos visualizar um exemplo de segmentação binária no caso de vasos sanguíneos. Na Figura [2.3a](#page-30-0) temos a imagem original, na Figura [2.3b](#page-30-0) temos um exemplo de uma possível segmentação, onde toda a área preta foi segregada como fundo e toda a área circundada pelas linhas vermelhas são os vasos.

### <span id="page-30-1"></span>**2.6 Métodos de segmentação de vasos sanguíneos**

As estruturas complexas dos vasos sanguíneos, juntamente com suas características particulares os tornam difíceis de detectar, tendo em vista que as intensidades das estruturas vasculares não são constantes em imagens, mesmo em se tratando de um mesmo vaso. A sua geometria é complexa, possuindo formato de árvore, inclui bifurcações e sobreposições que tornam os processos de segmentação mais complexos e muitas vezes podem ocorrer erros e problemas com a segmentação. Como a segmentação dos vasos sanguíneos é extremamente útil para os sistemas de diagnóstico médico, variadas pesquisas foram realizadas neste campo ao longo dos anos [\(HONALE; KAPSE,](#page-96-9) [2012\)](#page-96-9).

O processo de segmentação dos vasos sanguíneos pode ser classificado em quatro distintas categorias [\(MOCCIA et al.,](#page-98-8) [2018\)](#page-98-8):

- ❏ **Aprimoramento dos vasos;**
- ❏ **Aprendizado de máquina;**
- ❏ **Modelos deformáveis;**
- ❏ **Rastreamento.**

#### <span id="page-31-0"></span>**2.6.1 Aprimoramento dos vasos**

O aprimoramento do vaso permite que a qualidade da percepção do vaso seja melhorada. Uma melhoria que pode ser feita, e que é bem comum em processamento de imagens, é o aumento do contraste do vaso em relação ao fundo e outras estruturas que não são informativas. Algumas abordagens de aprimoramento de vasos são: abordagens baseadas na matriz Hessiana, *Wavelet* e filtragem de difusão anisotrópica. O aprimoramento de vasos pode ser utilizado como pré-processamento dos demais métodos de segmentação de vasos descritos nesta seção [\(XU; LIU; ZHOU,](#page-99-6) [2013\)](#page-99-6).

### <span id="page-31-1"></span>**2.6.2 Aprendizado de máquina**

Conforme mencionado anteriormente, o aprendizado de máquina pode ser supervisionado ou não e [Moccia et al.](#page-98-8) [\(2018\)](#page-98-8) nos trazem as seguintes definições para esses algoritmos:

- ❏ **Não supervisionado:** encontra um modelo que tem a capacidade de descrever o arranjo desconhecido de recursos derivados a partir da imagem de entrada sem qualquer conhecimento ou supervisão prévia. Tendo em vista que o aprendizado não requer uma segmentação prévia em um elevado patamar de qualidade, ele é útil quando não existem tais conjuntos de dados à disposição, e também para fins exploratórios de análise de dados. Modelos de segmentação de vasos se baseiam em características de imagens não rotuladas, como intensidade local e gradiente. Durante o processo de ajuste do modelo, a qualidade do modelo é avaliada e o modelo é ajustado por meio de uma função de minimização que objetiva encontrar a melhor separação entre os vasos e o fundo. De um modo geral, tal função é definida através de métricas como distância euclidiana ou distância probabilística.
- ❏ **Supervisionado:** aprende um modelo de dados por meio de um conjunto de recursos previamente rotulados. Esses algoritmos requerem um conjunto de imagens segmentadas para treinar o modelo de aprendizagem. Os custos computacionais gastos com a etapa de treinamento variam de acordo com o aprendizado supervisionado que for adotado. O aprendizado supervisionado utilizado para segmentação de vasos sanguíneos infere uma regra baseada em pares de treinamento rotulados, sendo um para cada pixel, consistindo em um vetor de entrada de recursos (intensidade do pixel, resposta dos parâmetros dos filtros, entre outras) e um valor de saída, que indica se o pixel pertence ou não ao vaso, de acordo com um desenho manual da região de interesse (Padrão Ouro).

Utilizar mecanismos de alterações para os dados de entrada (imagens) é um artifício que pode ser utilizado para as etapas de pré-treinamento das redes neurais. Essas modificações são conhecidas pelo nome de "aumento de dados" (do inglês: *data augmentation*) e podem

ser realizadas de variadas maneiras: inserção de ruídos nas imagens, aumentar ou diminuir o tamanho das imagens, diminuir ou amentar a luminosidade, realizar recortes, entre muitas possibilidades.

Em redes neurais, existem vários trabalhos que defendem que a utilização de "aumento de dados" é bastante interessante, entre eles:

- ❏ [Shorten e Khoshgoftaar](#page-98-9) [\(2019\)](#page-98-9) faz uma analogia que o aumento de dados se assemelha à imaginação do ser humano, onde é possível utilizar diferentes cenários a partir das experiências adquiridas e por conseguintes métodos que utilizam esses mecanismos podem criar situações em que haja uma melhor compreensão das imagens;
- ❏ um conjunto de dados sintéticos são construídos a partir do "aumento de dados" tendo como origem os dados disponíveis [\(SHORTEN; KHOSHGOFTAAR; FURHT,](#page-98-10) [2021\)](#page-98-10);
- ❏ produz promissoras maneiras de aumentar a acurácia em tarefas de classificação [\(YANG et al.,](#page-99-7) [2022\)](#page-99-7).

Nas diversas implementações de redes neurais, existem alguns hiperparâmetros que devem ser determinados. Entre alguns, pode-se citar: o número de épocas que a rede irá utilizar para seu treinamento, a taxa de aprendizado (do inglês: *learning rate*), a quantidade de imagens que serão usadas para cada atualização de gradiente (do inglês: *batch size*), a ponderação das classes (do inglês *class weigthting*). A ponderação das classes serve para que a rede dê pesos diferenciados para os acertos. Em um processo específico de segmentação de vasos sanguíneos, o acerto do que é vaso deve ter um valor (peso) maior do que o atribuído para o que é fundo, visto que existe costumeiramente em uma imagem contendo vasos sanguíneos, uma maior área do que é denominado fundo do que de vasos.

Existem medidas que avaliam quantitativamente o desempenho dos resultados obtidos pelas redes neurais, entre outros, pode-se citar: o coeficiente Dice da linha central (do inglês: *centerlineDice* ou simplesmente *clDice*) e a Interseção sobre União (do inglês *Intersection over Union*, ou simplesmente *IoU*). O *clDice* é usado para estimar a preservação da conectividade da estrutura. O *IoU* é uma métrica comumente utilizada na avaliação da precisão de algoritmos, tanto na segmentação quanto na detecção de objetos em imagens [\(LI et al.,](#page-97-7) [2022\)](#page-97-7).

#### **2.6.2.1 Arquitetura U-Net**

A U-Net é um modelo de rede neural desenvolvido para realizar a segmentação de imagens [\(SIDDIQUE et al.,](#page-98-11) [2021\)](#page-98-11). Publicado por [Ronneberger, Fischer e Brox](#page-98-7) [\(2015\)](#page-98-7), este modelo destacou-se ao vencer o desafio ISBI Cell Tracking de 2015. A Figura [2.4](#page-33-0) mostra a arquitetura U-Net. Vemos na figura que a U-Net possui um formato de *"U"*, por isso a arquitetura recebeu esse nome. A parte esquerda representa o caminho de contração

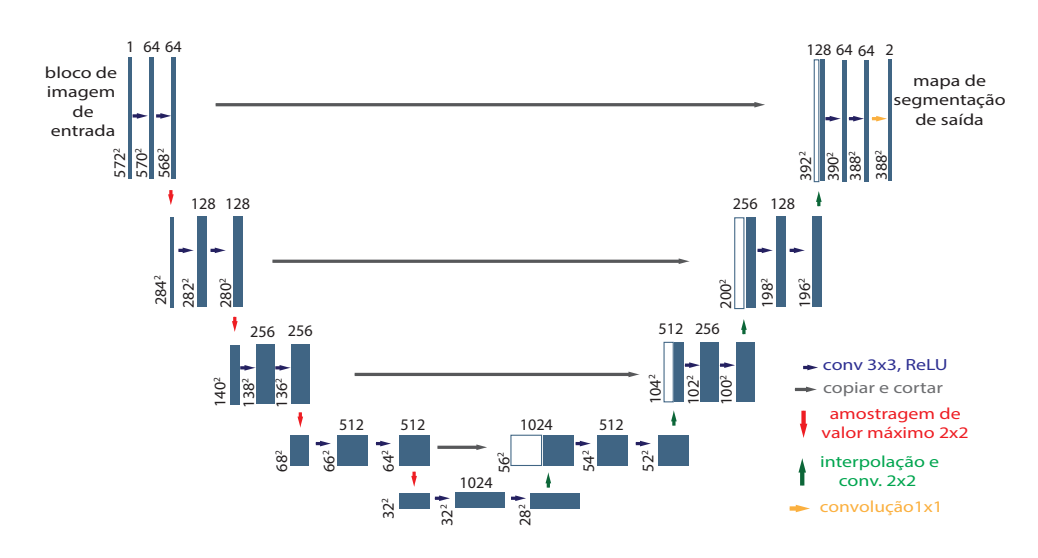

<span id="page-33-0"></span>Figura 2.4 – Representação da Arquitetura U-net.

da rede, também conhecido como codificador ou caminho de análise, semelhante a uma rede de convolução regular, fornecendo informações de classificação. A parte direita é o caminho de expansão, ou decodificador, ou ainda denominado de caminho de síntese, consistindo em convoluções ascendentes e concatenações com os recursos oriundos do caminho de contração (parte esquerda do *"U"*). A expansão faz com que a rede aprenda informação de classificação. O caminho de expansão também aumenta a resolução de saída, passando desta forma, uma imagem totalmente segmentada para a camada convolucional final [\(SIDDIQUE et al.,](#page-98-11) [2021\)](#page-98-11)

O caminho de contração da rede utiliza uma arquitetura típica de CNN, onde são feitas sucessivas aplicações de 3 × 3 convoluções seguidas pela aplicação da função de ativação ReLU (Unidade linear retificada, do inglês: *Rectified Linear Unit*). A cada duas operações de convolução e ReLU, a saída tem seus canais reamostrados para metade do tamanho original por meio de uma operação denominada de amostragem de valor máximo (do inglês *max-pooling*) de  $2 \times 2$  pixels. Esse arranjo é repetido diversas vezes [\(SIDDIQUE et al.,](#page-98-11) [2021\)](#page-98-11).

Segundo [Siddique et al.](#page-98-11) [\(2021\)](#page-98-11) o grande diferencial da U-Net é o caminho expansivo. Essa segunda etapa é praticamente o inverso da etapa anterior. Onde cada estágio amplia a amostragem do mapa de características utilizando convolução ascendente de 2 × 2. Posteriormente, o mapa de características da camada correspondente no caminho de contração é recortado e concatenado ao mapa de características com amostragem ampliada. Após isso, duas convoluções consecutivas de 3 × 3 e ativação ReLU são aplicadas. Na etapa final, uma convolução adicional de  $1 \times 1$  é executada com o objetivo de reduzir o mapa de características ao número necessário de canais e gerar a imagem segmentada. O recorte é essencial porque as características dos pixels nas bordas possuem menos informações contextuais e, portanto, precisam ser descartadas. Isso resulta em uma rede com uma estrutura semelhante a um formato de "U" e, o que é mais importante, permite

a propagação de informações contextuais ao longo da rede, possibilitando a segmentação de objetos utilizando o contexto no qual o objeto se encontra [\(SIDDIQUE et al.,](#page-98-11) [2021\)](#page-98-11).

### <span id="page-34-0"></span>**2.6.3 Modelos deformáveis**

Os modelos deformáveis consideram curvas ou superfícies (S), que estão inseridas dentro do domínio da imagem, e que mediante a influência de forças internas e externas se movem e se deformam. As forças internas são projetadas para manter *S* suave durante a deformação, enquanto as forças externas atraem *S* em direção aos limites dos vasos. Um modelo deformável robusto desejável é aquele que é insensível à posição inicial e ao ruído. A formulação de modelos deformáveis deve incorporar as restrições de deformações guiadas por imagem e também pelo conhecimento clínico da geometria do vaso. Esta categoria de algoritmos é adequada para enfrentar segmentações de vasos que possuem estrutura complexa e alta variação de forma e tamanho. O custo computacional para estes algoritmos, de uma forma geral, apresenta um limite para aplicações em tempo real [\(MOCCIA et al.,](#page-98-8) [2018\)](#page-98-8).

#### <span id="page-34-1"></span>**2.6.4 Rastreamento**

Esses algoritmos normalmente consistem na definição de pontos sementes, sendo seguidos por um processo de crescimento que é guiado por restrições derivadas de imagens. Esses pontos (sementes) podem ser definidos de forma manual, ou obtidos por meio do aprimoramento dos vasos. Abordagens de rastreamento são úteis para segmentar árvores vasculares conectadas, tendo em vista que a segmentação é obtida usando um pequeno número de pontos de sementes. Duas abordagens podem ser utilizadas usando esses algoritmos:

- ❏ **Rastreamento baseado em modelos:** os vasos são rastreados a partir de um modelo vascular [\(DENG et al.,](#page-95-9) [2019\)](#page-95-9);
- ❏ **Caminho de custo:** encontra o caminho mínimo entre dois pontos de semente, seguindo as métricas derivadas da imagem [\(WANG et al.,](#page-99-8) [2019\)](#page-99-8).

#### <span id="page-34-2"></span>**2.6.5 Situações que dificultam a segmentação de vasos sanguíneos**

Podem ocorrer alguns problemas na segmentação dos vasos. Um dos mais comuns são as descontinuidades (*gaps*) existentes nos vasos. As redes neurais identificam esses vasos como dois vasos distintos e na verdade são um vaso único. Com a demarcação manual isso não acontece, todavia, os pixels da área descontinuada podem ser facilmente confundidos com o fundo da imagem.

Uma variação constante e não abrupta dos pixels tende a facilitar o processo de segmentação de vasos, tanto para os olhos humanos, quanto para os algoritmos, já as variações abruptas tendem a ser um problema, conforme nos mostra a Figura [2.5.](#page-35-0)

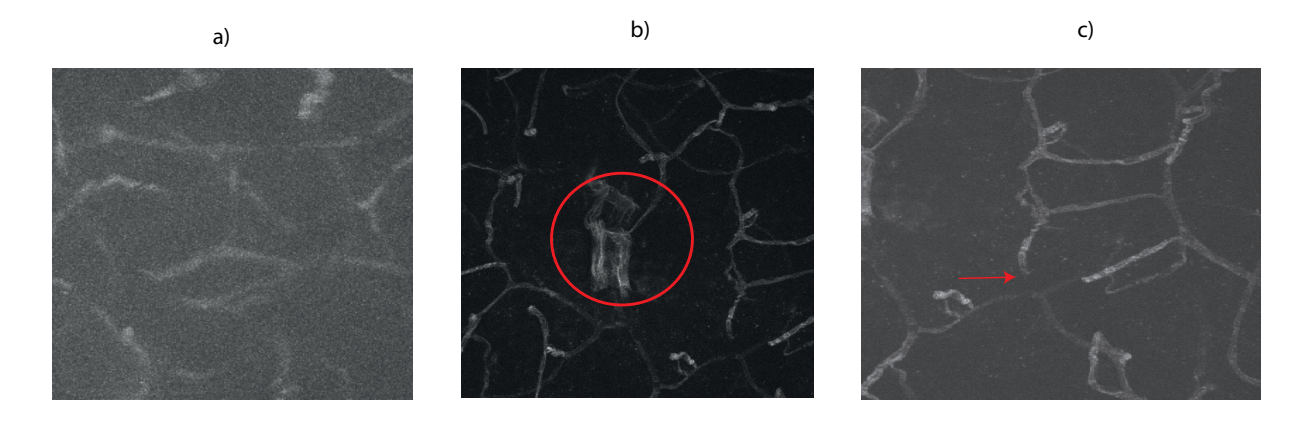

<span id="page-35-0"></span>Figura 2.5 – Exemplos de situações que dificultam a segmentação de vasos sanguíneos.

Na Figura [2.5a](#page-35-0), como a imagem adquirida possui baixa resolução, o processo de segmentação é muito difícil, devido, principalmente, à grande quantidade de ruídos existentes. Os vasos se confundem facilmente com o fundo. Na Figura [2.5b](#page-35-0) temos um emaranhado de vasos, que torna bem difícil a compreensão se é um vaso único, ou se são vários vasos interpostos. Se visualmente já é difícil de entender a imagem, para os algoritmos de segmentação, esse processo vai ser ainda mais dificultado. Na Figura [2.5c](#page-35-0) temos, provavelmente um *gap*, tendo em vista, que é muito provável que esse vaso continuaria sua trajetória e se ligaria com o segmento de vaso diretamente abaixo.

#### <span id="page-35-1"></span>**2.6.6 Elementos indesejáveis em imagens**

Um dos elementos mais comuns e inconvenientes existentes em imagens são os ruídos. Os ruídos podem ser denominados de artefatos e estes são elementos que não deveriam estar presentes nas imagens. Originam-se principalmente pela falha na captura da cena real, seja ela por falta ou excesso de luz, falha nos dispositivos de captura, entre outros. Os ruídos são um tipo de artefato e, de uma forma geral, quando ocorrem, ficam presentes em toda a imagem, atrapalhando a visualização e dificultando o processamento e a segmentação. Portanto, eliminar artefatos e ruídos é uma preocupação constante na análise de imagens digitais, para que seja obtida uma representação ideal da cena real [\(CAMPISI; EGIAZARIAN,](#page-94-6) [2017\)](#page-94-6). Na Figura [2.6](#page-36-0) podemos visualizar um exemplo de uma imagem sem ruído (Figura [2.6a](#page-36-0)) e uma com ruído (Figura [2.6b](#page-36-0)). As imagens da Figura [2.6](#page-36-0) estão disponíveis na biblioteca denominada *Fluorescence Microscopy Denoising dataset*  $(FMD)<sup>2</sup>$  $(FMD)<sup>2</sup>$  $(FMD)<sup>2</sup>$ .

<sup>&</sup>lt;sup>2</sup> https://drive.google.com/drive/folders/1aygMzSDdoq63IqSk-ly8cMovq0\_owup8UM
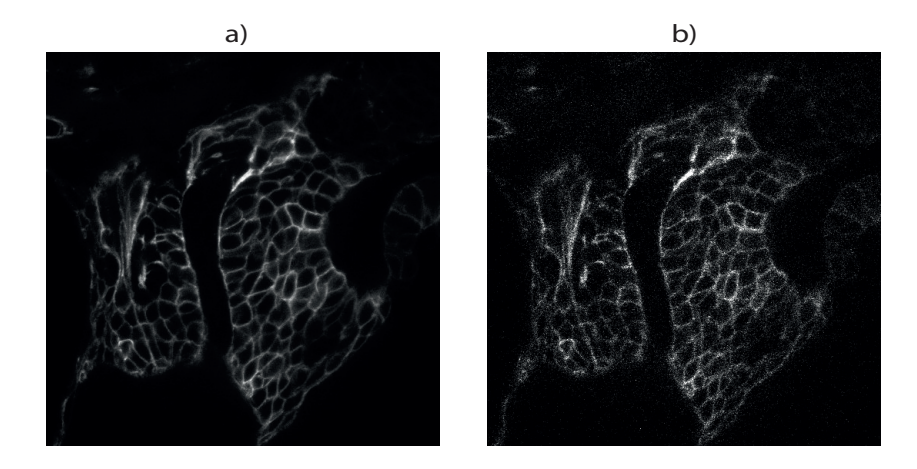

Figura 2.6 – Exemplo de imagem sem ruído (a) e com ruído (b)

#### **2.6.7 Métodos de segmentação de vasos sanguíneos retinianos**

Grande parte das abordagens de segmentação de vasos sanguíneos foram desenvolvidas especificamente para vasos sanguíneos da retina. Em [Singh e Kaur](#page-98-0) [\(2015\)](#page-98-0) temos uma demonstração do procedimento de segmentação desse tipo de vaso, possuindo a seguinte rotina: pré-processamento da imagem removendo efeitos de iluminação inadequados e artefatos de ruído existentes, isto faz com que o contraste entre o fundo e os vasos sanguíneos sejam aumentados. Posteriormente, o pós-processamento da imagem com limiar é feito para que os falsos pixels e os pixels isolados sejam removidos.

Conforme [Krestanova, Kubicek e Penhaker](#page-97-0) [\(2020\)](#page-97-0) o processo de segmentação de vasos sanguíneos da retina usualmente é iniciado com métodos de pré-processamento de imagem, de forma que as imagens sejam projetadas para a otimização do brilho dos vasos sanguíneos, eliminação de ruídos, visando, desta forma, o aumento da precisão dos métodos de segmentação. O primeiro passo do pré-processamento é a conversão da imagem colorida para escala de cinza, posteriormente, tem-se a supressão de ruídos, melhoria do contraste e transformação do brilho.

## **2.7 Representação de vasos sanguíneos**

Uma abordagem interessante de representar a forma estrutural de uma região é reduzi-la a um grafo. Uma forma de obter tal redução é construir o esqueleto da região por meio de algoritmos de afinamento (esqueletização) [\(FILHO; NETO,](#page-95-0) [1999\)](#page-95-0). O esqueleto pode ser obtido através de métodos geométricos e morfológicos, segundo os quais uma linha medial passando pelo centro do objeto é definida. É importante que os métodos mantenham a topologia do objeto.

Algumas técnicas tradicionalmente utilizadas para o cálculo do esqueleto são:

❏ **Transformada do eixo medial:** os vasos são rastreados a partir de um modelo

vascular [\(MOCCIA et al.,](#page-98-1) [2018\)](#page-98-1). A transformação do eixo medial de uma região *R* com fronteira *B* pode ser obtida da seguinte forma: para cada ponto *p* em *R*, encontre o ponto mais próximo em *B*. Se houver mais de um ponto que tenha a mesma distância, dizemos então que *p* pertence ao eixo médio (esqueleto) de *R* [\(BLUM,](#page-94-0) [1967\)](#page-94-0).

- ❏ **Transformada da distância:** corresponde ao mapa que resulta da distância entre cada um dos pontos interiores do objeto ao ponto de borda mais próximo. O esqueleto é definido pelos picos da transformada.
- ❏ **Diagramas de Voronoi:** o diagrama de Voronoi é uma técnica popular para a definição do esqueleto a partir de um conjunto de pontos não estruturados. Este diagrama é representado pela subdivisão do plano em regiões que estão mais próximas de um elemento gerador do que de qualquer outro elemento. Utiliza-se as arestas e faces internas do referido diagrama para se extrair uma aproximação do esqueleto da forma. Posteriormente, um esqueleto curva pode ser extraído dessa aproximação da superfície medial, através da poda das arestas, o que o transforma em uma estrutura 1D. [\(CORNEA; SILVER; MIN,](#page-95-1) [2007\)](#page-95-1)
- ❏ **Afinamento de objetos:** esta é uma das técnicas mais utilizadas para o cálculo dos esqueletos e que consiste em aplicação de métodos iterativos que são aplicados nos pixels, eliminando pontos marcados a cada iteração. A imagem é percorrida por um conjunto de máscaras, definidas por  $n$  colunas e  $n$  linhas, cuja finalidade é analisar os valores da vizinhança do pixel central. Na primeira passada do algoritmo os pontos das bordas mais externos são apagados. Várias iterações são feitas até que não haja mais pontos a serem apagados, determinando desta forma, o esqueleto da imagem, que consiste na região mais interna possível do objeto em questão [\(GONZALEZ;](#page-96-0) [WOODS,](#page-96-0) [2000\)](#page-96-0).

Na Figura [2.7](#page-37-0) podemos observar exemplos de eixos mediais.

<span id="page-37-0"></span>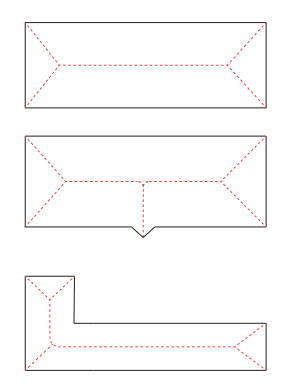

Figura 2.7 – Esqueletos obtidos por meio do conceito da transformação do eixo medial para três regiões simples.

Métodos geométricos podem ser aplicados a objetos representados por malhas poligonais e também à conjuntos de pontos esparsos no espaço [\(CORNEA; SILVER; MIN,](#page-95-1) [2007\)](#page-95-1). Para os vasos sanguíneos, que possuem uma estrutura tubular, de forma preponderante, o cálculo da esqueletização a partir de sua geometria é facilmente obtido.

Como já mencionado anteriormente, é comum representar vasos sanguíneos através de grafos. Para que a imagem tenha esse formato específico, algumas etapas devem acontecer. Primeiramente devemos transformar a imagem original em uma imagem binária e depois extrair o esqueleto a partir dessa transformação. A partir do esqueleto podemos representar os vasos sanguíneos em grafo, onde as arestas e nós (vértices) representam a estrutura. Os nós que possuem mais de duas ligações formarão as bifurcações.

Na Figura [2.8](#page-38-0) podemos observar várias formas de representar uma imagem dos vasos sanguíneos do córtex cerebral de camundongos, extraídos via microscopia confocal, conforme método explicado anteriormente:

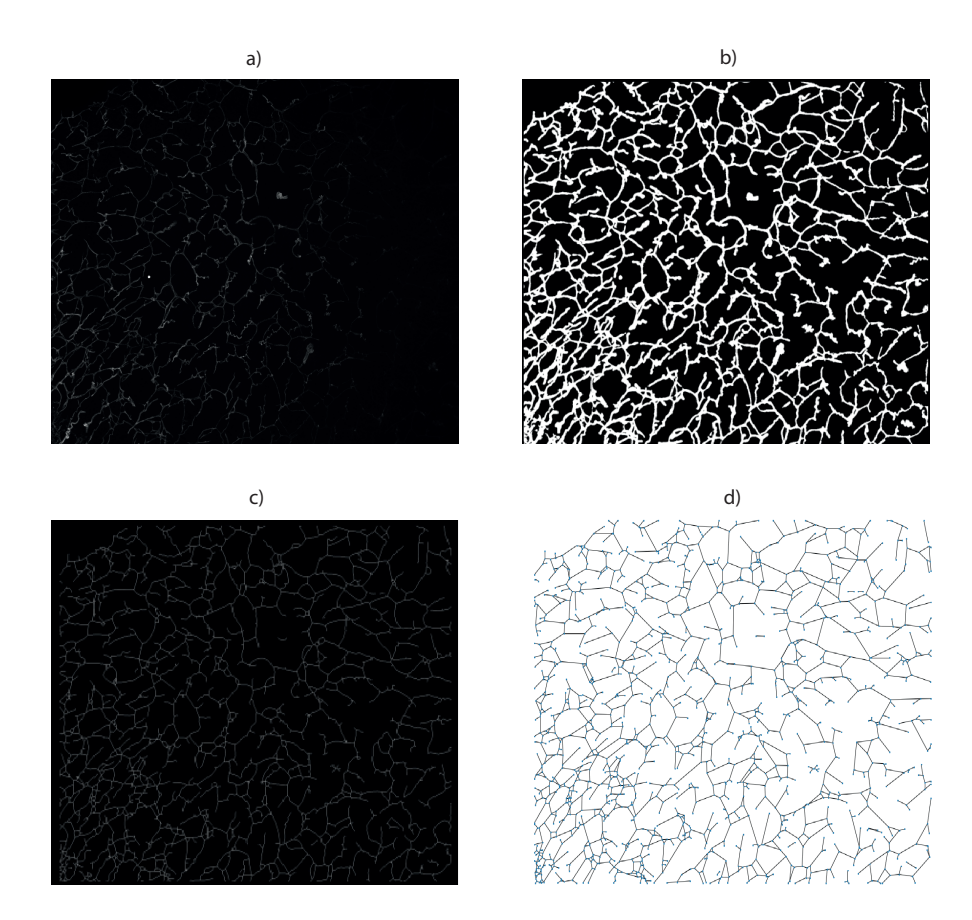

<span id="page-38-0"></span>Figura 2.8 – Formas de representação de imagens de vasos sanguíneos.

A imagem representada na Figura [2.8a](#page-38-0) é a imagem original, em formato 2D. Nesta imagem podemos notar que os vasos nem sempre são muito brilhantes, existindo uma dificuldade, até mesmo para os humanos, em identificar o que é vaso e o que é fundo. Na Figura [2.8b](#page-38-0) temos a imagem binária baseada na imagem original. É a partir da imagem binária que podem ser usados os algoritmos de esqueletização para a aquisição

da imagem da Figura [2.8c](#page-38-0). Na imagem da Figura [2.8d](#page-38-0) temos um grafo construído por meio da esqueletização demonstrada na Figura [2.8c](#page-38-0). Neste grafo podemos observar que a representação das distâncias entre um vértice e outro foi representada por uma reta. O grafo não manteve os caminhos de segmentos de vasos existentes entre os vértices. A representação em grafo propicia que alguns algoritmos, bastante conhecidos no meio da computação, tais como: Dijkstra [\(DIJKSTRA,](#page-95-2) [2022\)](#page-95-2), Floyd-Marshall [\(FLOYD,](#page-95-3) [1962\)](#page-95-3), entre outros, sejam utilizados.

Por meio destas imagens pudemos observar alguns exemplos de representação dos vasos sanguíneos. Cada representação pode ser utilizada por variados algoritmos de processamento digital de imagens para a extração de informações e características que propiciem um maior entendimento sobre os tecidos em questão.

# **Capítulo 3**

# **Revisão bibliográfica**

*Neste capítulo, discutiremos, primeiramente, sobre trabalhos referentes à análise de textura de vasos sanguíneos, posteriormente, apresentaremos estudos sobre a influência da geometria e textura em redes neurais. Revisaremos trabalhos da literatura contendo mecanismos de geração de vasos sanguíneos artificiais, e por fim, apresentaremos estudos sobre a geração artificial de vasos sanguíneos na retina.*

## **3.1 Análise de textura de vasos sanguíneos**

[Wimmer et al.](#page-99-0) [\(2019\)](#page-99-0) realizou a análise de textura de imagens de vasos sanguíneos em tumores pulmonares para diferenciar tumores malignos de pulmão agressivos e não agressivos. A diferenciação das texturas das imagens permitiu o aumento da previsibilidade do estadiamento do tumor. Os autores afirmam que a ramificação dos vasos sanguíneos pode ser considerada como um processo fractal, ou seja, as partes possuem padrões similares em diferentes escalas. Características de textura fractais foram calculadas e a classificação quantitativa obteve uma precisão de 83,3% de distinção entre tumores malignos avançados e em estágio inicial.

Em [Wimmer et al.](#page-99-0) [\(2019\)](#page-99-0) pudemos observar o alto grau de precisão do método utilizado (83,3%), tendo uma finalidade bem prática que é a distinção entre a malignidade ou não de tumores pulmonares. Estas pesquisas são altamente necessárias e possuem utilidade pública, denotando a grande importância da análise de textura de vasos sanguíneos em imagens.

[Kociński et al.](#page-97-1) [\(2012\)](#page-97-1) observou que a análise de textura de vasos sanguíneos pode ser considerada uma ferramenta que traz informações extras pertinentes ao diagnóstico, sendo estas informações derivadas da correlação existente entre os parâmetros de textura da imagem com os parâmetros da árvore dos vasos sanguíneos. O artigo de [Kociński et al.](#page-97-1) [\(2012\)](#page-97-1) teve como objetivo a demonstração desta correlação e descobriu que as relações são mais fortes para texturas em imagens tridimensionais do que para as texturas em imagens bidimensionais. As árvores dos vasos sanguíneos foram construídas de forma artificial, através de um software criado para a análise. Imagens adquiridas por microscopia confocal 3D de cérebros de ratos foram utilizadas na experimentação para fazer a comparação entre imagens reais e as simulações numéricas advindas do estudo da simulação. Os autores concluíram, após os experimentos serem executados de forma bem-sucedida, que a classificação dos vasos sanguíneos pode ser feita por meio dos parâmetros de texturas de imagens tridimensionais de árvores de vasos sanguíneos.

O conceito de textura indicado pelo trabalho de [Kociński et al.](#page-97-1) [\(2012\)](#page-97-1) difere da literatura, tendo em vista que os autores dão uma conotação para a textura como uma forma de analisar a geometria dos vasos na imagem como um todo e não como a repetição de padrões de uma superfície. Por isso que as "texturas", indicadas pelo trabalho, das imagens tridimensionais possuem mais características e informações do que as imagens bidimensionais.

[Hernández et al.](#page-96-1) [\(2017\)](#page-96-1) teve como objetivo avaliar o uso da análise de textura para avaliar o papel da barreira hematoencefálica em doenças de pequenos vasos (SVD). Para realizar a análise foi utilizada ressonância magnética cerebral para extrair imagens de 204 pacientes vítimas de acidente vascular cerebral. As imagens foram adquiridas antes da aplicação de um contraste e 20 minutos depois da aplicação. As características texturais foram medidas em todos os tecidos pré e pós contraste. Alguns métodos foram utilizados para validar os experimentos:

- ❏ **Análise de covariância (ANCOVA):** para mensurar os efeitos dos indicadores SVD na variação entre o pré e o pós contraste;
- ❏ **Análise de variância univariada em um intervalo de valores (Kruskal-Wallis):** para calcular a significância estatística da diferença entre grupos de pacientes;
- ❏ **Modelos lineares mistos:** para entender a variação pré e pós contraste no líquido cefalorraquidiano (LCR), comparando com os scores de Fazekas (escalas de 0 a 3 de comprometimento vascular da matéria branca cerebral).

Após a aplicação dos experimentos e análises, os autores concluíram que um padrão geral consistente da homogeneidade das texturas, juntamente com o aumento da SVD, alterações pós contraste no LCR e o aumento na carga de hiperintensidade de massa branca (WMH), sugestionam que a análise da textura pode ser útil no estudo da integridade da barreira hematoencefálica (BHE). Confirmaram, também, que o aumento da homogeneidade textural, que ocorre em decorrência da gravidade da doença, corrobora o padrão de progressão da doença.

## **3.2 Geometria e textura para classificação de objetos**

Na literatura atual existem vários estudos que defendem que para a tarefa de classificação de objetos, redes neurais tendem a utilizar principalmente informações sobre a geometria dos objetos, enquanto outros estudos consideram que a classificação tende a utilizar informação sobre a textura. Esta questão é muito relevante para a área de processamento digital de imagens, tendo em vista que as redes neurais são muito utilizadas para a classificação de objetos e identificar como elas processam a informação sobre imagens auxilia na criação de melhores arquiteturas e técnicas de treinamento.

As redes neurais adquirem conhecimento complexo por meio dos tipos de formas associados a cada categoria e a representação hierárquica parece transformar, de forma gradual, uma representação que se baseia em espaço para uma representação baseada em forma e semântica [\(KRIEGESKORTE,](#page-97-2) [2015\)](#page-97-2). [Kriegeskorte](#page-97-2) [\(2015\)](#page-97-2) afirma que as últimas camadas da rede tendem a aprender representações das formas que ocorrem em imagens naturais, tais como: corpos humanos, animais, rostos, carros, entre outros.

[Brendel e Bethge](#page-94-1) [\(2018\)](#page-94-1) fizeram várias experimentações com distorções de imagens para identificar se os algoritmos de redes neurais ainda continuariam identificando os objetos, mesmo com as suas formas comprometidas, ou seja, se os algoritmos identificariam os objetos somente pela textura e não pela sua geometria. O embaralhamento de partes de imagens foi feito mantendo os valores dos pixels, ou seja, os pixels mudaram de posição nas imagens, mas as suas respectivas intensidades não sofreram alteração. Os autores concluíram que as decisões por parte do modelo VGG-16 (Grupo de Geometria Visual) se mantiveram, tendo uma alta taxa de identificação: 90,1% na imagem original, comparado com 79,4% na imagem texturizada (embaralhada). [Brendel e Bethge](#page-94-1) [\(2018\)](#page-94-1) também verificaram que para os humanos, o embaralhamento das imagens dificultou drasticamente a identificação dos objetos. Estas identificações fizeram com que os autores concluíssem o seguinte: O VGG, contrastando com os humanos, independe da integração global para a percepção dos objetos, e sim das regularidades estatísticas no histograma das características locais da imagem (textura). O artigo de [Geirhos et al.](#page-96-2) [\(2019\)](#page-96-2), analisando um cenário recente de várias descobertas sobre classificação de objetos a partir de suas texturas por *CNN's*, onde o desempenho das redes neurais foi muito satisfatório, mesmo quando os objetos tiveram suas formas alteradas, testaram duas hipóteses:

- ❏ **hipótese da forma:** as formas globais dos objetos são mais importantes para o reconhecimento de objetos pelas *CNN's* [\(GEIRHOS et al.,](#page-96-2) [2019\)](#page-96-2);
- ❏ **hipótese da textura:** as texturas dos objetos são mais importantes para o reconhecimento de objetos pelas *CNN's* do que suas formas globais [\(GEIRHOS et al.,](#page-96-2) [2019\)](#page-96-2).

As duas hipóteses contradizem uma a outra e os autores definiram experimentos

buscando testá-las. Foram realizados experimentos psicofísicos (48.560 ensaios psicofísicos e 97 participantes), conduzidos em um ambiente de laboratório controlado, seguindo o paradigma criado por [Geirhos et al.](#page-96-3) [\(2017\)](#page-96-3), que possibilita comparações diretas entre o desempenho classificatório obtido por meio de *CNN's* e seres humanos. 16 categorias de imagens foram utilizadas na classificação por parte dos humanos, sendo que as mesmas imagens alimentaram quatro *CNN's* pré treinadas no banco de dados ImageNet. Quase todas as imagens de texturas e objetos foram reconhecidas tanto pelas *CNN's*, quanto pelos humanos. Os autores então realizaram um experimento de conflito de informação, baseado em imagens contendo estatística natural, mas onde as evidências de forma e textura se contradiziam. Tanto as *CNN's*, quanto os humanos deveriam classificar as imagens, tendo como base somente as formas ou texturas. Neste experimento ficou evidente as seguintes situações: humanos possuem uma tendência predominante para identificar os objetos pela sua forma, já as *CNN's* mostram uma tendência clara para responder melhor à textura.

Mais pesquisas são necessárias para termos uma validação total se as redes neurais reconhecem os objetos mais facilmente pela textura ou pela geometria, mas o que podemos observar é que redes neurais parecem possuir um viés mais voltado para a textura do que para a geometria, já os humanos têm mais facilidade em reconhecer os objetos pela sua forma.

## **3.3 Geração artificial de vasos sanguíneos**

[Wimmer et al.](#page-99-0) [\(2019\)](#page-99-0) descreveram um protocolo para a geração de organoides de vasos sanguíneos humanos 3D através de células tronco pluripotentes induzidas (iPSCs) que exibiam caracteres morfológicos, funcionais e moleculares semelhantes à microvasculatura humana. No prazo de duas a três semanas os vasos sanguíneos se formam e já podem ser cultivados em cultura de suspensão escalável. Os organoides de vasos humanos, que são modificados in vitro são transplantados em camundongos imunocomprometidos, e esta implantação faz com que haja ramificações arteriais nas cobaias. O modelo de camundongo humanizado pode ser utilizado para vários tipos de testes, tais como: toxicológicos, identificação e estudo de doenças vasculares, além de haver a possibilidade de criação de fármacos para tratar doenças humanas.

Esta técnica utilizada por [Wimmer et al.](#page-99-0) [\(2019\)](#page-99-0) descreve uma forma de criação de vasos sanguíneos artificiais, visto que existem ramificações que se especificam em artérias, arteriólas e veias funcionais nos camundongos, todavia, para se realizar tal procedimento, além de ter que possuir um conhecimento especializado, ainda tem que seguir normas e regulamentações nacionais e internacionais.

[Liu et al.](#page-97-3) [\(2010\)](#page-97-3) definiram um algoritmo capaz de simular artificialmente uma artéria renal, sendo que o objetivo do trabalho foi tornar possível a realização de cirurgias em modelos criados artificialmente, principalmente, devido à alta complexidade dos procedimentos cirúrgicos envolvidos. Os autores citaram como exemplo a cirurgia laparoscópica, onde é feita uma incisão pequena o suficiente para a introdução do laparoscópio (aparelho que permite a visualização e tratamento da região abordada). Esta cirurgia exige muito treino e experiência para ser executada e a realidade virtual permitiria que os cirurgiões pudessem simular as cirurgias com baixo custo e sem a necessidade de cadáveres ou animais.

[Galarreta-Valverde et al.](#page-95-4) [\(2013\)](#page-95-4) fizeram a segmentação de vasos sanguíneos, geradas por meio da angiografia por ressonância magnética (ARM) e por angiotomografia computadorizada (CTA), que segundo os autores, permitiu uma análise mais detalhada dos vasos sanguíneos, todavia, devido às características tridimensionais dos vasos, ferramentas poderosas são necessárias no apoio aos radiologistas para diagnósticos precisos.

Os autores propuseram no seu trabalho, uma metodologia que estende a gramática tradicional dos sistemas propostos por [Lindenmayer](#page-97-4) [\(1968\)](#page-97-4) (Sistemas L) com regras aleatórias e padronizadas, que podem ser utilizadas na sintetização de imagens angiográficas que simulam uma tomografia computadorizada real ou conjunto de dados de ARM. A metodologia foi dividida em três etapas:

- ❏ **Geração de** *strings***:** uma gramática é utilizada como entrada, gerando uma *string* que representa a execução da gramática em uma dada iteração. A *string* gerada representa uma sequência de instruções, onde cada caractere é associado a uma ação específica;
- ❏ **Geração de vasos sintéticos:** as ações, criadas pela execução anterior, geram uma sequência de pontos, com suas respectivas propriedades. Esse conjunto de dados gerados e suas propriedades vão compor os metadados de vasos sanguíneos sintéticos;
- ❏ **Discretização:** essa etapa cria a imagem sintética ao adicionar informações volumétricas nos pontos gerados anteriormente.

Os vasos sintéticos são obtidos utilizando a *string* gerada na primeira etapa dividindo-a em *tokens* e executando as respectivas ações. Os parâmetros utilizados pelas instruções foram o ângulo, comprimento e diâmetro. Após isso, cada *token* é executado de forma iterativa, de acordo com a função que define seu comportamento. A execução das sequências pode ultrapassar o espaço físico onde o vaso pode crescer e para que isso não ocorra, é realizada uma verificação para confirmar se o ponto está contido ou não no espaço alocado. Se o ponto ficar fora do espaço delimitado, uma abordagem heurística é utilizada para determinar qual o ponto mais próximo que pertence a superfície.

Os autores afirmam que para a geração de uma imagem angiográfica sintética, tanto o tamanho, quanto os espaçamentos da imagem devem ser conhecidos. Depois de determinados esses valores, os vasos sintéticos precisam ser dimensionados de acordo com o tamanho da imagem desejada. Após isso, os pontos são normalizados e um esqueleto de

vaso é criado, utilizando os pontos combinados. Quando um segmento de vaso possui subsegmentos, uma função de interpolação B-Spline é usada para a obtenção dos pontos intermediários, produzindo suavização nas curvas e evitando ângulos abruptos.

Em [Kociński et al.](#page-97-1) [\(2012\)](#page-97-1) houve uma tentativa de demonstrar de forma objetiva o potencial da análise de textura aplicada a imagens de vascularização, dando enfoque à importância da utilização de descritores de textura que possam ter uma interpretação geométrica concernente à estrutura da árvore vascular. O objetivo do artigo foi demonstrar a existência (ou não) da relação entre os parâmetros de viscosidade, fluxo de entrada e saída e número de ramos terminais das árvores com os parâmetros de textura extraídos a partir de imagens de árvores vasculares.

Foi feito um estudo preliminar onde os autores utilizaram simuladores de árvores de vasos sanguíneos para comparar os dados criados artificialmente com os valores numéricos obtidos pela análise de textura. O crescimento simulado dos vasos sanguíneos foi feito utilizando o algoritmo de [Karch et al.](#page-97-5) [\(2003\)](#page-97-5) que é baseado em leis físicas: princípio de conservação de massa, lei de *Poiseuille* e lei de divisão, sendo que a lei de divisão descreve as relações existentes entre os raios pai e dos galhos (ramos) filhos. O volume do órgão, a quantidade de ramos, pressão de entrada e saída e vários outros parâmetros podem ser definidos manualmente para que a árvore artificial seja criada.

Em uma segunda etapa, os resultados obtidos pelas simulações foram comparados com imagens oriundas da microscopia confocal do cérebro de camundongos que possuíam tumores nesta região. Foram feitos alguns experimentos com essas imagens para a extração de características. Após esses experimentos os autores concluíram que a classificação precisa da árvore sanguínea pode ser feita por meio das propriedades de textura sobre a geometria dos vasos em imagens 3D, tendo em vista que a variação do número de ramos de árvore por unidade de volume modifica a estrutura visualizada, e por conseguinte, afeta significantemente a textura da imagem.

[Schneider et al.](#page-98-2) [\(2012\)](#page-98-2) utilizaram uma abordagem para a geração artificial de árvores arteriais, tendo como base os princípios fisiológicos relacionados com a angiogênese para que os resultados alcançados fossem fisiologicamente plausíveis. Esses princípios são aplicados em um domínio de simulação de crescimento gradual, conduzindo a geração iterativa da árvore arterial, que consiste em dois componentes: construtivo (crescimento) e destrutivo (degeneração). Esses processos opostos permitem a remodelagem dinâmica das árvores baseada em estatísticas morfológicas e restrições da estrutura, assim como, a consideração do metabolismo de oxigênio prescrito do tecido.

Os autores consideraram modelos de árvores arteriais e não redes vasculares completas. De acordo com a análise morfométrica, as bifurcações, de uma maneira geral, ramificam-se em dois ramos distais, ou seja, não paralelos e que seguem um percurso próprio e distantes um do outro. As árvores arteriais podem ser consideradas como árvores binárias, por conseguinte, podem ser representadas convenientemente em uma estrutura de grafo, onde cada segmento de vaso é modelado como um tubo cilíndrico com raio r e comprimento I inscrito no vaso. Cada segmento é representado por uma única aresta que conecta os dois nós, originando, dessa forma, quatro tipos de nós: raiz, folha, bifurcação e entre nós. Cada nó é marcado com uma coordenada 3D exclusiva. Combinando as coordenadas e as informações de conectividade, existe a captura da geometria aproximada da vasculatura. A direção da aresta, de um modo geral, é definida como a direção do fluxo sanguíneo.

Os autores ainda fazem a distinção entre segmentos de vasos e ramos, onde o primeiro denota uma única aresta entre quaisquer dois nós conectados, e o segundo refere-se ao caminho de uma bifurcação ou nó raiz para a próxima bifurcação distal ou nó foliar. Assumem que o raio de um único ramo seja constante e impõem restrições morfológicas para o modelo de árvore arterial.

De uma forma geral, os geradores de vasos sanguíneos artificiais criados pelos estudos encontrados, tendem a se preocupar mais com a geometria do vaso do que com a textura. No nosso trabalho nos preocupamos mais com a textura da superfície do vaso do que com o seu formato, conforme já mencionado anteriormente.

No trabalho de [Hebert et al.](#page-96-4) [\(2021\)](#page-96-4), é apresentado um processo de criação de imagens artificiais semelhante ao abordado em nossa pesquisa. No referido artigo o objetivo foi criar imagens sintéticas com posturas realísticas de um tipo de verme chamado *C. Elegans* de forma artificial. Apesar do trabalho não utilizar vasos sanguíneos, o processo de uso de texturas reais é similar ao proposto no nosso trabalho. Um dos problemas destacados pelo artigo é que, quando ameaçado, o *C. Elegans* tende a se enrolar, dificultando o processo de esqueletização. A rotulação dos segmentos desses seres pelos anotadores não é trivial, sendo propensa a erros, principalmente na distinção entre cauda e cabeça.

O material de entrada para o estudo consistiu em vídeos de vermes. Inicialmente, realiza-se uma segmentação entre o *C. Elegans* e o fundo, atribuindo uma cor diferenciada ao fundo. Diversos filtros e operações morfológicas de fechamento são empregues para o preenchimento de possíveis lacunas na imagem.

Posteriormente, [Hebert et al.](#page-96-4) [\(2021\)](#page-96-4) desenvolveram um algoritmo denominado *"Worm-Pose"*, utilizando CNN para gerar imagens sintéticas de *C. Elegans*, tendo como entrada uma imagem real. Em seguida, criaram esqueletos de *C. Elegans* por meio de um modelo de mistura gaussiana (GMM), simulando posturas corporais típicas desse tipo de verme. Utilizaram 101 pontos igualmente espaçados, ajustando a imagem real ao modelo criado.

O artigo comparou o método proposto com outro método semelhante presente em [Broekmans et al.](#page-94-2) [\(2016\)](#page-94-2). As estimativas de postura para o conjunto de dados mutantes resultaram em 98%, enquanto o conjunto de dados N2 obteve 99,8% de precisão nas estimativas de postura. Um diferencial significativo entre os dois algoritmos é o tempo de execução e processamento. O método proposto por [Broekmans et al.](#page-94-2) [\(2016\)](#page-94-2) levou uma semana para obter resultados, enquanto o *"WormPose"* alcançou o mesmo em apenas um dia.

#### **3.3.1 Geração artificial de vasos sanguíneos na retina**

Um dos ramos mais estudados, tanto para a segmentação quanto para a geração artificial de vasos sanguíneos, são os vasos localizados na retina em humanos. Isso porque essa região possui fácil visualização e imageamento. Citaremos abaixo alguns trabalhos que se preocuparam com a geração artificial de vasos sanguíneos retinianos.

[Bellemo et al.](#page-94-3) [\(2018\)](#page-94-3) comenta que uma das alternativas mais pertinentes e inovadoras de utilização dos dados de pacientes existentes é criar de forma artificial dados sintéticos, onde esses modelos gerados podem, de forma potencial, ajudar a superar limitações existentes na análise desse tipo de imagem. Essas limitações são: altos custos, tanto em termos financeiros, quanto em relação ao tempo despendido, número limitado de amostras para ter significação estatística para determinadas análises e por último e mais importante, existem preocupações legais relacionadas à privacidade de pacientes.

[Bellemo et al.](#page-94-3) [\(2018\)](#page-94-3), em sua revisão de literatura, forneceu uma visão abrangente sobre os recentes avanços de redes adversariais generativas (GAN's), bem como suas aplicações no campo da síntese de imagens de retina. GAN's são algoritmos de aprendizado profundo não supervisionado, baseado em dois modelos: um discriminador e um gerador, sendo que o modelo gerador aprende a capturar a distribuição dos dados, coletando amostras de forma aleatória e gerando imagens plausíveis a partir dessa captura, já o modelo discriminativo tem como função estimar a possibilidade de que a amostra tenha vindo da distribuição dos dados ou da distribuição do gerador. As GAN's demonstraram resultados promissores na geração de imagens médias sintéticas com grande realismo, no entanto, existem várias limitações com relações às abordagens elencadas, necessitando mais pesquisas para que as imagens possam ser utilizadas como subsídio para diagnósticos clínicos.

[Castro, Tegolo e Valenti](#page-94-4) [\(2020\)](#page-94-4) criaram um *framework* com interface gráfica, onde é possível que o usuário do software defina a tortuosidade dos vasos da retina. Os autores obtiveram resultados bem satisfatórios nas comparações entre imagens geradas artificialmente com relação às imagens originais. Todavia, outros detalhes ainda não podem ser manipulados, tais como o calibre e o comprimento dos vasos. O método proposto por [Castro, Tegolo e Valenti](#page-94-4) [\(2020\)](#page-94-4) é uma alternativa às GAN's. A interface gráfica permite ajustes intuitivos e rápidos. O procedimento principal dos cálculos executados pelo software elaborado é baseado em funções gaussianas, mapas de distância e interpolações. As funções gaussianas são utilizadas no início da metodologia e posteriormente para perturbar os vasos retos. O mapa de distância é gerado na criação do mapa de probabilidades e para a localização dos pontos finais e de bifurcação dos vasos. As interpolações são utilizadas para produzir curvas suaves e que tocam cada ponto de controle.

Apesar do processo utilizado pelas GAN's ser promissor, estes tendem a ser eficientes apenas para os vasos sanguíneos localizados na retina, dada a facilidade de obtenção de grandes quantidades de imagens. Para outras regiões como o cérebro e coração o seu uso se torna mais limitado. O grande empecilho da geração de vasos sanguíneos artificiais pelas GAN's é a falta de controle sobre o processo de geração, tendo em vista que os dados são oriundos da aleatoriedade dos ruídos, e isto pode causar um viés de incerteza se os dados são totalmente confiáveis ou não.

Em nosso processo de geração artificial de vasos sanguíneos houve uma preocupação em gerar imagens baseadas em texturas de vasos sanguíneos criadas a partir de vasos reais. O método proposto permite o controle tanto da geometria quanto da textura das imagens formadas. Mais importante, o método permite que a geometria e textura sejam controladas de forma independente. Analisando o estado da arte das classificações dos vasos sanguíneos, verificou-se que os algoritmos de aprendizado profundo tendem a identificar melhor as imagens pela sua textura em detrimento da geometria dos vasos. Por esse motivo, o método criado por este trabalho, pode ser muito útil para que esses algoritmos sejam treinados a partir de texturas reais de vasos sanguíneos inseridas em diferentes tipos de geometrias, diminuindo a necessidade de uso de grandes bases de imagens reais, que são trabalhosas de serem adquiridas e exigem alto grau de conhecimento para suas extrações.

# **Capítulo 4**

## **Material e métodos**

*Nesse capítulo faremos a exposição dos métodos e materiais utilizados na extração de vasos sanguíneos, as análises efetuadas, juntamente com todo o material desenvolvido para atender as especificidades na criação de imagens artificias de vasos sanguíneos.*

De uma maneira geral o método criado pode ser dividido em 6 (seis) etapas. Sendo elas: organização da base de dados, marcação manual de vasos, criação de uma base de dados com os vasos demarcados, geração dos modelos de vasos, geração de vasos com texturas realísticas e inserção dos mapas de vasos em fundos artificiais. A Linguagem de Programação utilizada em nosso projeto é o Python, e dentre as principais bibliote-cas utilizadas, podemos destacar as seguintes: Matplotlib<sup>[1](#page-0-0)</sup>, Pillow<sup>[2](#page-0-0)</sup>, Numpy<sup>[3](#page-0-0)</sup>, Shapely<sup>[4](#page-0-0)</sup>, Skimage<sup>[5](#page-0-0)</sup>. As etapas estão representadas pela Figura [4.1.](#page-50-0)

- <sup>2</sup> https://pypi.org/project/Pillow/
- <sup>3</sup> https://numpy.org/
- <sup>4</sup> https://pypi.org/project/shapely/
- <sup>5</sup> https://scikit-image.org/

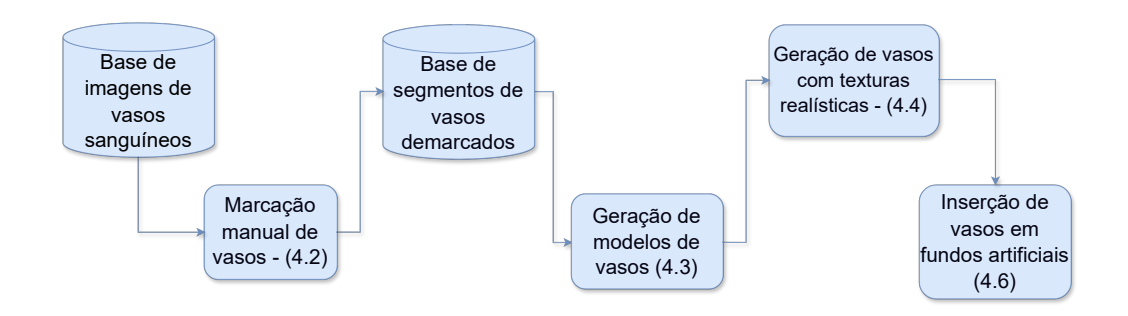

<span id="page-50-0"></span>Figura 4.1 – Diagrama do processo de análise de vasos sanguíneos.

<sup>1</sup> https://matplotlib.org/

## **4.1 Base de dados**

Possuímos em nossa base de dados aproximadamente 3000 imagens, obtidas através de microscopia confocal do córtex cerebral de camundongos marcadas com imunofluorescência, conforme método descrito em [Freitas-Andrade et al.](#page-95-5) [\(2022\)](#page-95-5). Estas imagens possuem tamanho de 1376  $\times$  1104  $\times$  51 voxels, com cada voxel representando 1  $\times$  0,908  $\times$  0,908  $\mu$ m da amostra. Esta base foi construída ao longo de 10 anos de experiências compartilhadas conjuntamente com o grupo do Professor Baptiste Lacoste<sup>[6](#page-0-0)</sup>, da Universidade de Ottawa, Canadá. O método do professor Lacoste consiste no uso de um microscópico que reconstrói em 3D a vasculatura cerebral a partir de seções grossas de tecido cortical. A partir de seções tangenciais, três subdivisões principais do córtex cerebral (anterior, parietal e occipital) são obtidas, e pequenas regiões dessas subdivisões são selecionadas para serem capturadas pelo microscópio. Após um complexo processo de imunofluorescência do lúmen dos vasos sanguíneos, as paredes dos vasos se tornam mais visíveis na amostra, enquanto o restante do tecido se torna transparente [\(FREITAS-ANDRADE et al.,](#page-95-5) [2022\)](#page-95-5). Foram utilizadas em nossos experimentos projeções (2D) da intensidade máxima do eixo z de cada imagem.

As 3000 imagens não são de domínio público. Neste trabalho foi utilizado um subconjunto desses dados descrito nas próximas seções. Tanto as imagens que foram utilizadas por nossos experimentos, quanto as criadas pelos mesmos, estão disponíveis no Github[7](#page-0-0) .

A Figura [4.2](#page-51-0) contém exemplos de imagens da nossa base de dados.

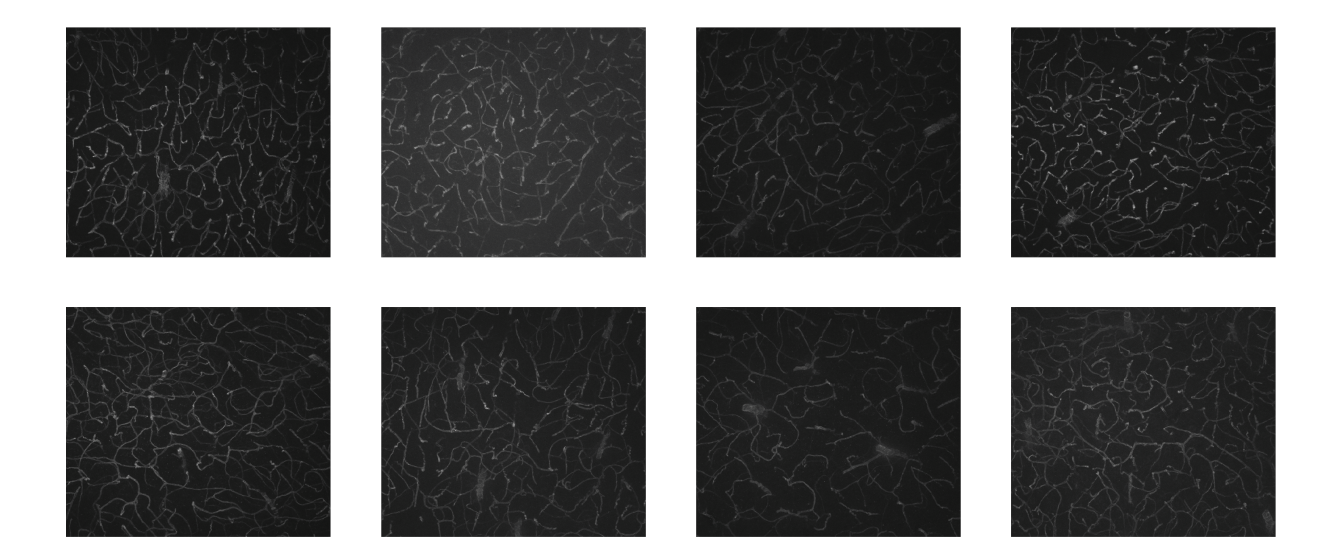

Figura 4.2 – Exemplos de imagens da base de dados.

<span id="page-51-0"></span><sup>&</sup>lt;sup>6</sup> https://med.uottawa.ca/cellular-molecular/people/lacoste-baptiste<br>7 chttps://github.com/AdrianoCarvalh0/texture\_codes/tree/master

 $\langle \text{https://github.com/AdrianoCarvalh0/texture-codes/tree/master/modules} \rangle$ 

## <span id="page-52-1"></span>**4.2 Marcação manual dos vasos**

O primeiro passo do método proposto envolve a marcação manual de um conjunto de vasos. Esses vasos foram utilizados para a geração das imagens artificiais. O processo de marcação de vasos sanguíneos consiste em delimitar a região do vaso em que há interesse em se analisar, fazendo traçados paralelos aos vasos, permitindo, desta forma, a estratificação das coordenadas contidas no intervalo demarcado. As coordenadas contidas na demarcação irão compor um arquivo *.json* que servirá de base para a criação do modelo de vaso, além de possibilitar a criação de variados mecanismos para a análise da textura de vasos.

Para a extração manual de vasos, criamos uma interface gráfica onde é possível visualizar a imagem de interesse, fazer a demarcação manual e visualizar algumas informações relevantes, conforme demonstrado na Figura [4.3.](#page-52-0) A Figura [4.3a](#page-52-0) exibe na sua parte superior uma barra de tarefas da Interface criada para exibir a imagem que contém os vasos sanguíneos. As linhas vermelhas são as delimitações à esquerda e à direita do vaso segmentado. A Figura [4.3b](#page-52-0) exibe o histograma com base nas intensidades do segmento delineado.

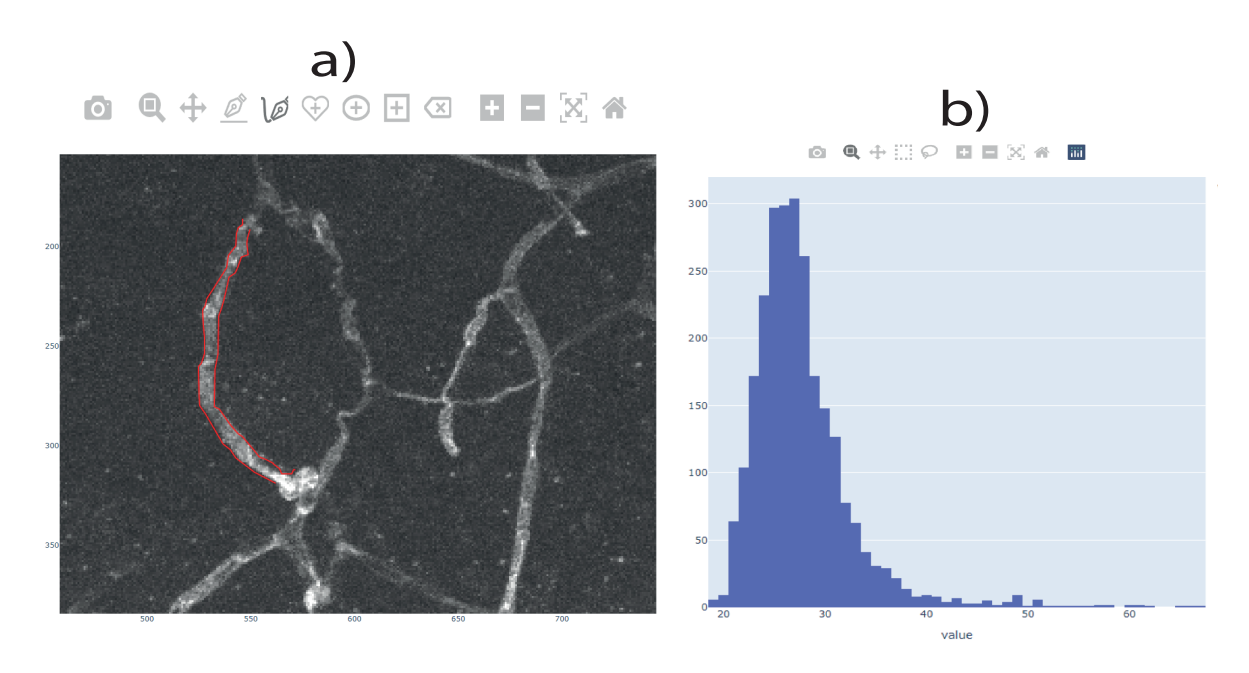

<span id="page-52-0"></span>Figura 4.3 – Interface da *Dashboard*. A Figura [4.3a](#page-52-0) exibe um zoom realizado em uma imagem. A marcação realizada fica na cor vermelha. A Figura [4.3b](#page-52-0) exibe o histograma criado com base nas intensidades do segmento demarcado.

Os vasos demarcados de várias imagens analisadas geram uma base de segmentos de vasos. Não demarcamos todos os vasos das imagens e sim vários segmentos de vasos de diversas imagens, estas imagens fazem parte de nossa base de dados. Não demarcamos bifurcações, nem vasos perto da borda da imagem, tendo em vista que poderiam ser inseridos artefatos desnecessários. Esta base de dados é composta de segmentos de vasos com

espessuras e comprimentos diferenciados, estão localizados em variadas regiões das imagens, possuem graus variados de intensidade, tortuosidade, entre outras características. Cada arquivo gerado pela demarcação manual possui um conjunto de vetores que representam as coordenadas, linhas e colunas da imagem original, ou seja, representam a localização do vaso na imagem original. Estes arquivos podem conter um par de conjunto de coordenadas, representando o contorno superior e inferior do vaso, ou possuir vários pares de coordenadas, cada conjunto (par), representando um segmento de vaso extraído. Em outras palavras, o arquivo formado é uma lista contendo várias listas. Cada segmento da lista é composto por pares ordenados (posições x e y) da imagem original, gerando desta forma pontos ao longo das demarcações feitas. A Figura [4.4](#page-53-0) mostra uma visualização de parte dos arquivos gerados e um exemplo de conteúdo de um dos arquivos. A Figura [4.4a](#page-53-0) mostra parte de um conjunto de arquivos com o formato .json que contém as coordenadas advindas das demarcações manuais. Na Figura [4.4b](#page-53-0) é mostrado o conteúdo de um dos arquivos. Essas coordenadas são as linhas e colunas dos pontos estratificados pelo delineamento dos segmentos de vasos.

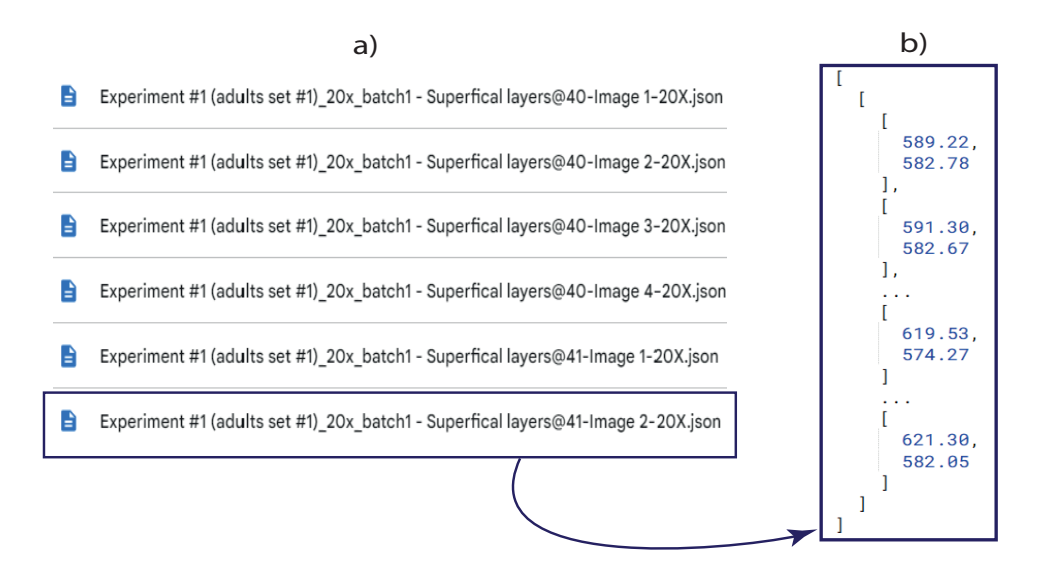

<span id="page-53-0"></span>Figura 4.4 – Alguns segmentos da base de dados de vasos demarcados. a) Parte da base de segmentos de vasos demarcados, b) Exemplo de um arquivo criado pela demarcação (foram omitidas várias partes da lista para não ficar muito extenso).

## **4.3 Geração de modelos de vasos**

A próxima etapa consiste em utilizar as demarcações, especificadas na seção anterior (Seção [4.2\)](#page-52-1), para obter informações adicionais sobre os vasos. Na Figura [4.5](#page-54-0) temos um fluxo da geração do modelo do vaso, onde podemos observar que a entrada principal são os pares de linhas demarcadas manualmente. Várias metodologias são aplicadas durante o processo de confecção do que chamamos de *modelos* dos vasos, que serão mais bem detalhadas a seguir.

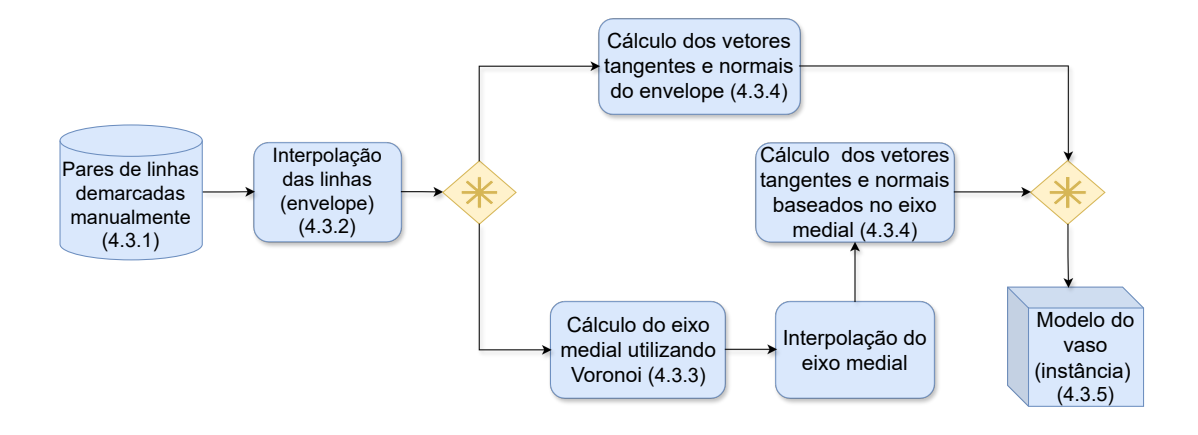

<span id="page-54-0"></span>Figura 4.5 – Diagrama da geração de modelo de vaso.

Um exemplo de modelo que será gerado ao final desta etapa é mostrado na Figura [4.6.](#page-54-1)

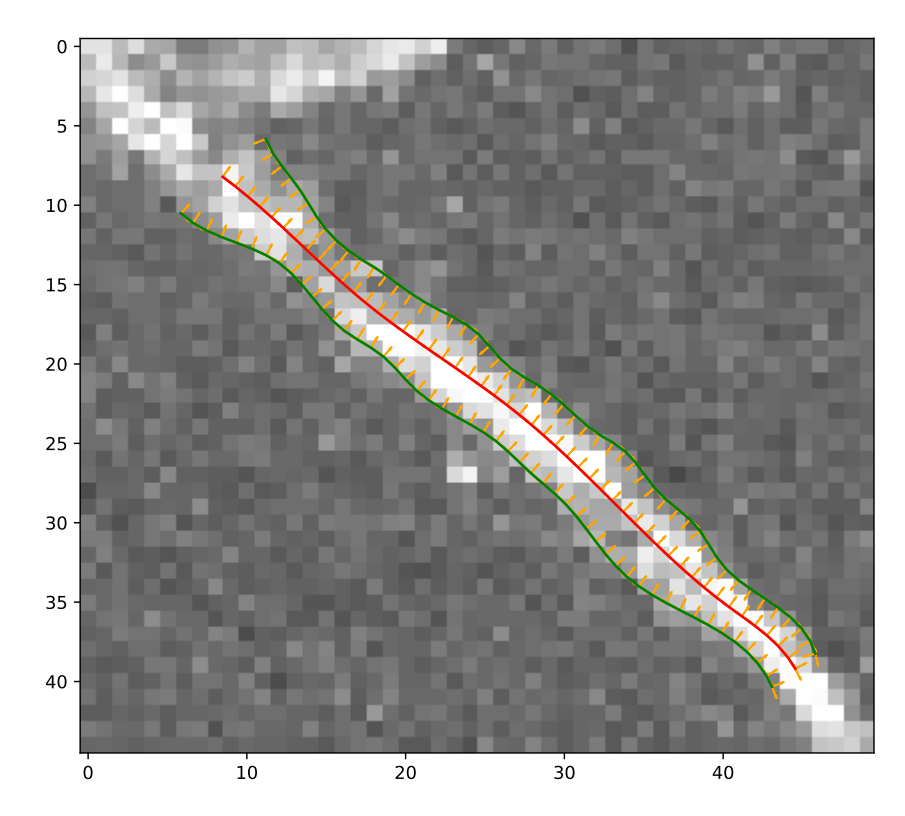

<span id="page-54-1"></span>Figura 4.6 – Exibição do modelo do vaso. As coordenadas demarcadas interpoladas são representadas pela cor verde na imagem, o eixo medial do vaso é representado pela cor vermelha e os vetores normais são representados pela cor amarela.

Para conseguir o resultado demonstrado na Figura [4.6](#page-54-1) seguimos um conjunto de definições de parâmetros, dentre alguns: grau de suavização que o modelo usará, resolução da interpolação e definição dos limites superiores e inferiores da região que serão exibidos.

#### **4.3.1 Pares de linhas demarcadas manualmente**

Primeiramente, uma função do código recebe as coordenadas das demarcações. Esta função é responsável por identificar os menores e maiores valores das linhas e colunas do vetor de coordenadas. Esses valores, juntamente com um *padding*, são utilizados para fazer a amostragem da imagem na região onde se encontra o vaso estudado. Além disso, a função faz a translação das linhas e colunas para que a visualização do modelo seja feita em formatos diferenciados.

#### **4.3.2 Interpolação**

A interpolação das coordenadas foi realizada em dois estágios, primeiramente uma interpolação linear e posteriormente uma cúbica com aproximação, isso é útil para que o *spline* passe próximo aos pontos originais dos traçados da borda do vaso. Para cada ponto gerado na interpolação, um vetor normal à curva é calculado.

### **4.3.3 Cálculo do eixo medial**

Na sequência, o contorno é utilizado para o cálculo do eixo medial, que é obtido utilizando diagramas de Voronoi.

Na Figura [4.7](#page-56-0) pode-se observar a criação da linha medial, representada pela cor vermelha, de um vaso real existente em nossa base de dados. Foi utilizado diagramas de Voronoi para esse cálculo, devido ao fato de possuirmos um conjunto de pontos advindos da marcação manual que agiliza e facilita o processo de criação destes referidos diagramas, além do fato de diagramas de Voronoi fornecerem cálculos bastante precisos na elaboração do eixo medial e serem amplamente utilizados pela área de processamento de imagens e sinais.

### **4.3.4 Cálculo dos vetores tangentes e normais**

Os pontos obtidos para o eixo medial também são interpolados e suavizados, os vetores tangentes e normais são calculados para cada ponto gerado.

### **4.3.5 Modelo de vaso**

Os elementos do modelo de vaso são armazenados da seguinte forma:

❏ **Caminho um:** esse elemento contém as coordenadas advindas da demarcação original (pontos pretos e azuis na Figura [4.7\)](#page-56-0), sua interpolação, seus vetores tangentes e normais. O caminho um será doravante denominado de traçado de borda à esquerda;

<span id="page-56-0"></span>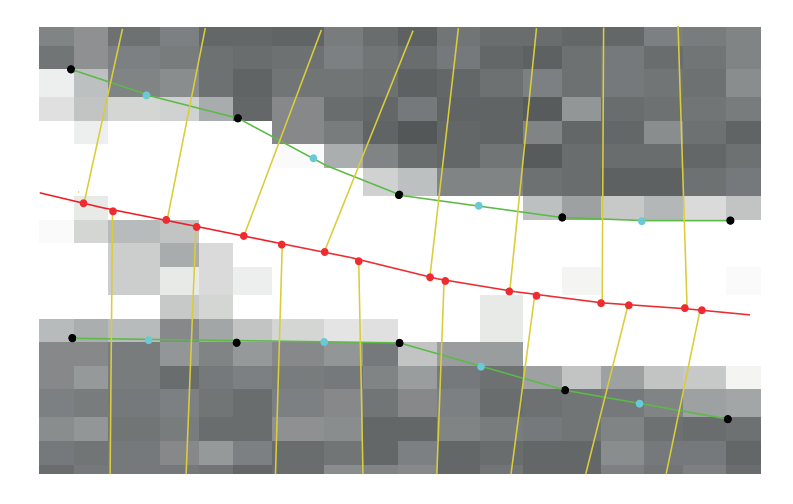

- Figura 4.7 Aplicação do método de Voronoi para calcular a linha medial de um vaso. Os pontos utilizados para o cálculo são mostrados em preto e azul. Linhas amarelas representam células de Voronoi. Linhas e pontos vermelhos representam o eixo medial calculado.
	- ❏ **Caminho dois:** esse elemento contém as coordenadas advindas da demarcação original (pontos pretos e azuis na Figura [4.7\)](#page-56-0), sua interpolação, seus vetores tangentes e normais. O caminho dois será denominado de traçado de borda à direita;
	- ❏ **Eixo medial:** contém as coordenadas do eixo central (medial) originais, interpoladas, seus vetores tangentes e normais.

## **4.4 Geração de mapas de vasos**

Na sequência são gerados os mapas de vasos, que correspondem a uma imagem contendo apenas a textura de vasos independente da geometria. A geração de mapas de vasos é feita por meio dos elementos presentes no modelo de vaso. Esses elementos são: as demarcações manuais, o eixo medial, a imagem original, intervalos de interpolação, sendo esses elementos, os formadores principais para a confecção de mapas de vasos. O vaso demarcado pelo modelo vai ser transformado, de forma rotacionada, para o mapa, ou seja, o modelo pode possuir um vaso na posição vertical, diagonal, curva, entre outras, que o mapa gerado vai encaixá-lo em um formato horizontal e as dimensões horizontais e verticais do modelo, vão estar condicionadas aos elementos do modelo de vaso.

Para entender melhor a sequência que é feita para a transformação dos valores do modelo para a geração do mapa, existe a Figura [4.8,](#page-57-0) que traz um fluxo da geração do mapa de vaso, onde pode-se observar que a entrada principal utilizada para criar o mapa é o modelo de vaso, que é uma instância da classe do modelo do vaso. Diversos procedimentos são aplicados durante o processo de confecção do mapa de vaso. Esses processos serão melhor explicados ao longo da seção.

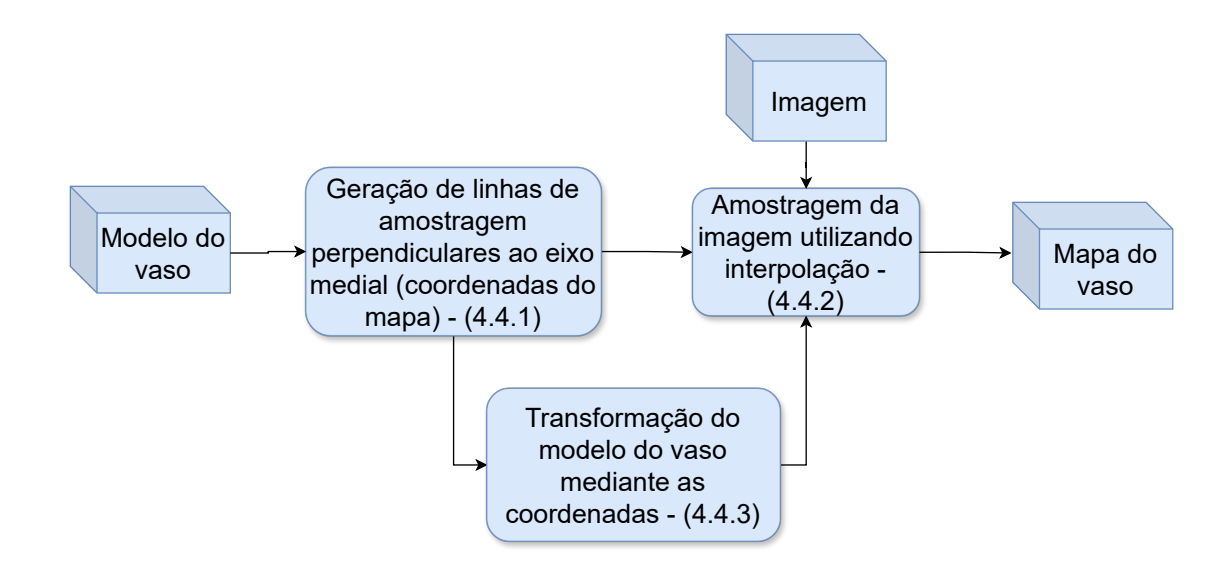

<span id="page-57-0"></span>Figura 4.8 – Diagrama da geração do mapa de textura de um vaso.

## **4.4.1 Geração de linhas de amostragem perpendiculares ao eixo medial**

O principal procedimento para a criação do mapa de vaso é a geração de linhas de amostragem perpendiculares ao eixo medial. Os vetores normais calculados na geração do modelo de vaso são utilizados para definir o posicionamento de linhas perpendiculares. Primeiramente calculamos o vetor normal à coordenada da linha central, ou seja, a direção do vetor é perpendicular à direção da linha no ponto. Uma hipótese de construção da linha perpendicular a esse ponto poderia ser simplesmente a utilização desta reta criada, todavia poderia existir perda de informações, tendo em vista as diferenças geometrias existentes (diâmetro, elevações, depressões, entre outras) entre o ponto central e os pontos das coordenadas das bordas laterais (esquerda e direita). Para evitar tal perda, foram feitas verificações para analisar qual reta seria a mais interessante e que passasse o mais perto possível do ponto central e dos pontos das coordenadas por meio dos seguintes procedimentos (ilustrados na Figura [4.9\)](#page-58-0).

Primeiramente temos a construção da primeira linha perpendicular (ilustrada pela linha preta contida na Figura [4.9\)](#page-58-0). Esta reta passa pelo ponto central da linha medial (cor vermelha), atingindo as coordenadas laterais. Posteriormente, várias retas (retas candidatas) foram criadas em um intervalo de ângulos de -45° até +45° em relação à reta inicial, nos pontos das coordenadas das bordas laterais (ilustradas pelas linhas tracejadas na Figura [4.9\)](#page-58-0). Cada linha candidata tem o seu vetor normal (ilustradas pelas setas roxas na Figura [4.9\)](#page-58-0) calculado no ponto de cruzamento com as bordas (ilustradas pelos círculos marrom na Figura [4.9\)](#page-58-0) e existe uma verificação de qual a reta candidata possuindo o melhor ângulo em relação ao vetor normal da linha central. A linha do vetor normal ao

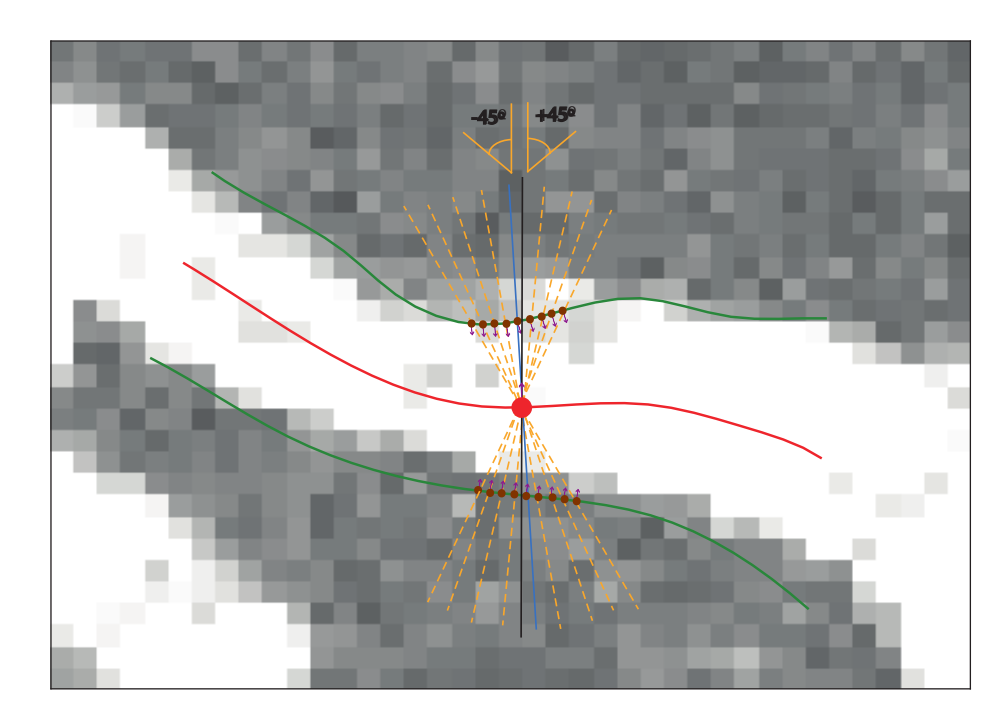

Figura 4.9 – Exemplo de criação de linha perpendicular. Linha medial (cor vermelha), ponto central (cor vermelha), reta inicial (cor preta), retas candidatas (tracejadas na cor laranja), reta escolhida (cor azul), coordenadas da borda (linhas em verde), pontos criados no intervalo de ângulo de 45° (cor marrom), vetores normais (cor roxa)

<span id="page-58-1"></span>ponto da linha central tem um peso maior sobre as outras e a reta com a melhor angulação vai ser utilizada para armazenar os valores. O critério para definir a melhor reta é exibido na Equação [4.1:](#page-58-1)

<span id="page-58-0"></span>
$$
e = 2\vec{n}_m \cdot \vec{d}_r + \vec{n}_{b1} \cdot \vec{d}_r + \vec{n}_{b2} \cdot \vec{d}_r, \tag{4.1}
$$

onde  $\vec{n}_m$  é o vetor normal ao ponto do eixo medial e  $\vec{n}_{b1}$  e  $\vec{n}_{b2}$  são os vetores normais aos pontos de borda. Os vetores normais são calculados por meio dos vetores tangentes à curva, que são um dos elementos pertencentes ao modelo do vaso. Estes cálculos das normais a partir das tangentes tem por objetivo dar consistência da orientação ao longo de todos os pontos. *⃗* é o vetor unitário que descreve a direção da reta perpendicular candidata. A reta escolhida possui o maior valor de , ou seja, é a reta que possui o melhor alinhamento com os três vetores normais.

A reta perpendicular representada pela cor azul, ilustrada pela Figura [4.9,](#page-58-0) por possuir a melhor angulação entre todas as demais, foi a escolhida para a definição da direção perpendicular no ponto mostrado na figura.

#### **4.4.2 Amostragem da imagem utilizando interpolação**

As posições das linhas perpendiculares juntamente com a linha medial podem ser entendidas como um conjunto de coordenadas 2D referenciadas na geometria do vaso. O eixo medial representa uma coordenada ao longo do vaso sanguíneo, enquanto as retas perpendiculares representam uma coordenada na direção transversal ao vaso. Essas coordenadas são utilizadas para a geração de uma nova imagem, que é criada através da amostragem e interpolação da imagem original nesse novo sistema de coordenadas. Tanto a amostragem da imagem original quanto a transformação do modelo do vaso, ocorrida mediante as coordenadas demarcadas, compõem o mapa do vaso.

Um elemento muito importante para a criação de mapas de vasos é a quantidade de linhas que o mapa vai conter, ou seja, a altura do mapa. Esse elemento que denominaremos como alcance é calculado por meio da raiz quadrada do resultado da diferença quadrática entre os dois primeiros pontos advindos da demarcação manual. Para abranger um pouco mais a área em que o vaso está inserido, existe uma variável extra que aumenta a área de abrangência do mapa de vaso.

#### **4.4.3 Transformação do modelo do vaso mediante as coordenadas**

A Figura [4.10](#page-59-0) ilustra como os pontos capturados por meio da marcação manual são utilizados para a criação do eixo medial, as linhas perpendiculares e o mapa. O contorno demarcado dá origem ao eixo medial, mostrado em vermelho, que por sua vez auxilia na definição de linhas perpendiculares, mostradas em amarelo. Cada linha amarela se torna uma coluna do mapa do vaso, e o eixo medial define a linha central do mapa.

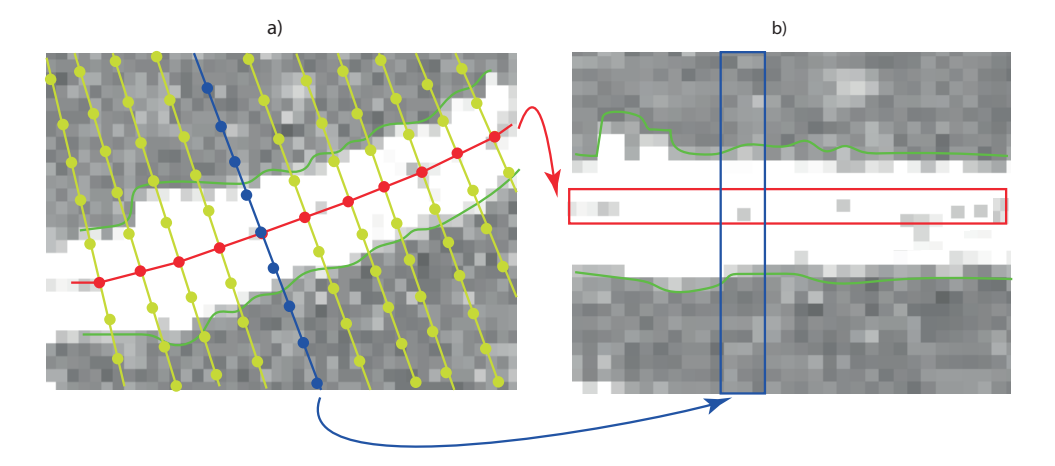

<span id="page-59-0"></span>Figura 4.10 – Criação das linhas e colunas do mapa. a) Pontos definidos no eixo medial e em retas perpendiculares ao eixo. b) Os pontos são utilizados para amostrar a imagem original e gerar uma nova imagem referenciada na geometria do vaso.

Foram utilizadas duas cores distintas, vermelho e azul, para mostrar como, respectivamente, as linhas e colunas são formadas no mapa à direita (Figura [4.10b](#page-59-0)) a partir dos

pontos indicados pela Figura [4.10a](#page-59-0). A escala dos pontos utilizados na Figura [4.10](#page-59-0) são muito maiores do que as usadas nas análises reais. Os pontos são mostrados nessa escala na figura para facilitar o entendimento e compreensão dos métodos utilizados.

Os seguintes elementos do modelo do mapa são armazenados:

❏ **Valores mapeados:** valores dos pixels ao longo das linhas e colunas;

❏ **Coordenadas mediais:** eixo medial interpolado;

❏ **Coordenadas cruzadas:** coordenadas transversais (cruzadas);

❏ **Versores cruzados:** versores transversais (cruzados);

❏ **Máscara binária:** valores mapeados como máscara do vaso;

❏ **Traçado da borda do vaso à esquerda;**

❏ **Traçado da borda do vaso à direita.**

## **4.5 Utilização dos mapas gerados**

Um dos objetivos do presente trabalho é elaborar, mediante às texturas dos mapas criadas por nossos experimentos, vasos artificiais, onde um traçado qualquer é criado e haja a inserção da textura realística do vaso sanguíneo nesse traçado. Portanto, a criação de vários mapas com texturas fidedignas aos vasos reais, propiciará que vários vasos sanguíneos sejam simulados, esta é a razão principal da criação dos mapas dos vasos.

O processo de inserção das texturas no traçado é praticamente o caminho inverso ao utilizado por nosso processo manual, tendo em vista que a marcação manual abrange a região do vaso, e existe sempre a interpolação dos pixels para evitar perda de informação.

Antes de adentrarmos nos pormenores da inserção dos mapas, faz-se necessário uma breve explicação sobre os termos que serão utilizados ao longo da seção posterior. Com esse objetivo, a Figura [4.11](#page-61-0) foi criada. Os elementos que estão contidos nos retângulos vermelho advém do fundo da região onde se encontra o vaso que foi demarcado. Os traçados que estão em verde são os elementos advindos da demarcação manual. O item contido entre os traçados verdes é o segmento de vaso. O item destacado no círculo em laranja são possíveis fragmentos de outros vasos. Como abarcamos uma região de interesse além do segmento de vaso, podem surgir elementos (fragmentos) de outros vasos.

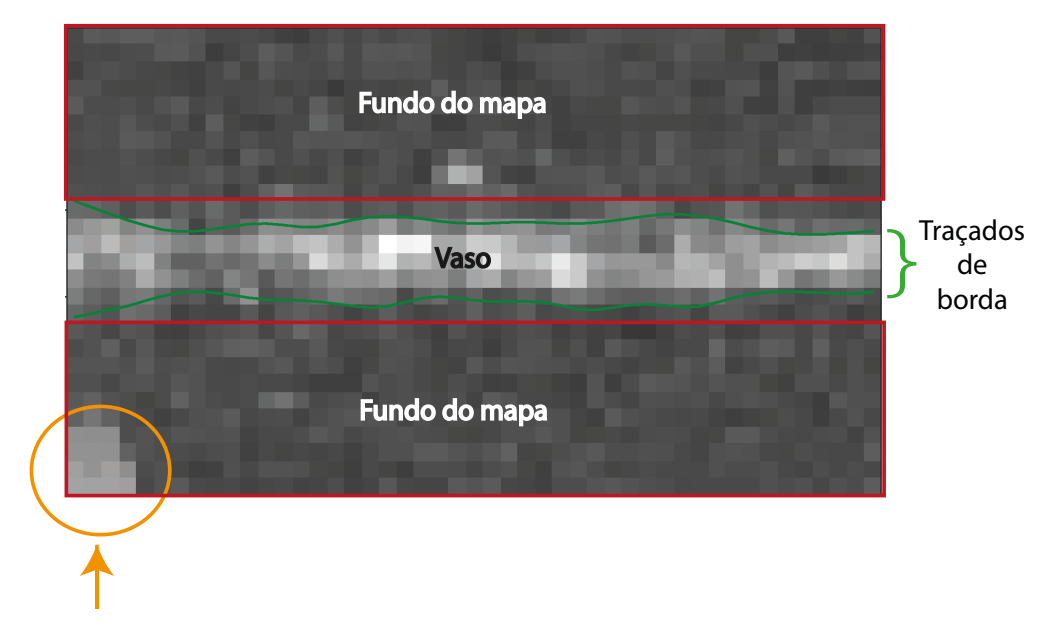

<span id="page-61-0"></span>Fragmento de vaso

Figura 4.11 – Elementos de um mapa de vaso. Itens circundados pelos retângulos vermelho são os fundos dos mapas. Itens em verde são os traçados de borda, oriundos da demarcação manual. O círculo laranja indica um fragmento de outro vaso.

## **4.6 Método de inserção de mapas artificiais em imagens**

Para descrever todo o método desenvolvido para que os mapas extraídos pelo processo manual sejam transformados por um traçado qualquer, primeiramente vamos observar a Figura [4.12.](#page-62-0)

Os pontos iniciais de todo o processo são os traçados manuais, fundos de imagem criados de forma artificial, os mapas extraídos e os mapas binários, que estão com a cor de fundo amarela e com o símbolo *\** no Diagrama da Figura [4.12.](#page-62-0) Dentro dos retângulos tracejados e que estão com a cor de fundo branco estão os elementos criados pelos processos. Os processos estão com a cor de fundo azul e numerados. Os elementos que estão com a cor de fundo verde são os elementos finais produzidos.

Para um melhor entendimento das tarefas e dos produtos gerados dividiremos os processos em quatro partes distintas, de acordo com seus elementos iniciais:

- ❏ **Processo A:** Geração de traçados;
- ❏ **Processo B:** Geração de fundos artificiais;
- ❏ **Processo C:** Transformação do mapa;
- ❏ **Processo D:** Geração do rótulo do mapa.

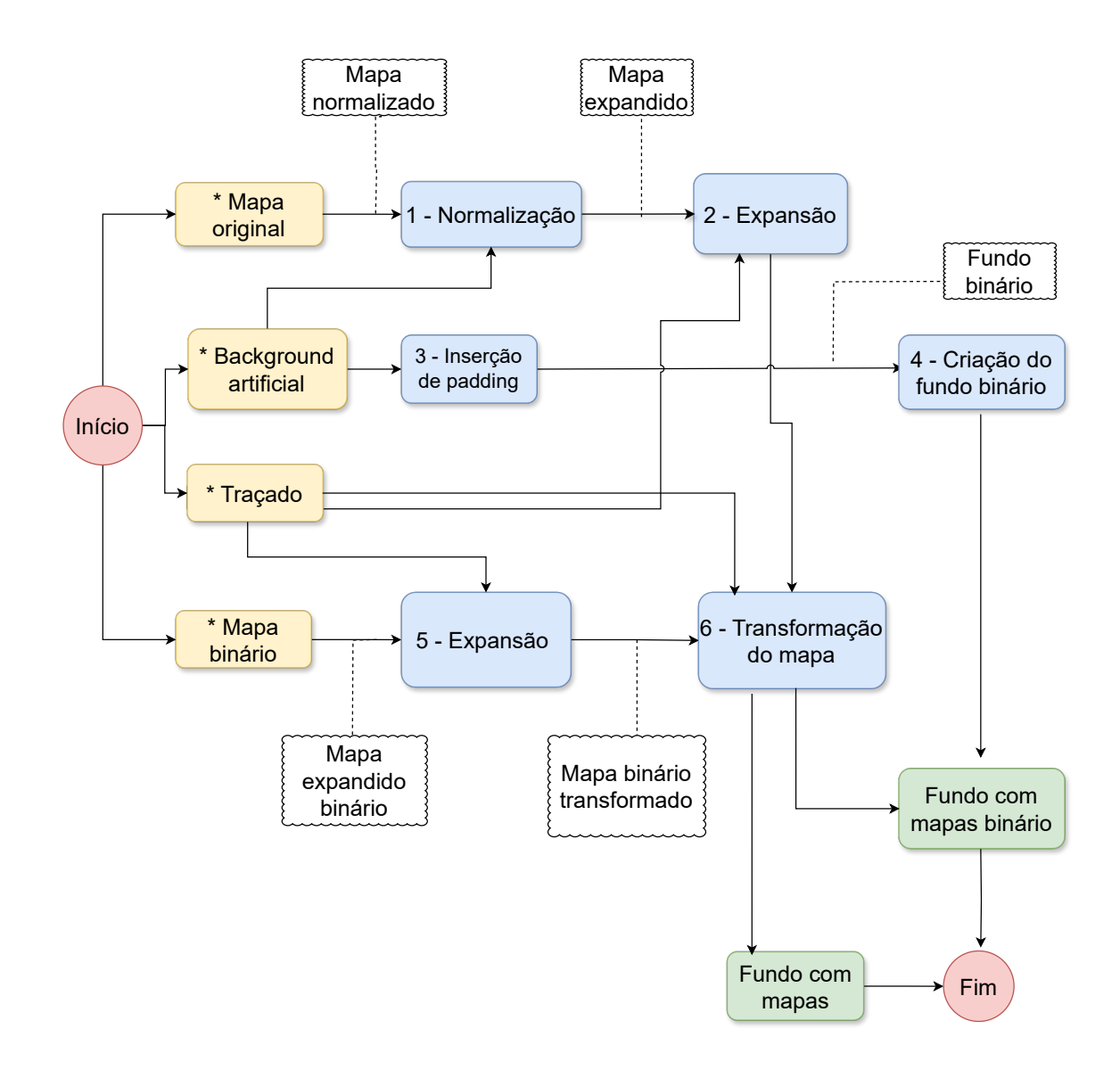

<span id="page-62-0"></span>Figura 4.12 – Processo geral da inserção de mapas em imagens artificiais.

### **4.6.1 Processo A - Geração de traçados**

Devido à sua relevância e por permear todos os processos envolvidos na criação dos fundos com mapas artificiais, discorreremos primeiramente sobre os traçados. O primeiro elemento do processo são as curvas de Bézier. A partir dessas curvas são gerados traçados centrais e laterais. Posteriormente, é possível realizar os seguintes processos:

- ❏ Expansão de mapas;
- ❏ Transformações;
- ❏ Eliminação de artefatos provenientes das transformações.

Após todos esses processos é possível criar mapas e vasos transformados sem artefatos. Explicaremos agora o porquê de utilizarmos as curvas Bézier e como fizemos a implementação desse método.

#### **4.6.2 Geração de curvas Bézier**

Para a geração de curvas optou-se em utilizar um método bem conhecido na literatura. Comumente empregado na computação gráfica, na animação, na indústria automobilística e diversas outras áreas que são as Curvas de Bézier. Essas curvas são relativamente simples de serem implementadas e podem simular o processo curvilíneo de um vaso qualquer, sendo esses alguns dos motivos da utilização desse método para a criação dos traçados que receberão os mapas extraídos.

Seguem alguns dos elementos constituintes para a geração das Curvas Bézier:

- ❏ **Ponto inicial e final:** esses pontos determinam onde as curvas começam e terminam. Em nosso trabalho sorteamos as coordenadas (linhas e colunas) aleatoriamente, e que possuíssem a distância Euclidiana maior que  $d_{min}$  e menor que  $d_{max}$  pixels. As linhas variam randomicamente entre os pontos válidos da imagem;
- ❏ **Pontos de controle:** os pontos de controle são os responsáveis pela formação das curvas. Estas curvas podem ser suaves, abruptas, formarem laços ou não. Como o nosso objetivo era gerar curvas suaves e não formar laços, utilizamos 6 pontos de controle como parâmetro;
- ❏ **Precisão:** esse parâmetro cria elementos de intervalo entre o ponto inicial e final. Em nosso projeto utilizamos como parâmetro o valor 100, ou seja, são criados 100 pontos ao longo da curva, entre os pontos iniciais e finais. Esses pontos serão utilizados para a transformação do mapa;
- ❏ **Max\_vd:** esse parâmetro é responsável por determinar as distâncias máximas entre a curva gerada e os pontos de controle. Distâncias pequenas, como por exemplo o valor 1, geram traçados retos.

Para fazer a manipulação dos pontos gerados na formação das Curvas de Bézier podese, entre outras maneiras transformá-los em objetos, de forma que possam ser exibidos graficamente e manipulados. Uma das manipulações utilizadas foi a de criar curvas laterais à curva gerada por meio dos pontos advindos da curva de Bézier.

Para facilitar o processo de entendimento, determinou-se que a curva de Bézier gerada seja chamada de traçado central e os traçados laterais recebam o nome de traçado direito e traçado esquerdo.

A quantidade de linhas, divididas por 2, do mapa original determina a distância que os traçados direito e esquerdo terão em relação ao traçado central. Os mapas possuem

quantidades diferentes de linhas e colunas, dependendo do calibre do vaso, e por esse motivo, os traçados possuirão calibres (quantidade de linhas) diferentes, a depender do mapa original utilizado. Na Figura [4.13](#page-64-0) podemos ver um dos traçados criados.

<span id="page-64-0"></span>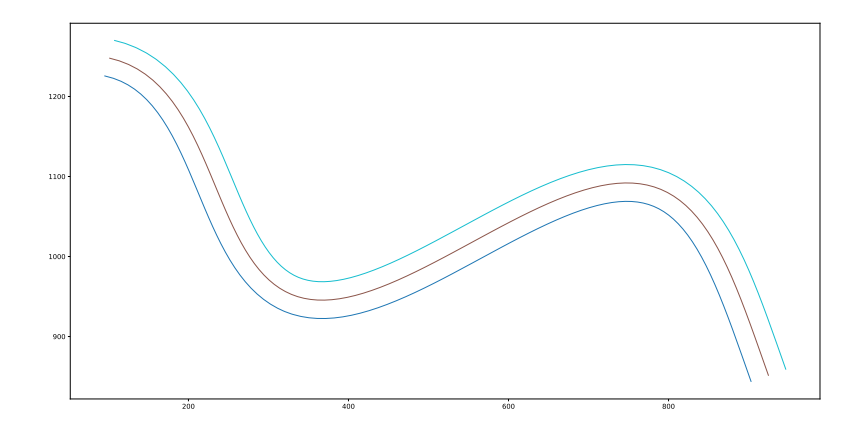

Figura 4.13 – Exemplo de traçado gerado, onde o traçado vermelho é o traçado central, gerado pelo algoritmo de criação de Curvas de Bézier, o traçado de cor ciano é o traçado esquerdo e o traçado azul é o traçado direito.

Na sequência veremos sobre o segundo processo, referente aos fundos artificiais.

#### **4.6.3 Processo B - Geração de Fundos Artificiais**

Para que o método de inserção dos mapas gerados pelo método manual apresente uma verossimilhança com os vasos reais, várias possibilidades poderiam ser executadas, no entanto, no nosso projeto optamos, primeiramente, pela criação de fundos artificiais para inserção dos mapas. Fizemos várias tentativas de criação de fundos artificiais, sendo uma delas: retirar todos os vasos de uma determinada imagem e onde esses vasos existiam fazer o preenchimento desses espaços vazios com os pixels vizinhos. Essa tentativa teve êxito parcial, todavia, o fundo ficava com uma sombra indesejada.

A solução mais promissora, e adotada em nosso trabalho, foi uma técnica que faz a substituição de janelas onde existem os pixels de fundo e os pixels de vasos. Os fundos artificiais foram criados com as mesmas dimensões das imagens contidas em nossa base de dados.

Para iniciar o processo de confecção dos fundos artificiais necessitamos da imagem que contém os vasos e da sua respectiva imagem rótulo (binária). Na Figura [4.14,](#page-65-0) temos um a) b)

Figura 4.14 – Exemplo de imagem (a) com o seu rótulo (imagem binária) (b).

Com esses dois itens (imagem base e imagem rótulo), podemos criar uma imagem artificial por meio de um algoritmo. Segue abaixo os elementos principais do algoritmo de criação de fundos artificiais:

- 1. O código começa dividindo a imagem em janelas, separando estas janelas entre janelas contendo somente fundo e janelas contendo fundo e vaso;
- 2. Posteriormente é feito um cálculo de distância entre os centros das janelas possuindo vaso e os centros das janelas de fundo;
- 3. Por último, para cada janela possuindo vaso, encontra-se as janelas de fundo mais próximas. A janela contendo vaso é substituída por uma janela de fundo aleatória dentre as mais próximas.

Na Figura [4.15,](#page-66-0) podemos ver um dos fundos gerados por nosso trabalho.

Depois que os fundos artificiais foram criados, fizemos um preenchimento de 200 pixels ao redor das bordas, para que a imagem resultante fosse ampliada. Essa ampliação permitiu que os traçados que porventura ultrapassassem a área compreendida pelo fundo artificial (1104 linhas e 1376 colunas) fossem utilizados sem nenhum problema.

Em seguida, utilizamos esses fundos aumentados para receberem a inserção de mapas transformados. Após essas inserções, fazemos um recorte dos 200 pixels, acrescentados anteriormente. Por último salvamos as imagens com o tamanho original.

Passaremos agora para o processo cujo elemento inicial é o mapa advindo da marcação manual.

<span id="page-65-0"></span>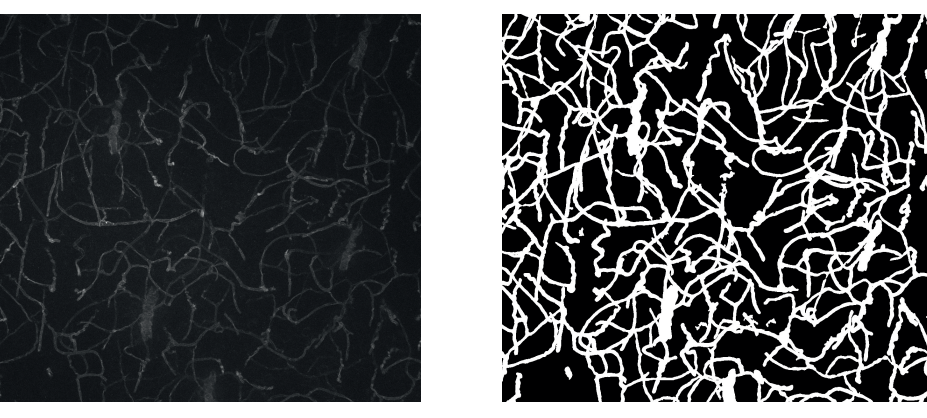

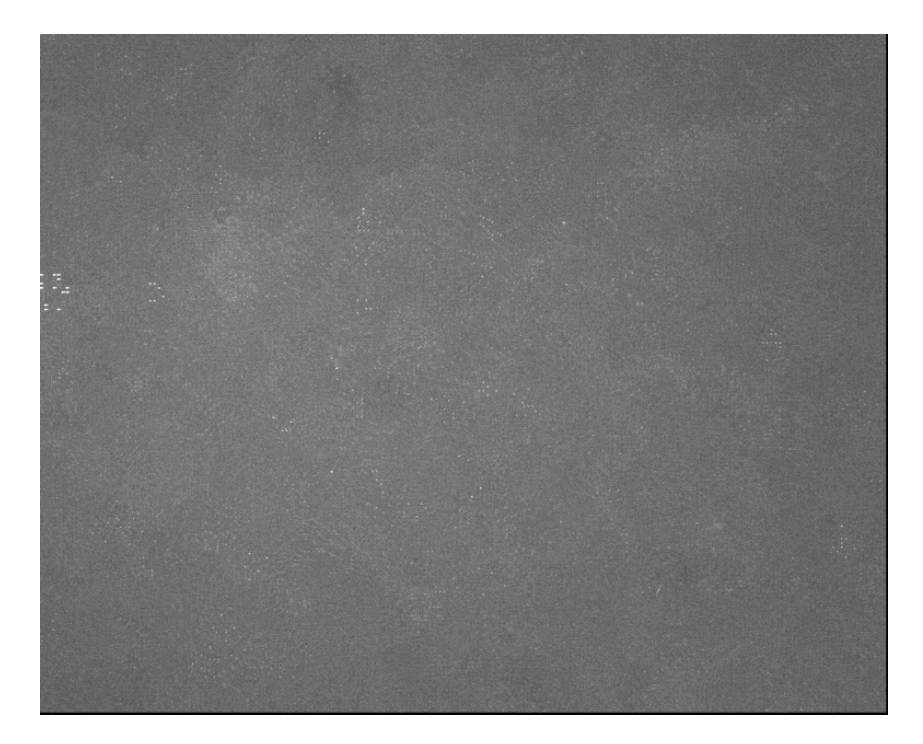

Figura 4.15 – Exemplo de uma imagem de fundo artificial.

#### <span id="page-66-0"></span>**4.6.4 Processo C - Transformação do mapa**

O Processo C pode ser mais bem entendido, observando a Figura [4.16.](#page-66-1) Para fins de abreviação os mapas extraídos pela marcação manual receberão a denominação de mapas originais. O ponto de início são os mapas originais (em vermelho). Os itens que estão nos retângulos de cor de fundo amarelo advém de outros processos. Os elementos gerados são os mapas normalizados [\(4.17\)](#page-67-0), expandidos [\(4.6.4.2,](#page-68-0) transformados [\(4.6.4.3\)](#page-68-1), estão em retângulos de cor de fundo azul, e finalmente, os mapas com artefatos eliminados (item com o fundo verde).

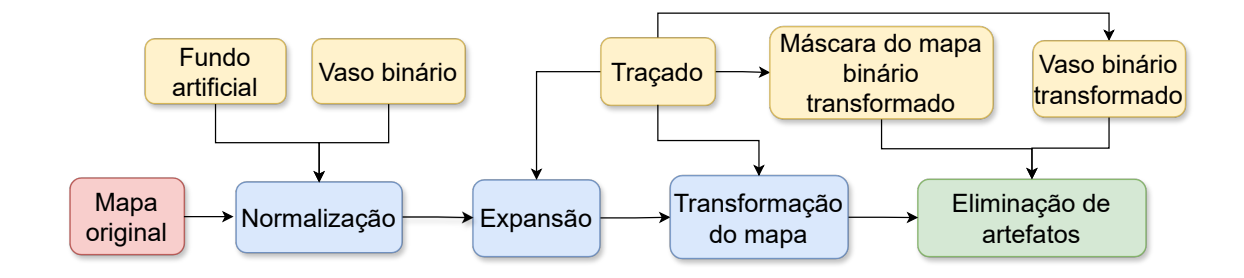

- <span id="page-66-1"></span>Figura 4.16 – Processo C - mapas extraídos pela marcação manual. O item em vermelho é o ponto de início, os itens em azul são as tarefas executadas nesse processo, os itens em amarelo advém de outros processos e o item em verde é o elemento criado no processo em questão.
	- O elemento distância advindo do traçado servirá como base para que haja a expansão

do mapa original e vaso binário. A segmentação entre fundo e vaso do mapa é útil para que o mapa original seja normalizado, tendo em vista que fizemos a normalização somente dos elementos de fundo do mapa original. O processo e objetivos da normalização serão explicados abaixo:

#### **4.6.4.1 Normalização**

A normalização dos mapas tem como objetivo fazer com que a região de fundo do mapa original fique o menos discrepante possível do fundo gerado de forma artificial. Objetivando, desta forma, deixar o menos perceptível possível a inserção do mapa no fundo criado artificialmente, sem, no entanto, alterar drasticamente a região do fundo do mapa. O desejável é que haja uma mescla do fundo artificial e do fundo do mapa. Como uma possível solução, poderíamos fazer as inserções de vasos, sem a região de fundo, todavia esse processo possivelmente tornaria a segmentação de vasos artificiais trivial para as redes neurais, pois seria gerada uma variação abrupta entre o vaso artificial e o fundo. Por isso optamos por utilizar mapas contendo vaso, mas também um pouco do fundo da imagem original. Para realizar a normalização da área do mapa onde não se encontra o vaso, utilizou-se a média e o desvio padrão dos pixels do fundo artificial e do fundo do mapa. O mapa binário do vaso foi utilizado para indicar a região do vaso no mapa original. A seguinte fórmula foi utilizada, onde  $img$  é a imagem do mapa,  $mm$  é a média do fundo do mapa, é o desvio padrão do fundo do mapa, é o desvio padrão do fundo artificial e finalmente  $mf$  é a média do fundo artificial:

<span id="page-67-0"></span>
$$
e = (img - mm)/sm)sf + mf,
$$
\n(4.2)

Para ilustrar melhor, pode-se observar a Figura [4.17](#page-67-0) uma normalização feita em um mapa:

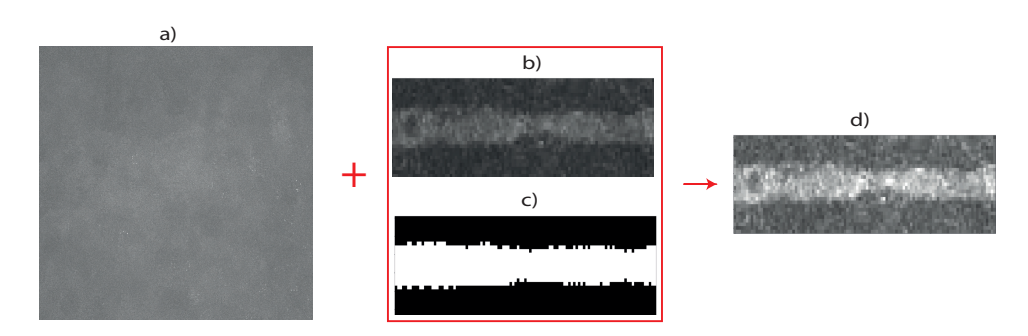

Figura 4.17 – Exemplo de uma normalização, onde o fundo artificial [\(4.17\(](#page-67-0)a)) mais o mapa original [\(4.17\(](#page-67-0)b)), e a imagem binária do vaso [\(4.17\(](#page-67-0)c)) definem o mapa normalizado [\(4.17\(](#page-67-0)d))

Para a expansão dos mapas o elemento distância, trazido pelo traçado gerado por meio de curvas de Bézier, foi utilizado.

#### <span id="page-68-0"></span>**4.6.4.2 Expansão**

Tanto a expansão do mapa binário quanto a expansão do mapa original têm como principal elemento o parâmetro distância advindo da curva de Bézier. Para explicar melhor esse processo a Figura [4.18](#page-68-2) deve ser observada. A expansão gerou o elemento, que denominado de mapa expandido.

<span id="page-68-2"></span>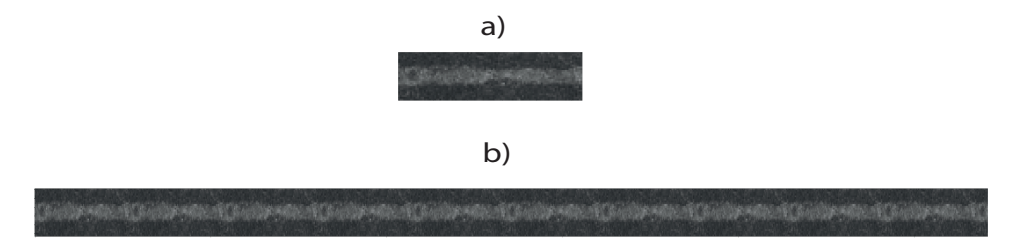

Figura 4.18 – Exemplo de uma expansão de um mapa. Em a) temos um mapa com 27 linhas e 107 colunas. Em b) temos o mapa de a) repetido ao longo das colunas, o que tornou a imagem com 27 linhas e 1086 (parâmetro distância) colunas.

Na Figura [4.18a](#page-68-2) temos um mapa artificial que tem as seguintes dimensões: 27 linhas e 107 colunas. A distância utilizada foi a do traçado exibido anteriormente: 1086 pixels. Essas informações expandiram o mapa original para ficar com 27 linhas e 1086 colunas, demonstrado na Figura [4.18b](#page-68-2). Optamos por repetir a imagem ao longo das colunas para não distorcer a imagem do mapa original.

Com os mapas expandidos, binário e original, juntamente com os objetos gerados pelo traçado, ou seja o traçado central, esquerdo e direito, pode-se fazer as transformações dos mapas.

#### <span id="page-68-1"></span>**4.6.4.3 Transformação do mapa original**

O processo de transformação consiste em converter os pixels dos mapas para que possuam a geometria dos traçados de Bézier. De uma maneira informal, pode-se dizer que o mapa é "encaixado" no traçado. Nesse processo, um método bastante conhecido na computação denominado triangulação de *Delaunay* foi utilizado. O parâmetro precisão definido anteriormente como 100 faz com que sejam criados 100 pontos ao longo dos traçados criados (eixo central, à direita e à esquerda), conforme já explicado anteriormente. Esses pontos servirão como base para as triangulações de *Delaunay*.

A Figura [4.19](#page-69-0) mostra o processo de transformação do mapa expandido em mapa transformado com artefatos. Em a) existem triangulações de Delauney feitas com base nos pontos advindos dos traçados de borda esquerdo, central e direito. Em b) existem os mapeamentos de todos os pixels do mapa expandido no traçado que foi sorteado. Os pixels mantém as suas intensidades, o que muda são as suas posições relativas. O retângulo em a) e b) é mostrado em mais detalhes na Figura [4.20.](#page-69-1)

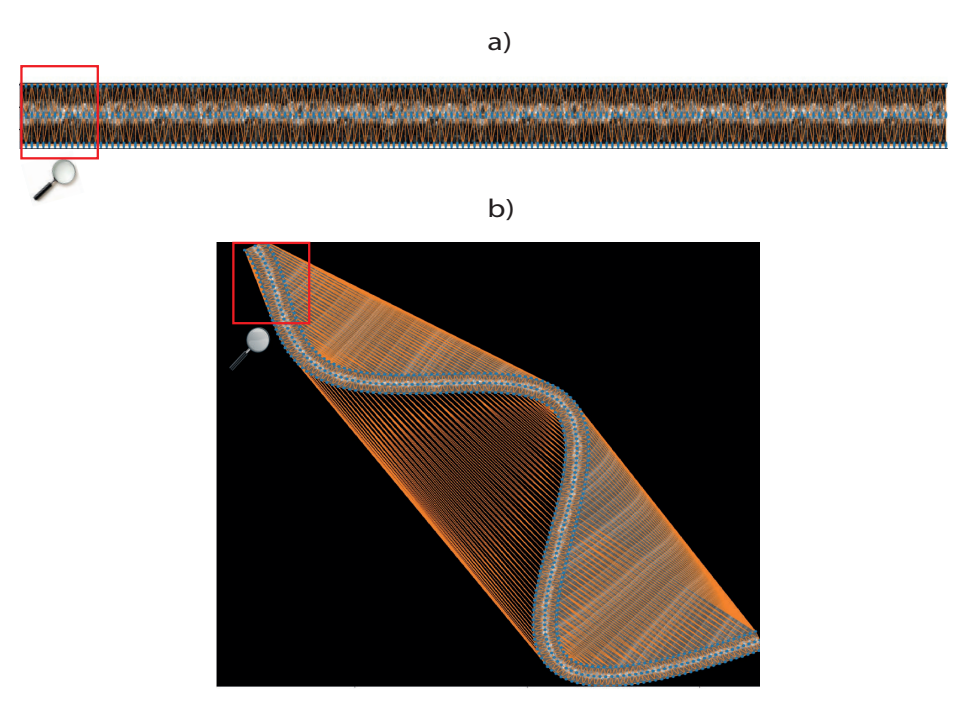

<span id="page-69-0"></span>Figura 4.19 – Exemplo de triangulação, onde a Figura [4.19a](#page-69-0) mostra o mapa expandido com todos os pontos definidos ao longo dos três traçados, já a Figura [4.19b](#page-69-0) nos mostra a triangulação existente no mapa expandido. Os retângulos em vermelho serão ampliados na Figura [4.20.](#page-69-1)

Para melhor entendimento da Figura [4.19,](#page-69-0) a Figura [4.20](#page-69-1) foi criada. Essa imagem é um recorte, uma aproximação, para melhor visualização e entendimento do conjunto de triângulos que são gerados nas imagens.

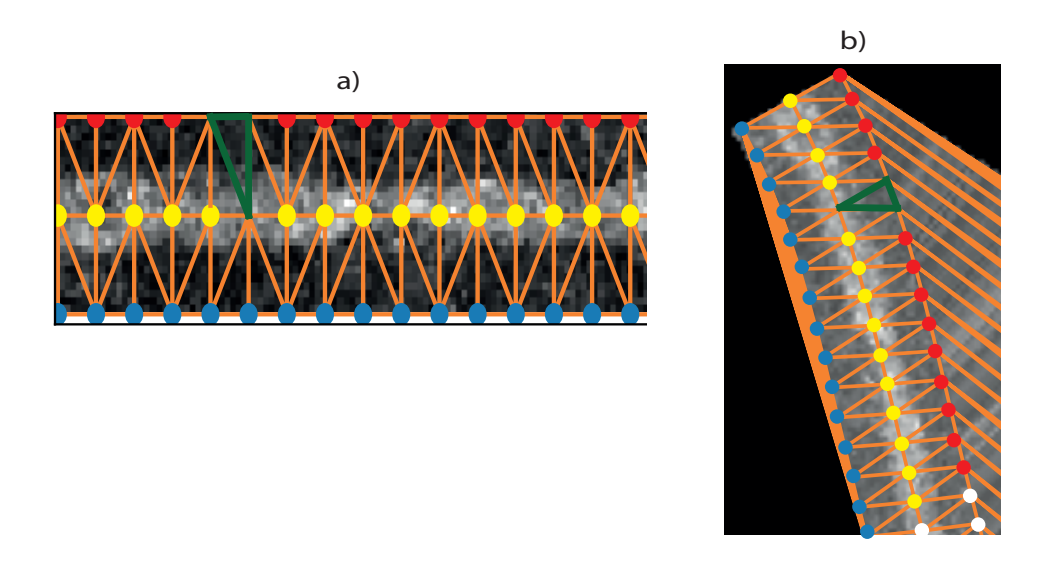

<span id="page-69-1"></span>Figura 4.20 – Magnificação da triangulação mostrada na Figura [4.19.](#page-69-0)

Os círculos em amarelo, vermelho e azul na Figura [4.20a](#page-69-1) representam pontos equivalentes mapeados na Figura [4.20b](#page-69-1). Os círculos em branco foram colocados apenas para

complementar a área faltante, tendo em vista que as quantidades de pontos amostrados são diferentes entre *a* e *b*. Os círculos representam vértices dos triângulos e a área interna que cada triângulo representa na imagem à esquerda é transformada para a região respectiva na imagem da direita. O triângulo de cor verde em *a* mostra como a região foi mapeada no triângulo em *b*.

O método de transformação dos pixels por meio dos triângulos de *Delaunay* teve resultados promissores, no entanto, alguns artefatos indesejados nos mapas transformados ocorreram, conforme evidenciado pela Figura [4.21,](#page-70-0) onde as áreas destacadas em vermelho são os artefatos indesejados.

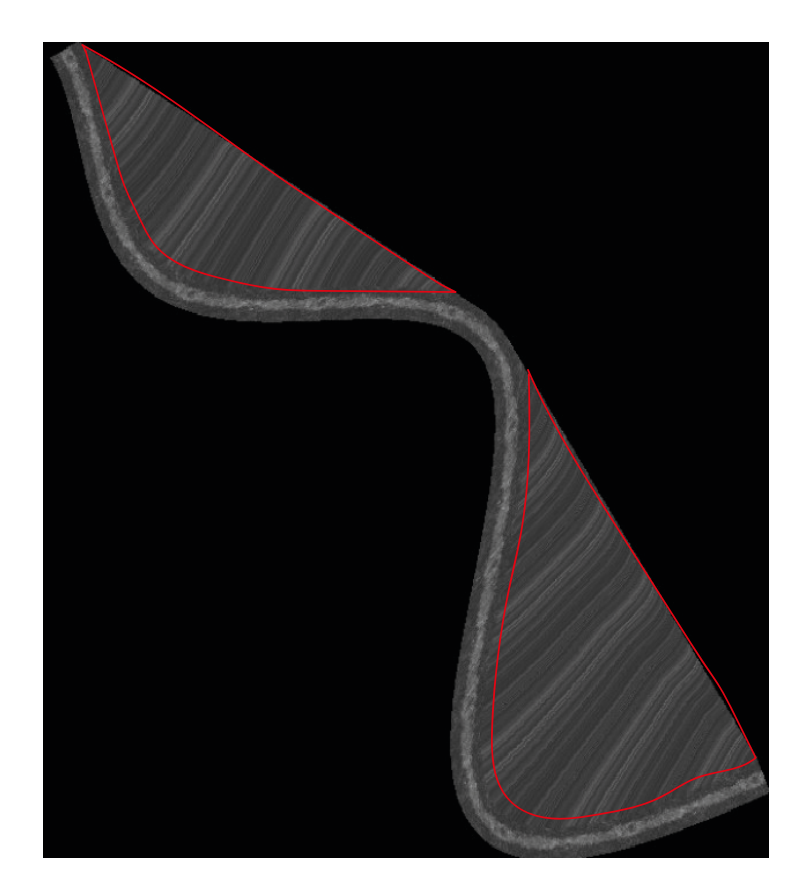

Figura 4.21 – Exemplo de mapa transformado com artefatos.

<span id="page-70-0"></span>Para resolver esse problema, uma máscara do mapa transformado foi criada, evidenciada pela Figura [4.22.](#page-71-0) A máscara foi utilizada para remover toda a região que não deveria fazer parte do mapa transformado. O polígono foi criado por meio dos traçados laterais em relação ao traçado central, advindo das curvas de Bézier, onde a região interna desses traçados foi preenchida com valores 1 (True) e o restante 0 (False). Esse método de preenchimento utiliza menos recursos computacionais do que as triangulações de *Delaunay* e foi bem útil para remover toda a região que não deveria pertencer ao mapa transformado.

Finalmente, após todas essas execuções foi possível obter o mapa transformado sem artefatos, denominados apenas como mapa transformado, exibido na Figura [4.23.](#page-71-1) A Figura [4.23a](#page-71-1) exibe um mapa expandido que possui 27 linhas e 1086 colunas. A Figura [4.23b](#page-71-1) exibe

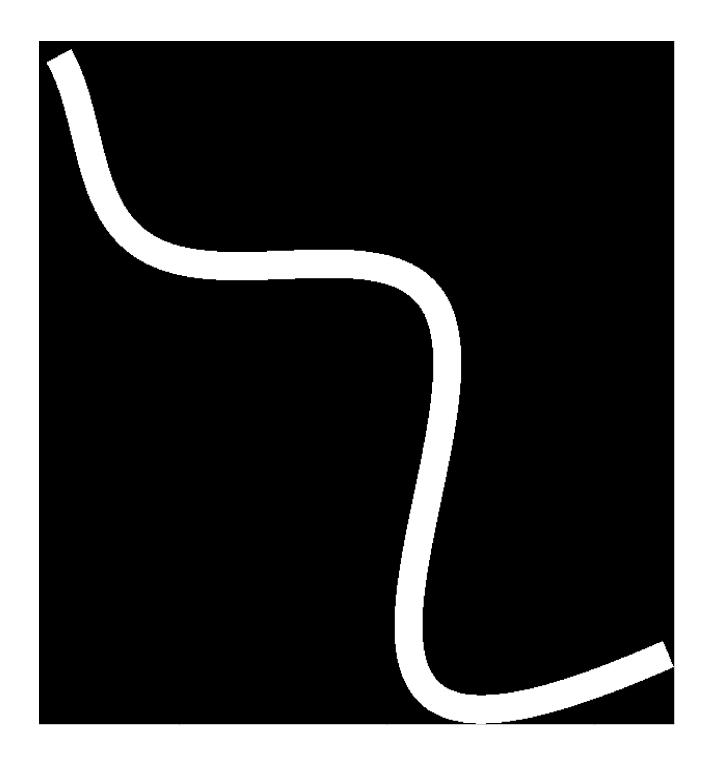

Figura 4.22 – Exemplo de máscara de mapa transformado.

o mapa expandido da Figura [4.23a](#page-71-1) transformado conforme o traçado sorteado e com os artefatos eliminados.

<span id="page-71-0"></span>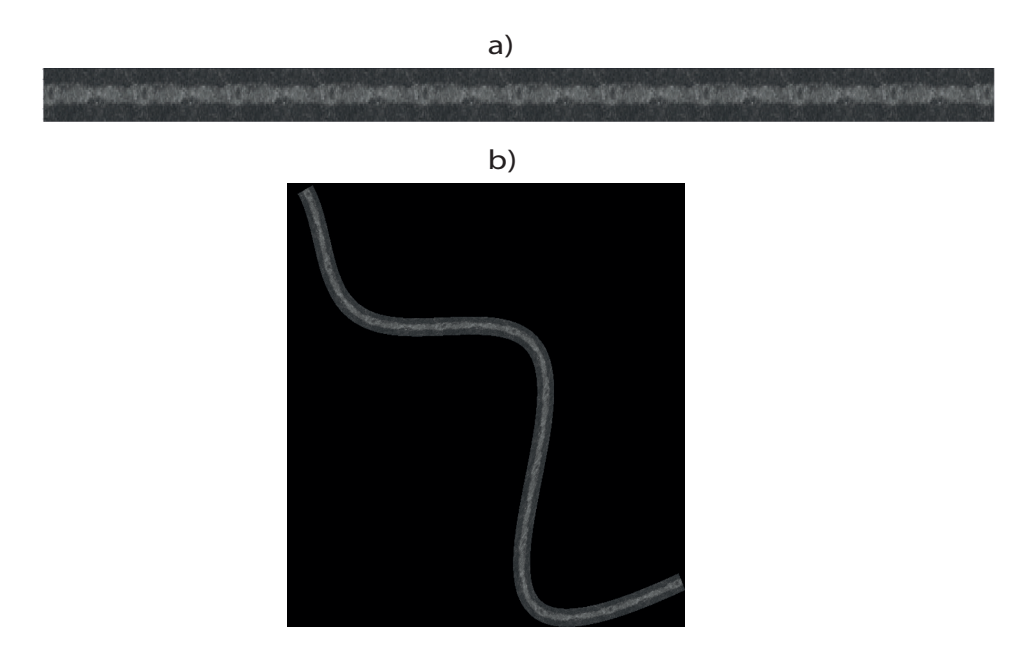

<span id="page-71-1"></span>Figura 4.23 – Exemplo de mapa transformado. A Figura [4.23a](#page-71-1) exibe um mapa expandido. A Figura [4.23b](#page-71-1) exibe o mapa expandido transformado conforme o traçado sorteado.

A seguir, os processos e elementos formados pelos mapas binários serão exibidos, denominado Processo D. Ao final de todos os processos (A, B, C e D) ter-se-ão todos os itens e processos necessários para inserir os mapas e vasos transformados nos fundos
artificiais.

### **4.6.5 Processo D - Geração do rótulo do mapa**

Para a criação dos mapas e vasos binários, os próprios elementos constituintes do processo de criação de mapas pelo método manual foram utilizados. Os preenchimentos de possíveis "buracos" existentes nos vasos foram feitos, juntamente com a extração da região que não é vaso de qualquer artefato existente. Os mapas extraídos, de uma maneira geral, têm pequenos elementos de outros vasos que são abarcados no mapa, na denominada região de fundo do mapa. Para que não haja artefatos indesejados no mapa binário, esses itens da região de fundo são eliminados. O mapa binário é utilizado para identificação da área do vaso e a área de fundo do mapa original.

O processo de expansão dos mapas binários é o mesmo utilizado nos mapas originais. A Figura [4.24](#page-72-0) retrata uma expansão de mapa binário, gerando o denominado mapa binário expandido. A Figura [4.24a](#page-72-0) exibe um mapa binário com 27 linhas e 107 colunas. A Figura [4.24b](#page-72-0) exibe o mapa expandido da Figura [4.24a](#page-72-0) com 27 linhas e 1086 colunas.

<span id="page-72-0"></span>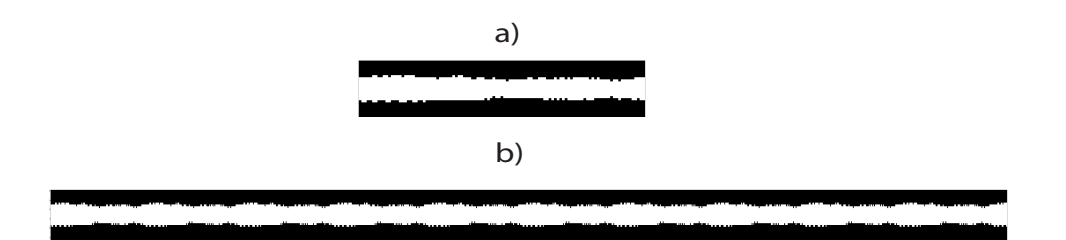

Figura 4.24 – Exemplo de expansão de mapa binário. A Figura [4.24a](#page-72-0) exibe um mapa binário com 27 linhas e 107 colunas. A Figura [4.24b](#page-72-0) exibe o mapa expandido da Figura [4.24a](#page-72-0) com 27 linhas e 1086 colunas.

A seguir, o processo de transformação de mapa binário será detalhado.

#### **4.6.5.1 Transformação do mapa binário**

O processo de transformação de mapa binário é o mesmo utilizado na transformação de mapas originais, acontecem os mesmos problemas (artefatos indesejados). O processo de eliminação dos artefatos indesejados utilizado foi diferente do empregado para os mapas transformados, sendo feito da seguinte forma: os valores mapeados, advindos da marcação manual, foram utilizados para identificar o calibre do vaso. Com o calibre foi possível criar os traçados central e laterais utilizando o algoritmo da geração de traçados, cuja quantidade de linhas resultante é a mesma do vaso. Posteriormente, um polígono com esses traçados foi criado e a região interna foi preenchida com 1 (True) e o restante com 0 (False). O produto resultante desse processo foi o denominado máscara do vaso. Essa máscara de vaso permitiu a eliminação dos artefatos indesejados, de forma idêntica, ao processo de

eliminação de artefatos dos vasos transformados. Os vasos binários transformados sem artefatos serão denominados, a partir desse momento, como vasos binários transformados.

A Figura [4.25](#page-73-0) mostra o resultado desta etapa. Note que a diferença entre a Figura [4.25](#page-73-0) e a Figura [4.22](#page-71-0) é que a Figura [4.25](#page-73-0) possui apenas o vaso sanguíneo, enquanto que a Figura [4.22](#page-71-0) possui o vaso e o fundo do mapa.

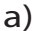

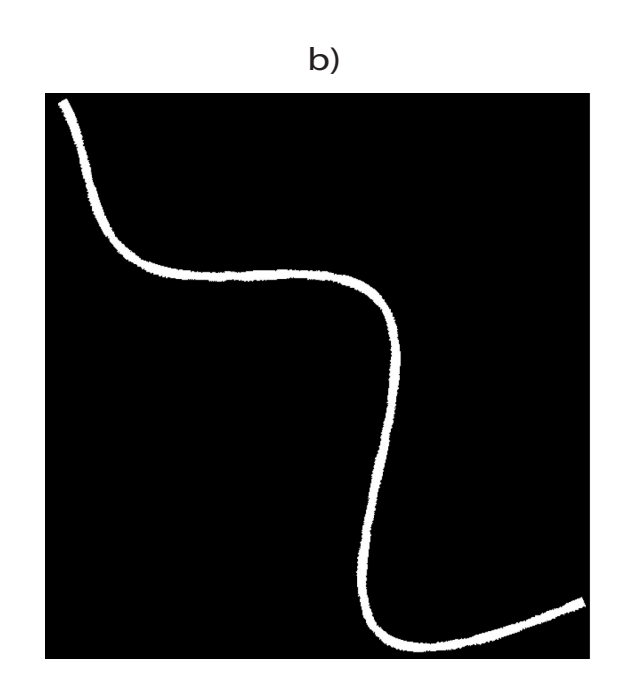

<span id="page-73-0"></span>Figura 4.25 – Exemplo de transformação de mapa binário. Em a) tem-se um mapa expandido binário e em b) tem-se o mapa binário transformado mediante o traçado sorteado.

Após todos processos (A, B, C e D) já temos todos os elementos necessários para a inserção dos mapas. O processo de inserção será descrito na próxima secção.

#### **4.6.6 Inserção de mapas transformados**

Tendo todos os elementos advindos dos processos anteriormente explicados, podemos fazer a inserção dos mapas. Na Figura [4.26](#page-74-0) podemos ver um mapa transformado sendo inserido em fundo artificial.

O vaso binário transformado também foi inserido em um fundo com preenchimento e um posterior recorte é feito, conforme mostra a Figura [4.27.](#page-74-1)

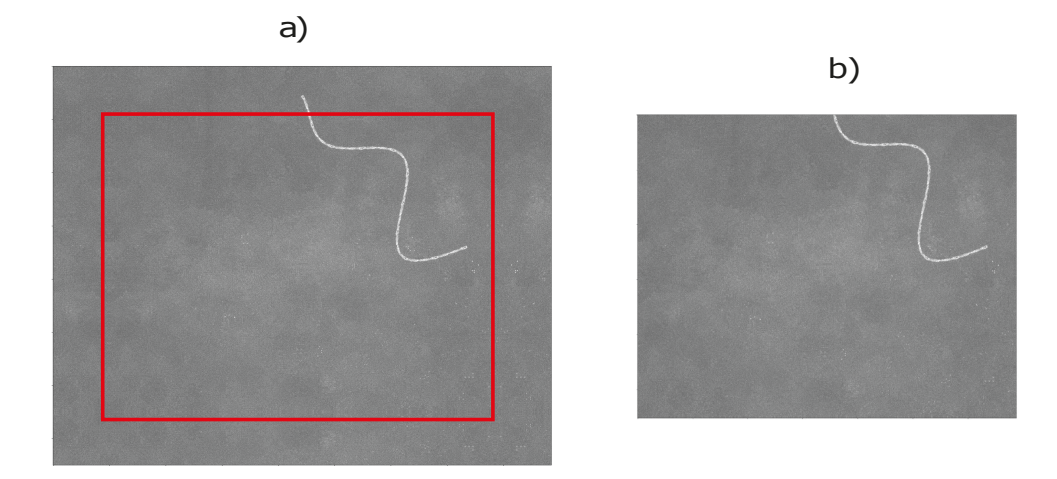

Figura 4.26 – Exemplo de inserção de mapa transformado em fundo artificial. Na Figura [4.26a](#page-74-0) temos um mapa transformado inserido em um fundo artificial com preenchimento de borda e na Figura [4.26b](#page-74-0) temos um recorte do fundo artificial com o mapa inserido.

<span id="page-74-0"></span>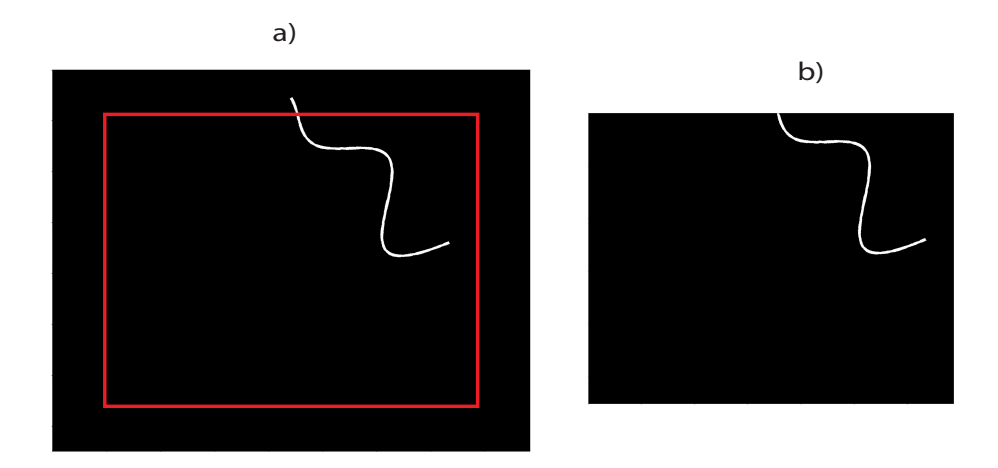

<span id="page-74-1"></span>Figura 4.27 – Exemplo de inserção de mapa binário transformado em fundo preto. Na Figura [4.27a](#page-74-1) temos um mapa binário transformado inserido em um fundo preto com preenchimento de borda e na Figura [4.27b](#page-74-1) temos um recorte do fundo com o mapa binário inserido.

Prosseguiremos agora para os resultados do nosso projeto, onde teremos informações mais detalhadas sobre os elementos criados.

# **Capítulo 5**

# **Resultados**

*Neste capítulo, detalharemos os resultados obtidos com os experimentos descritos no capítulo anterior. Mostraremos os modelos e mapas gerados, as estatísticas calculadas sobre os vasos sanguíneos e as imagens artificiais com mapas inseridos.*

### **5.1 Modelos de vasos**

Os experimentos foram realizados em um AMD Ryzen 5 5600G, 3.90 GHz, 16.0GB RAM com exceção dos testes e validações com redes neurais em que foi utilizada uma GPU RTX 3090. Foram demarcados 343 segmentos de vasos de 50 imagens de nossa base de dados. Vasos com dimensões maiores ou muito tortuosos demoram mais tempo para serem demarcados. Os segmentos escolhidos na demarcação não estavam muito próximos da borda da imagem porque isso causaria problemas na geração do modelo, devido ao fato de que utilizamos um parâmetro chamado alcance que define a distância em relação ao vaso que será utilizada para gerar o mapa. Por esse motivo, o mapa poderia ultrapassar a borda da imagem. Os vasos escolhidos para as demarcações manuais foram vasos que possuem características variadas em relação ao calibre (diâmetro), oscilando entre 4,1 e 25,59 pixels, com uma média geral de 8,65 pixels de diâmetro. Também houve uma preocupação em não trazer regiões de fundo com fragmentos de outros vasos, por esse motivo, foram escolhidos vasos não muito próximos de outros vasos.

Para mensurar o tempo médio gasto para a demarcação manual dos vasos, 6 pessoas foram treinadas por meio de tutorial e vídeo explicativo para realizarem tal tarefa. Foi solicitado à estas pessoas que demarcassem 3 segmentos de vasos aleatórios em uma dada imagem e contabilizassem o tempo gasto para a demarcação de cada um desses segmentos. Os resultados são demonstrados na Tabela [1.](#page-77-0)

| Tempo gasto em segundos |         |           |           |       |               |  |  |  |  |
|-------------------------|---------|-----------|-----------|-------|---------------|--|--|--|--|
|                         | Vaso um | Vaso dois | Vaso três | Média | Desvio padrão |  |  |  |  |
| Anotador um             | 11,86   | 11,22     | 10,8      | 11,29 | 10,94         |  |  |  |  |
| Anotador dois           | 30      | 34        | 33        | 32,33 | 3,93          |  |  |  |  |
| Anotador três           | 51,16   | 28,55     | 31        | 36,90 | 7,16          |  |  |  |  |
| Anotador quatro         | 27,69   | 27,75     | 27,65     | 27,70 | 0,66          |  |  |  |  |
| Anotador cinco          | 21,48   | 22,49     | 32,28     | 25,42 | 0,95          |  |  |  |  |
| Anotador seis           | 24,42   | 17,98     | 38,47     | 26,96 | 0,13          |  |  |  |  |
| Média geral:            | 26,77   |           |           |       |               |  |  |  |  |

<span id="page-77-0"></span>Tabela 1 – Tabela de mensuração de tempo.

A demarcação manual de um segmento de vaso demora em média 27 segundos para ser realizada, variando o tempo de acordo com as dimensões do vaso selecionado, conforme o experimento feito com 6 anotadores.

O número de pontos do modelo utilizado para representar o vaso depende diretamente do comprimento do vaso. Os modelos de vasos podem ser considerados os primeiros resultados produzidos por nossos experimentos. Na Figura [5.1](#page-77-1) são mostrados três modelos de vasos que foram criados por meio da marcação manual. Como houve 343 demarcações manuais, foram gerados 343 modelos de vasos.

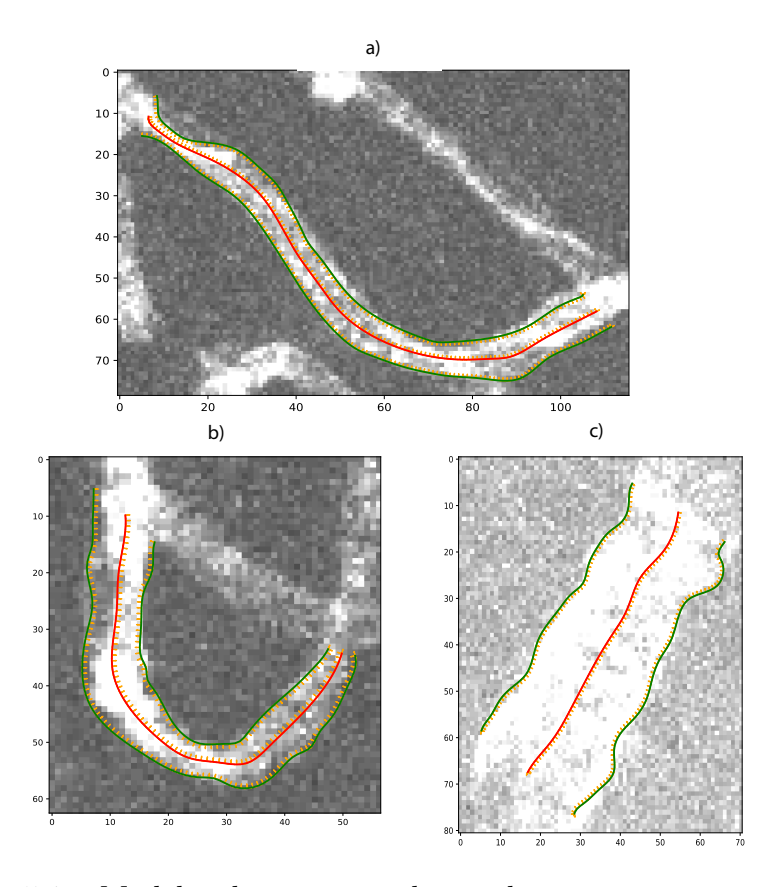

<span id="page-77-1"></span>Figura 5.1 – Modelos de vasos gerados mediante marcações manuais.

Na Figura [5.1a](#page-77-1) temos a exibição de um vaso com valores de diâmetro bem diferenciados,

parcialmente tortuoso e com um comprimento aproximado de 110 pixels, já na Figura [5.1b](#page-77-1) temos um vaso bem tortuoso e na Figura [5.1c](#page-77-1) temos um vaso com um diâmetro maior e com intensidades mais uniformes, tendendo ao branco. Cada um dos três modelos foram gerados a partir de uma imagem diferente.

## **5.2 Mapas de vasos**

Mediante os modelos e a imagem original foi possível gerar com sucesso os mapas dos vasos, conforme demonstrado na Figura [5.2.](#page-78-0) Na Figura [5.2](#page-78-0) cada mapa foi gerado a partir de uma imagem diferente, possuindo entre si variações de comprimento, tortuosidade, espessura, intensidade, entre outras. Os mapas de vasos possuem informações oriundas dos modelos de vasos, todavia, os vasos assumem uma forma horizontal, a largura da imagem formada depende diretamente do comprimento do vaso. As proporções do modelo são mantidas nos mapas (diâmetro, largura, altura) o que varia, naturalmente, são as posições dos pixels ao longo da imagem, tendo em vista que existe a transformação dos mesmos de uma imagem para outra.

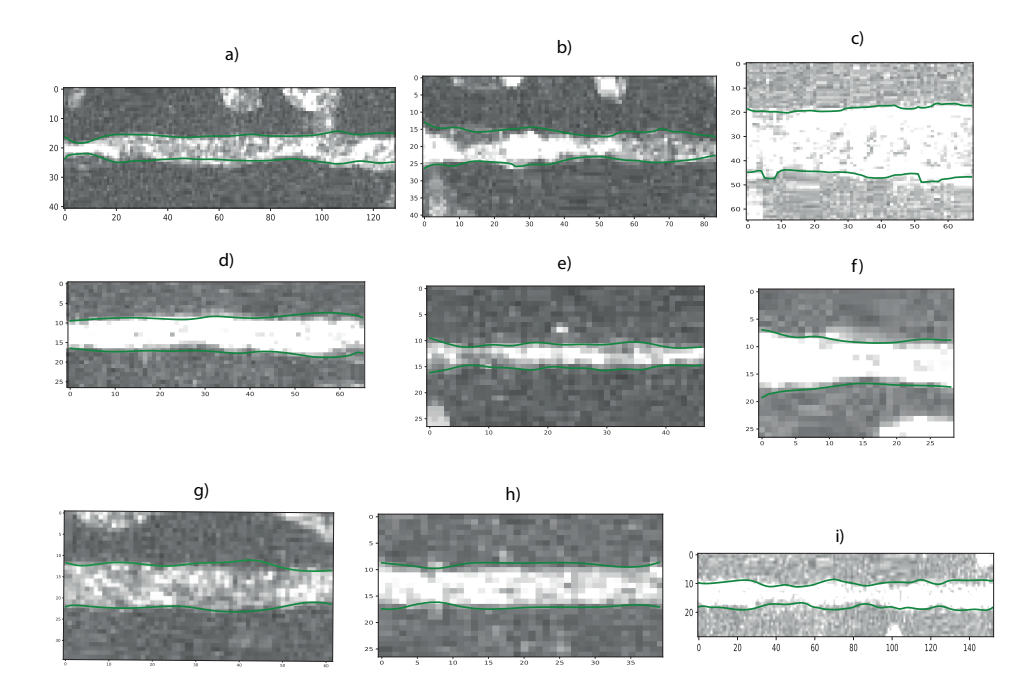

<span id="page-78-0"></span>Figura 5.2 – Exemplos de mapas de vasos.

As Figuras [5.2a](#page-78-0), [5.2b](#page-78-0), [5.2c](#page-78-0) são mapas gerados a partir dos modelos das imagens [5.1a](#page-77-1), [5.1b](#page-77-1), [5.1c](#page-77-1) respectivamente.

Cada modelo de vaso é capaz de gerar um mapa de vaso, por isso pudemos gerar 343 mapas de vasos. Uma quantidade maior pode ser conseguida através de mais demarcações. Os mapas apresentam, além do vaso demarcado, parte da região em que o vaso está

inserido, mantendo a sua textura. Esses mapas serão utilizados na criação de mapas de vasos artificiais no decorrer de nosso trabalho.

Em diversos resultados mostrados neste capítulo o brilho das imagens será aumentado para facilitar a visualização. Por exemplo, na Figura [5.3](#page-79-0) podemos ver duas possíveis exibições de mapas de vasos gerados. A Figura [5.3a](#page-79-0) mostra o mapa com brilho aumentado. Na Figura [5.3b](#page-79-0) é exibido o mapa com as intensidades originais do vaso. A visualização do mapa original dificulta a interpretação dos resultados em alguns casos.

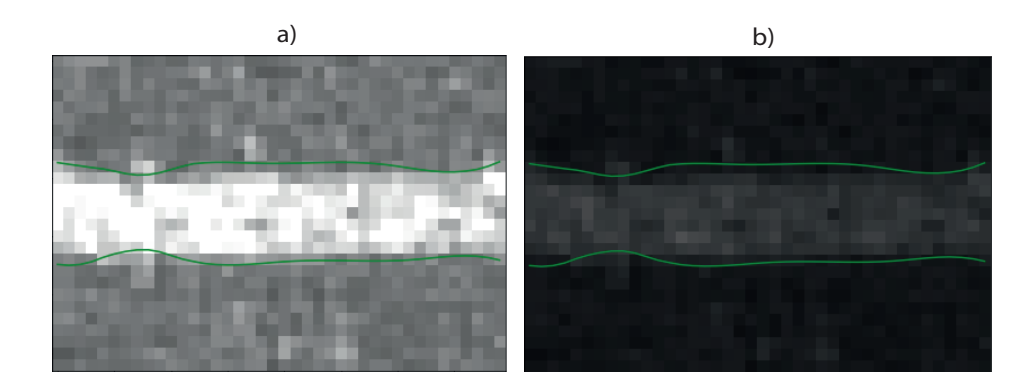

Figura 5.3 – Exemplos de mapas de vasos, as linhas verdes representam a demarcação do vaso. a) Exibição do vaso extraído com brilho aumentado; b) Exibição da imagem original.

Um problema tanto para a extração do vaso quanto para uma futura segmentação pelas redes neurais é quando o vaso é confundido com o fundo do mapa. A Figura [5.4](#page-79-1) mostra três vasos que tem uma intensidade muito baixa e são facilmente confundidos com o fundo dos mesmos.

<span id="page-79-1"></span><span id="page-79-0"></span>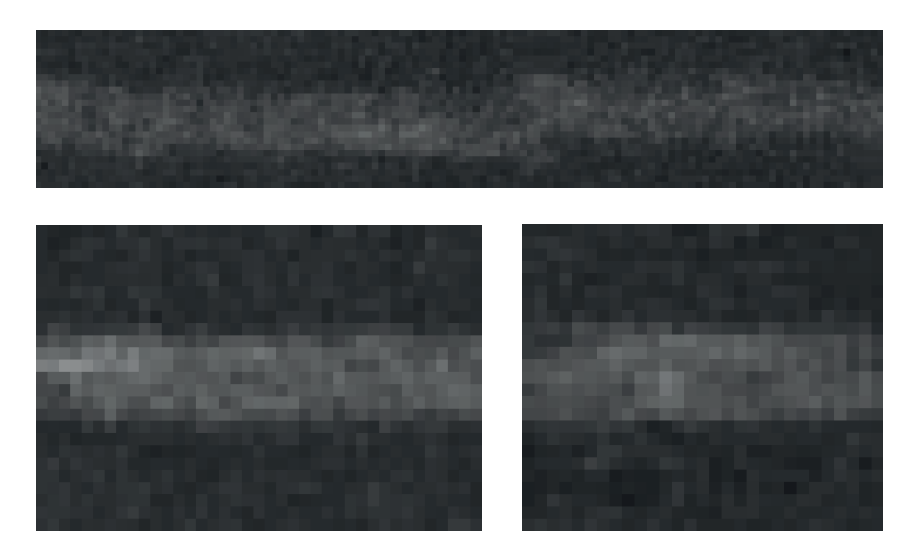

Figura 5.4 – Exemplos de vasos que se confundem com o fundo.

### **5.3 Analisando os resultados**

Uma das possibilidades de aproveitamento dos modelos de mapas criados é analisar as estatísticas dos mesmos. Construímos vários gráficos, tendo como objetivo principal entender as variações de intensidade ao longo do eixo medial e ao longo das secções transversais dos vasos.

Entre os gráficos construídos temos o gráfico da Figura [5.5,](#page-80-0) que mostra a variação de intensidade ao longo de diferentes regiões de um vaso. Na Figura [5.5a](#page-80-0) estão indicadas três linhas do mapa gerado, onde a linha medial é representada pela cor laranja, a linha acima é representada pela cor azul e a abaixo é representada pela cor vermelha. A demarcação do vaso é representada pela cor verde. As variações de intensidade das linhas são exibidas na Figura [5.5b](#page-80-0). Para facilitar o entendimento utilizamos as mesmas cores da demarcação das linhas da Figura [5.5a](#page-80-0) na Figura [5.5b](#page-80-0).

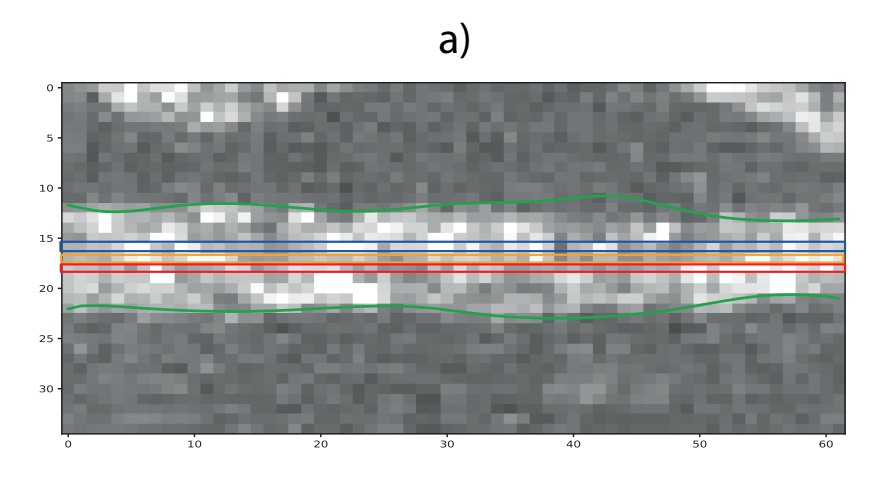

<span id="page-80-0"></span>b)

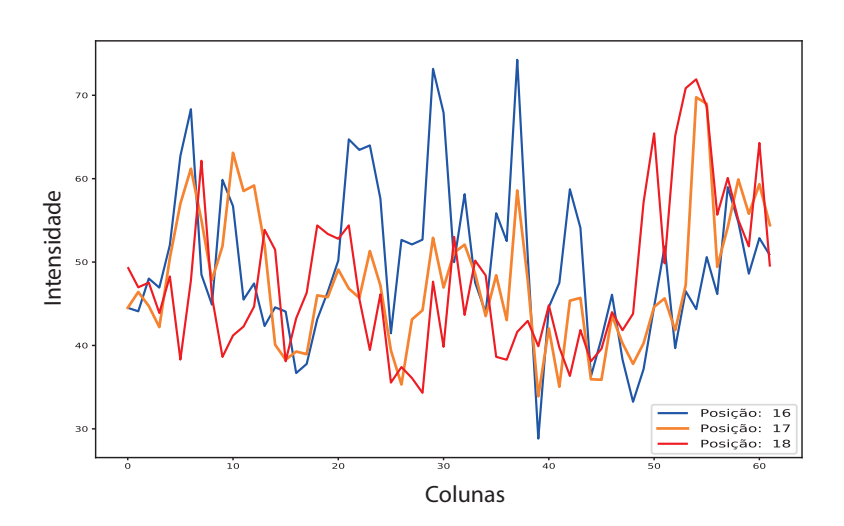

Figura 5.5 – Exemplo de levantamento das intensidades das linhas medial, superior e inferior.

É interessante também investigar as variações de intensidade em secções transversais dos vasos. Para isso, escolhemos como critério para a amostragem a primeira coluna, a coluna que representa 1/4 da quantidade de colunas existentes no mapa, a coluna do meio, 3/4, e por fim a coluna final. Na Figura [5.6a](#page-81-0) podemos ver quais colunas foram amostradas. Estas colunas foram utilizadas para gerar os perfis mostrados na Figura [5.6b](#page-81-0). Nas Figuras [5.6a](#page-81-0) e [5.6b](#page-81-0), as linhas verticais tracejadas indicam a posição da borda do vaso nas colunas analisadas.

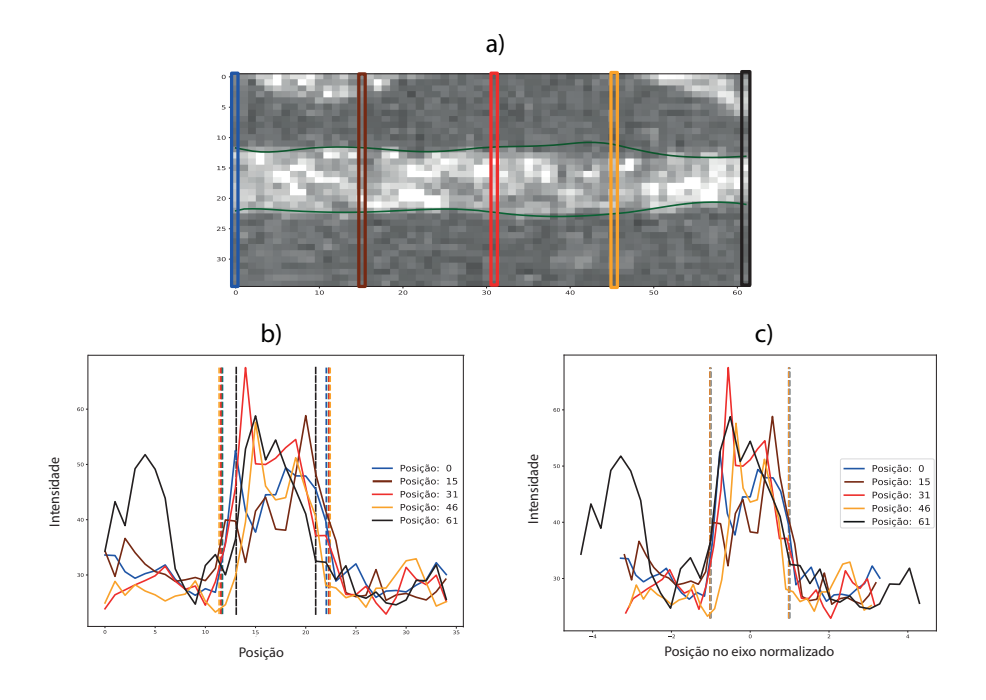

<span id="page-81-0"></span>Figura 5.6 – Exemplo de levantamento das intensidades de secções transversais. Em a) são escolhidas 5 colunas da imagem. Em b) tem-se as intensidades das colunas ao longo das linhas. Em c) tem-se as intensidades normalizadas pelo diâmetro do vaso em cada coluna.

Como o vaso possui diâmetros distintos ao longo do seu comprimento, é interessante normalizar as curvas para que elas possuam o mesmo diâmetro equivalente, o que facilita a comparação dos resultados. A normalização foi feita da seguinte forma: cada curva possui como domínio os valores  $[0, L - 1]$ , onde L é o número de linhas do mapa. Este domínio foi transladado em −*/*2, de forma que o centro das curvas passou a ser no valor 0. Na sequência, o domínio foi dividido por  $D_j/2$ , onde  $D_j$  é o diâmetro do vaso na coluna j. Com isso, podemos representar cada curva nesse novo domínio normalizado, no qual a borda do vaso sempre ocorre nos valores -1 e 1. As curvas normalizadas são mostradas na Figura [5.6c](#page-81-0). Nesta Figura, as barras verticais representando a borda do vaso estão localizadas, como esperado, nos valores -1 e 1.

Na Figura [5.7a](#page-82-0) mostramos uma visualização de todos os perfis de intensidade do mapa da Figura [5.6.](#page-81-0) A Figura [5.7b](#page-82-0) mostra os perfis normalizados.

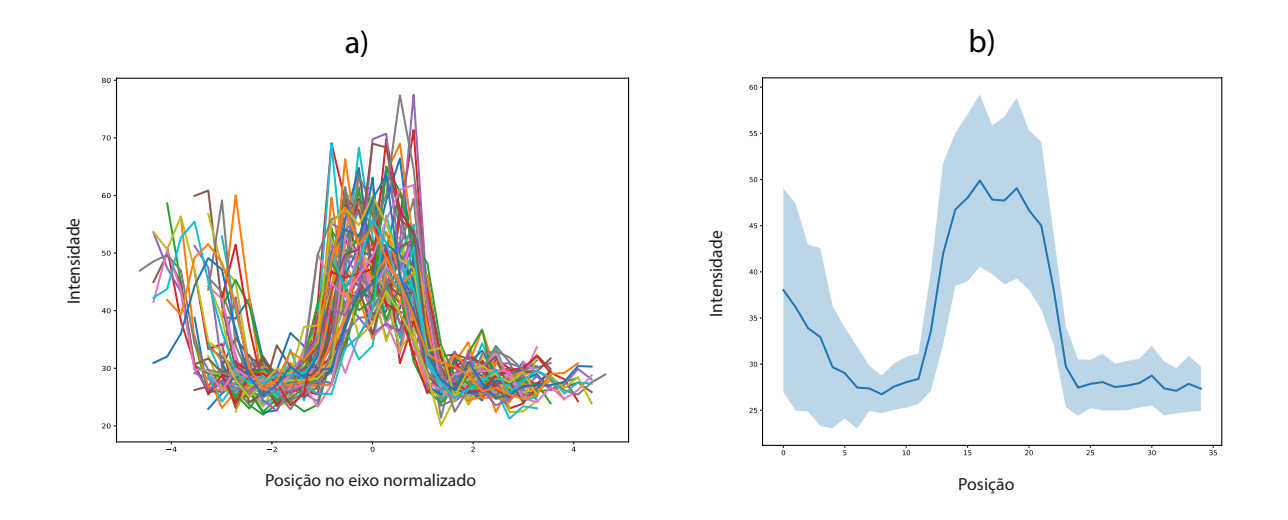

Figura 5.7 – Intensidades obtidas ao longo de todas as colunas do mapa da Figura [5.6a](#page-81-0). Em a) são mostrados os perfis de intensidade originais. Em b) são mostrados os perfis normalizados.

# **5.4 Fundos Artificiais**

O primeiro passo da metodologia de geração de vasos é gerar os fundos artificiais nos quais os vasos serão inseridos. Geramos um pouco mais de 200 fundos artificiais seguindo os processos anteriormente explicados. A Figura [5.8](#page-82-1) contém exemplos de fundos artificiais.

<span id="page-82-0"></span>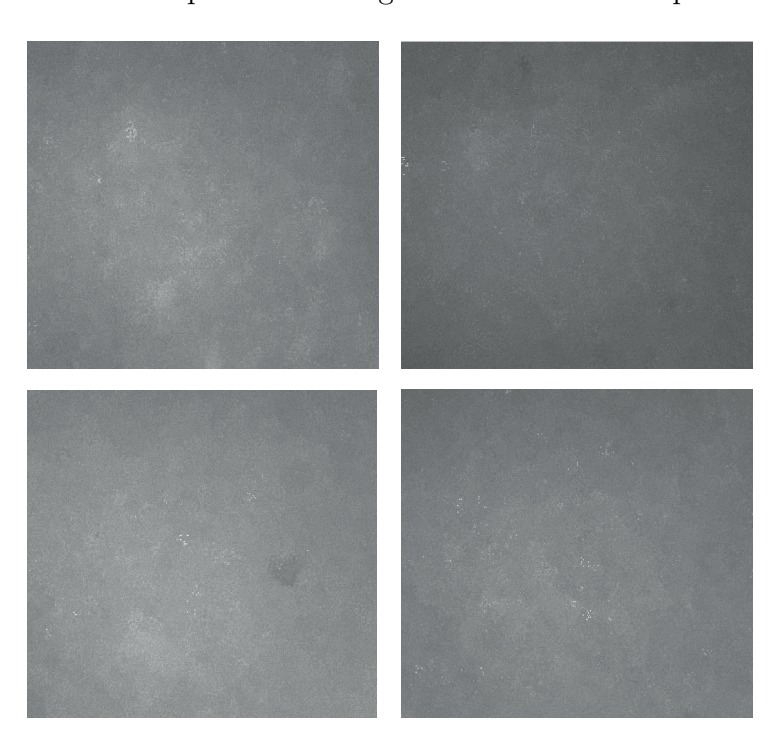

<span id="page-82-1"></span>Figura 5.8 – Exemplos de fundos artificiais criados.

Os fundos artificiais gerados foram criados a partir das imagens de nossa base de dados. O algoritmo em questão possui elementos aleatórios e por esse motivo toda execução cria

uma imagem diferente de fundo.

### **5.5 Curvas de Bézier - Traçados**

Por meio do algoritmo de geração de curvas Bézier, geramos 500 traçados para serem utilizados de forma aleatória no método de inserção de mapas, conforme demonstrado na Figura [5.9.](#page-83-0) Optamos por gerar curvas suaves. No entanto, caso quiséssemos gerar curvas mais abruptas poderíamos assim o fazer, bastando que os parâmetros fossem alterados. Esses traçados variam entre 500 e 1300 pixels de comprimento entre o ponto inicial e o ponto final (distância Euclidiana).

O método de criação dessas curvas é rápido e poder-se-ia gerar centenas de traçados em poucos segundos, sendo necessário apenas um equipamento mediano.

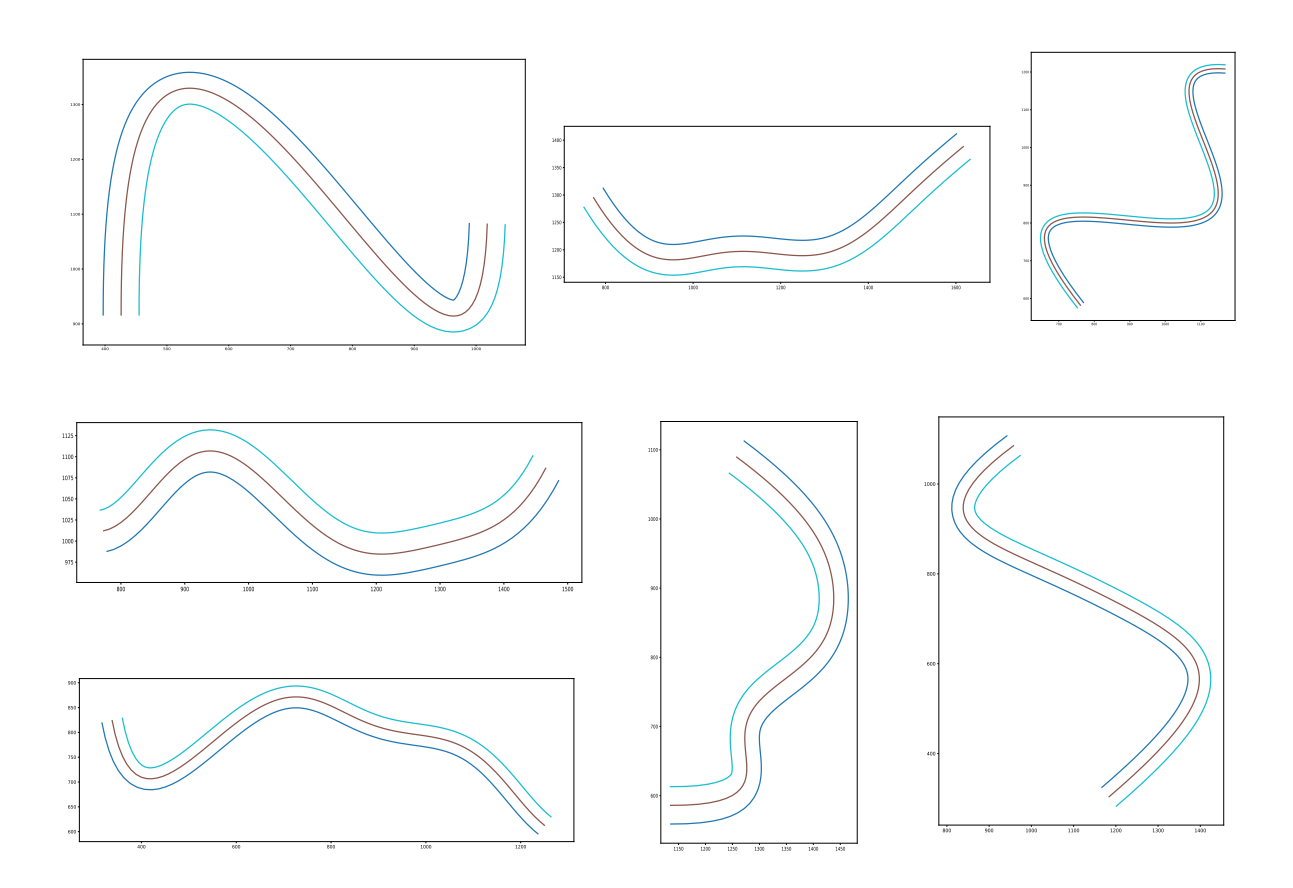

<span id="page-83-0"></span>Figura 5.9 – Exemplos de traçados criados a partir das curvas de Bézier.

Nos traçados mostrados na Figura [5.9](#page-83-0) foram utilizados como parâmetro 6 pontos de controle, e além da distância entre os pontos é possível fazer modificações em alguns parâmetros para termos traçados mais ou menos tortuosos. Pode-se também gerar traçados totalmente retos. Nas Figuras [5.10](#page-84-0) e [5.11](#page-85-0) pode-se visualizar alguns exemplos de traçados em que os parâmetros pontos de controle e  $max \text{ } v d$  foram alterados.

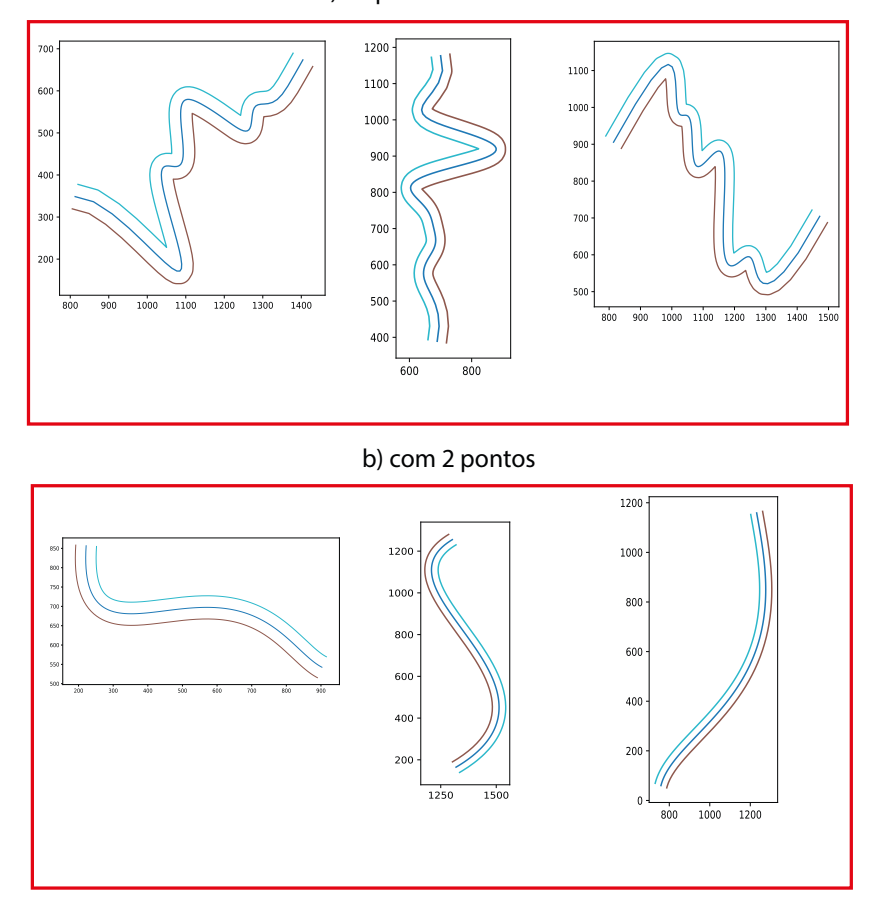

a) 30 pontos de controle

<span id="page-84-0"></span>Figura 5.10 – Exemplos de traçados variando o número de pontos de controle.

Na Figura [5.10a](#page-84-0) fizemos uma variação no parâmetro ponto de controle. Ao invés de usar 6 pontos de controle, utilizamos 30 pontos, isto fez com que a tortuosidade fosse aumentada. Na Figura [5.10b](#page-84-0) foram utilizados 2 pontos de controle. O traçado ficou pouco sinuoso, gerando curvas bem suaves.

Na Figura [5.11a](#page-85-0), [5.11b](#page-85-0), e [5.11c](#page-85-0) fizemos uma variação no parâmetro  $max \; v d$  e mantivemos os 6 pontos de controle. Esse parâmetro determina a distância máxima entre um ponto de controle e outro. Utilizamos para os traçados a distância máxima de 500 pixels. Na Figura [5.11a](#page-85-0) definimos esse parâmetro como 1 pixel. Essa modificação fez com que fossem criados traçados retos. Na Figura [5.11b](#page-85-0) utilizamos o valor 100 para o parâmetro  $max\_vd$ . Gerando traçados um pouco mais sinuosos do que os demonstrados anteriormente. E por fim, na Figura  $5.11c$  utilizamos o valor 250 para o parâmetro  $max\_vd$ .

Esses experimentos serviram para demonstrar a facilidade em criar traçados bem diferenciados, alterando apenas dois parâmetros do algoritmo desenvolvido. Conforme mencionado na metodologia, possuindo um conjunto de elementos, onde os fundos e os

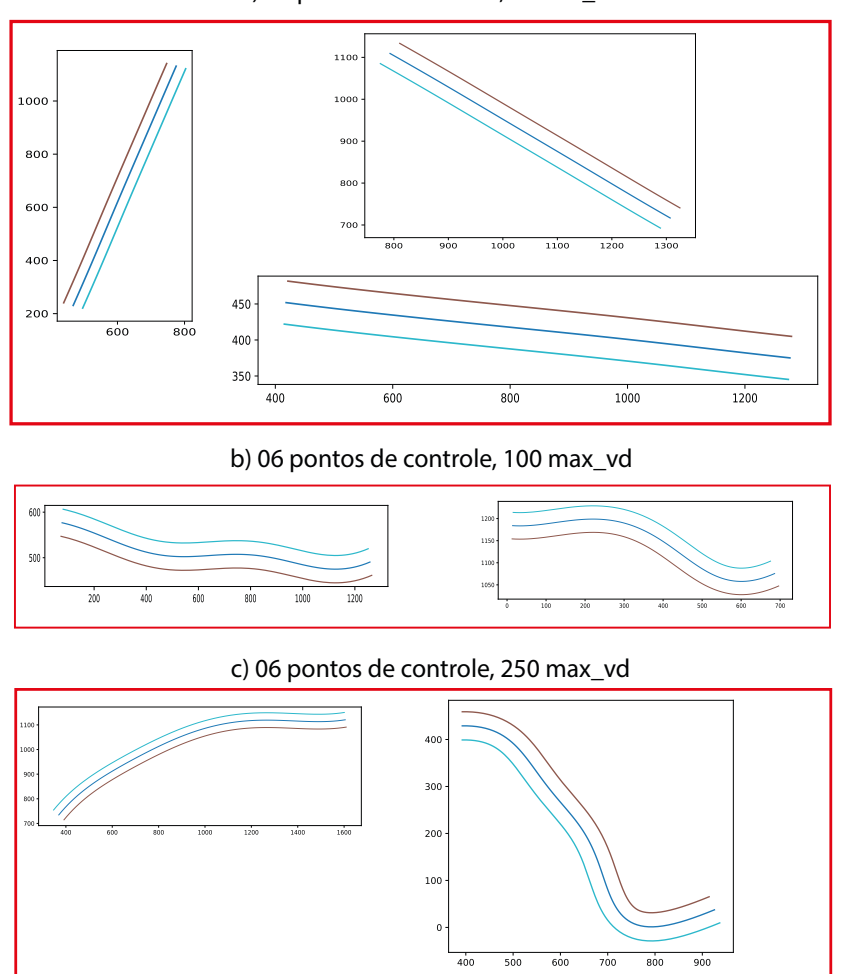

a) 06 pontos de controle, 01max\_vd

<span id="page-85-0"></span>Figura  $5.11$  – Exemplos de traçados variando o parâmetro  $max$  vd.

traçados estão incluídos podemos gerar com sucesso imagens artificiais que contenham os fundos e os mapas com texturas realísticas inseridas.

# **5.6 Imagens Artificiais**

Foram geradas várias imagens artificiais com mapas realísticos, seguindo os métodos apresentados na Seção [4.6.](#page-61-0) Diversas situações experimentais foram consideradas, que se diferenciaram de acordo com o esforço necessário para a marcação dos vasos. Primeiramente foi considerada uma situação na qual apenas um único vaso é demarcado manualmente. Essa é a situação com menor esforço de demarcação manual. Mesmo com apenas um vaso marcado, utilizando o nosso método é possível gerar quantas imagens for desejado para treinar uma rede neural. Essas imagens podem possuir diferentes quantidades de vasos com diferentes geometrias, mas a textura dos vasos será sempre a mesma.

Foram gerados 10 conjuntos de imagens, cada conjunto possuindo 100 imagens criadas a partir de um vaso demarcado para aquele conjunto. O motivo da geração de 100 imagens

usando um mesmo mapa é para testar a variabilidade da acurácia do algoritmo quando diferentes mapas são utilizados. O procedimento para o treinamento e validação será explicitado ao longo do capítulo.

Na Figura [5.12](#page-86-0) podemos ver alguns dos mapas gerados utilizando apenas um mapa advindo da marcação manual. Na parte superior da Figura [5.12](#page-86-0) temos os fundos com mapas transformados inseridos e na parte inferior temos as respectivas imagens rótulo.

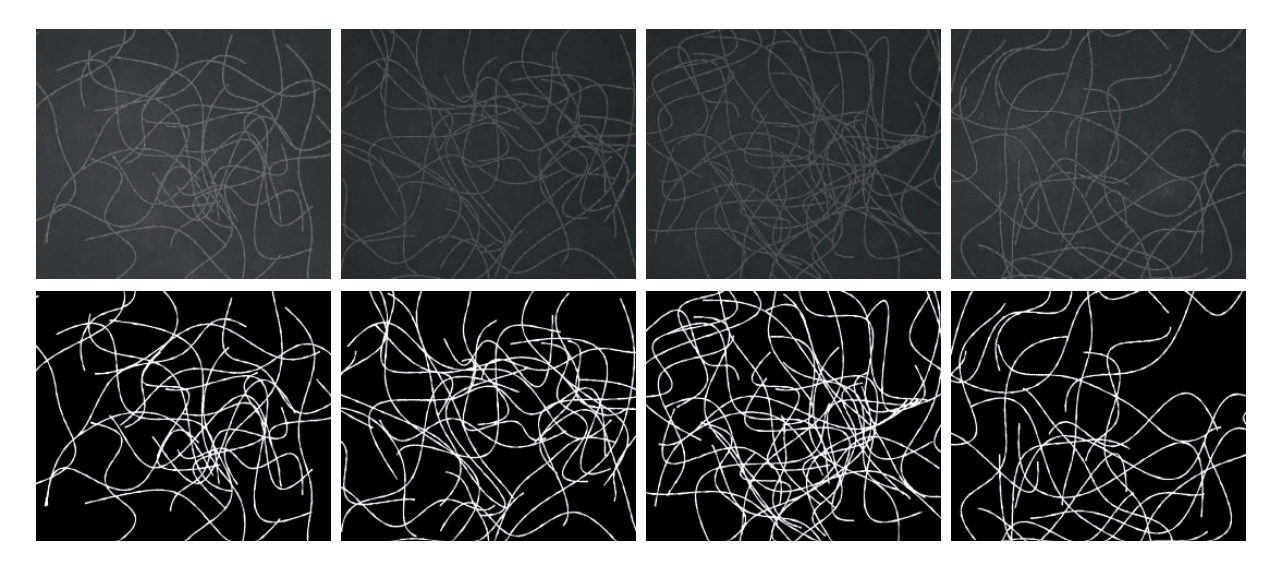

<span id="page-86-0"></span>Figura 5.12 – Exemplos de imagens com mapas artificiais inseridos.

O processo de criação desses 10 conjuntos com 100 imagens cada se deu da seguinte forma:

- 1. Para idx\_real indo de 0 a 9 (isto é, repetir 10 vezes)
- 2. Sortear um mapa  $M$  dentre todos os disponíveis;
- 3. Para idx\_img indo de 0 a 99;
	- a) Sortear um fundo dentre todos os disponíveis;
	- b) Sortear um número de vasos  $n$  (entre 20 e 50);
	- c) Repita  $n$  vezes;
		- i. Sortear uma geometria (curva de Bézier);
		- ii. Inserir o mapa  $M$  na imagem;
	- d) Salvar a imagem final.

No item **3** temos a repetição de 100 vezes, em **3a** sorteamos um fundo para receber os mapas, posteriormente em **3b** sorteamos entre 20 e 50 mapas que serão inseridos na imagem. Esses números (20 e 50) são para que tenhamos imagens mais e menos densas, determinadas de forma randômica. Em seguida, repetimos o laço de acordo com a

quantidade de mapas que foi sorteada. Cada valor de  $n$  utiliza uma geometria diferente (curva de Bézier). Depois do sorteio do mapa fazemos a transformação do mesmo e o inserimos no fundo. No final de toda a execução salvamos a imagem.

Além desses 10 conjuntos de 100 imagens geradas a partir de um mapa, também foram gerados 10 conjuntos contento 100 imagens geradas a partir de 5 mapas aleatórios, 1000 imagens de 10 mapas e 100 imagens por meio de 160 mapas, conforme demonstrado pela Tabela [2.](#page-87-0)

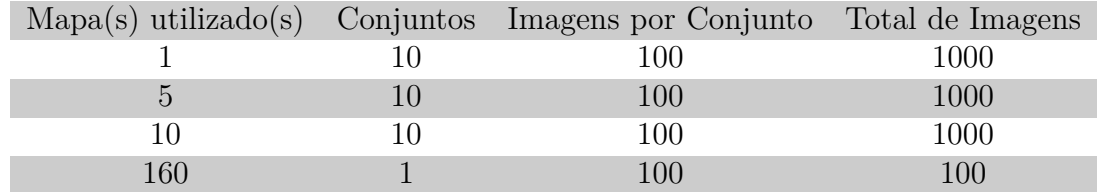

<span id="page-87-0"></span>Tabela 2 – Tabela explicitando o total de imagens artificiais geradas.

As Figuras [5.13b](#page-87-1) e a Figura [5.13c](#page-87-1) são mais densas, possuindo o máximo de vasos inseridos (50), já as imagens Figura [5.13b](#page-87-1) e Figura [5.13d](#page-87-1) são menos densas, possuindo o mínimo de vasos inseridos  $(20)$ . Esses valores advém da variável  $n$  (números aleatórios entre 20 e 50).

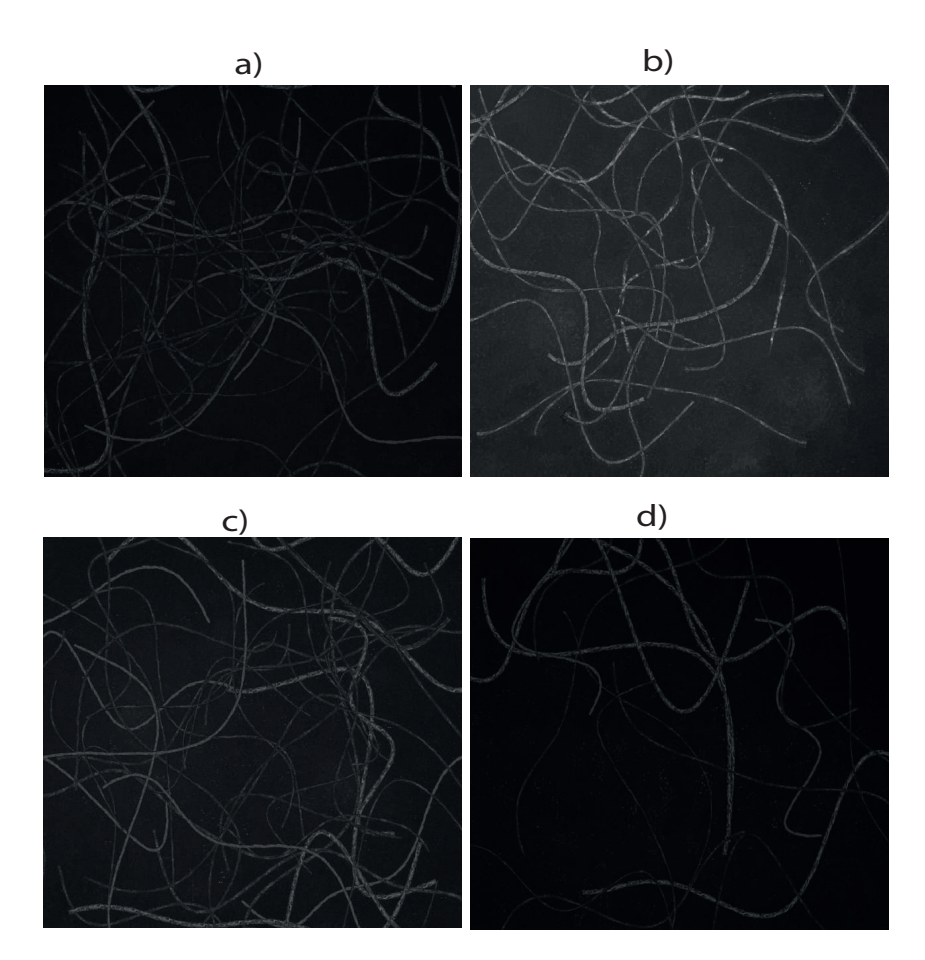

<span id="page-87-1"></span>Figura 5.13 – Exemplos de imagens artificiais com diferentes números de vasos.

Uma das possíveis transformações que podem ser executadas nas imagens artificiais é a inserção de ruídos nas imagens para dificultar o processo de segmentação. Na Figura [5.14](#page-88-0) temos um exemplo de inserção de ruído Gaussiano em uma imagem artificial.

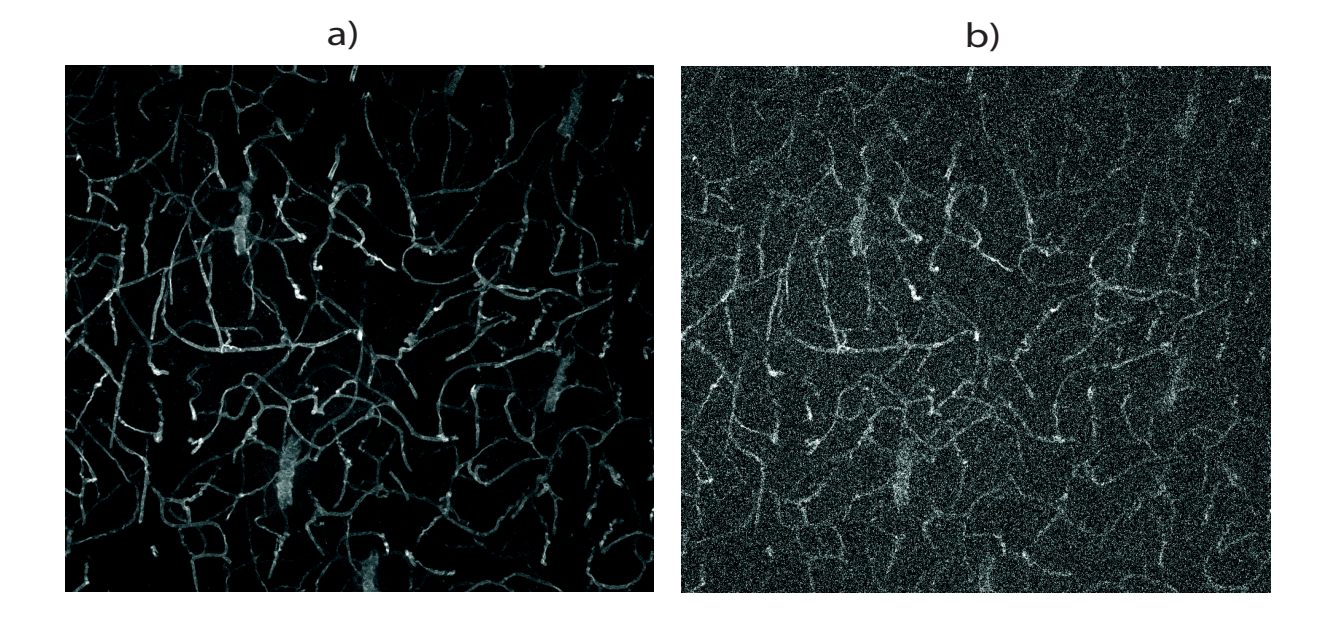

<span id="page-88-0"></span>Figura 5.14 – Exemplo de inserção de ruído Gaussiano em uma imagem artificial.

## **5.7 Validação utilizando redes neurais**

Os conjuntos de imagens geradas foram utilizados para verificar se a metodologia proposta auxilia no treinamento de redes neurais. A rede neural utilizada foi baseada na rede U-net utilizando blocos (camadas) residuais. A Figura [5.15](#page-89-0) ilustra o funcionamento da rede criada. Foram feitos vários experimentos com as imagens criadas artificialmente, criando, desta forma, vários processos. Esse conjunto de passos executados a partir da entrada de dados, seus processamentos e as posteriores saídas recebem o termo em inglês de *pipeline*.

Os seguintes hiperparâmetros foram utilizados no treinamento:

- 1. **Taxa de aprendizado:** 0.01;
- 2. **Função de perda:** entropia cruzada;
- 3. **Agendador (do inglês:** *Scheduler***) de taxa de aprendizado:** polinomial (*PolynomialLR*);
- 4. **Tamanho do lote (do inglês:** *batch size***) de treinamento:** 8;

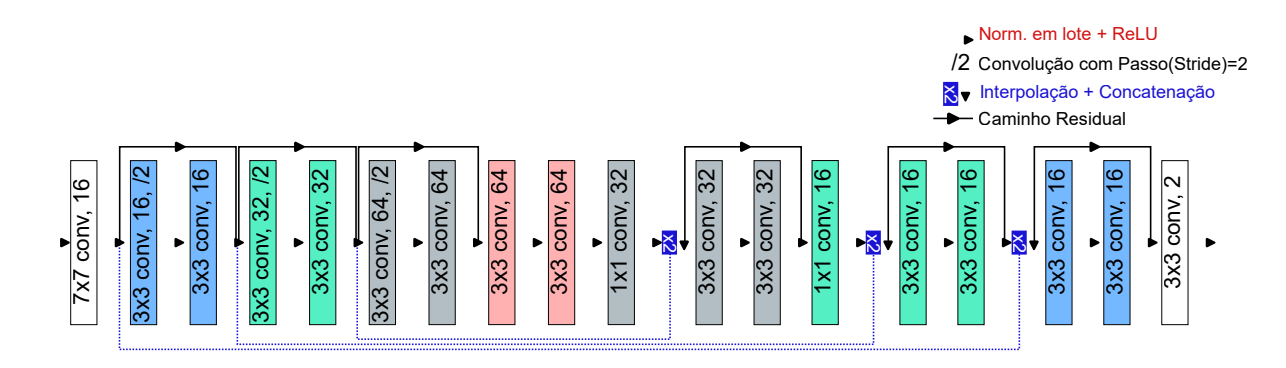

<span id="page-89-0"></span>Figura 5.15 – Rede neural baseada na arquitetura U-net.

Da base de dados citada na Secção [4.1,](#page-51-0) separamos 40 imagens para usar no treinamento das redes neurais e 10 imagens para a validação. Os mapas foram extraídos das 40 imagens de treinamento. Um modelo base (*baseline*) foi treinado nas 40 imagens utilizando todos os vasos disponíveis nas imagens. Esse modelo representa o melhor resultado que pode ser obtido com os parâmetros de treinamento utilizados, e foi utilizado para comparação com os modelos treinados em imagens artificiais. Todos os experimentos foram treinados por 100 épocas, com exceção do *baseline* que foi treinado por 300 épocas. Esse treinamento com 300 épocas foi necessário para que houvesse a convergência da rede. A performance de todos os modelos treinados foi medida no conjunto de validação possuindo 10 imagens.

As seguintes alterações nas imagens artificiais foram executadas na etapa de préprocessamento:

- 1. inserção de ruído Gaussiano nas imagens artificiais;
- 2. balanceamento dos pesos das classes usando o número de pixels de cada base. Os pesos de cada classe para a entropia cruzada foram atualizados com base na porcentagem de pixels de fundo e de vasos. Por exemplo, caso houvesse 80% de pixels de fundo no conjunto de treinamento, o peso da classe 0 (fundo) seria 0.2 e o peso da classe 1 (vaso) seria 0.8;
- 3. normalização das imagens utilizando a pontuação padrão (do inglês: *Z-Score*);
- 4. alteração da luminosidade das imagens, deixando as bordas das imagens mais escuras, de forma a simular a iluminação de um microscópio.

Posteriormente fizemos 4 processos distintos (4 *pipelines*). Utilizando todas as imagens criadas por nossos experimentos. As duas métricas utilizadas para medir o desempenho da rede neural treinada a partir das imagens artificiais foram o **IoU** e o **ClDice**. O desempenho foi medido em duas situações: i) para o modelo possuindo o menor valor da função de perda (*loss*) no conjunto de validação e ii) para o modelo final obtido pós todas as épocas de treinamento.

<span id="page-90-0"></span>

|                       | Epocas com menores perdas na validação |               |      |                      |  |
|-----------------------|----------------------------------------|---------------|------|----------------------|--|
| Treinamento           | IoU                                    | Desvio padrão |      | clDice Desvio padrão |  |
| A partir de 1 mapa    | 0.69                                   | 0.05          | 0.85 | 0.04                 |  |
| A partir de 5 mapas   | 0.73                                   | 0.02          | 0.87 | 0.02                 |  |
| A partir de 10 mapas  | 0.72                                   | 0.02          | 0.88 | 0.02                 |  |
| A partir de 160 mapas | 0.73                                   |               | 0.88 |                      |  |
| Modelo base           | $\rm 0.81$                             |               | 0.91 |                      |  |

Tabela 3 – Resultados alcançados com os modelos possuindo menor valor da função de perda de validação.

|                       | Últimas Épocas |               |        |               |
|-----------------------|----------------|---------------|--------|---------------|
| Treinamento           | IoU            | Desvio padrão | clDice | Desvio padrão |
| A partir de 1 mapa    | 0.70           | 0.07          | 0.87   | 0.07          |
| A partir de 5 mapas   | 0.74           | 0.03          | 0.88   | 0.03          |
| A partir de 10 mapas  | 0.73           | 0.02          | 0.87   | 0.03          |
| A partir de 160 mapas | 0.73           |               | 0.88   |               |
| Modelo base           | 0.81           |               | 0.91   |               |

<span id="page-90-1"></span>Tabela 4 – Resultados alcançados nas últimas épocas de treinamento.

Os resultados podem ser visualizados nas Tabelas [3](#page-90-0) e [4.](#page-90-1)

Na Figura [5.16](#page-91-0) pode-se visualizar exemplos de resultados da predição da rede treinada com imagens artificiais a partir de 1 mapa. Nas Figuras [5.16a](#page-91-0), [5.16b](#page-91-0) e [5.16c](#page-91-0) são exibidas 3 imagens originais. Nas figuras [5.16d](#page-91-0), [5.16e](#page-91-0) e [5.16f](#page-91-0) existem 3 imagens de rótulo utilizadas como referência para o treinamento, respectivas às imagens (a, b e c). Nas Figuras [5.16g](#page-91-0), [5.16h](#page-91-0) e [5.16i](#page-91-0) existem as predições realizadas pela rede treinadas por meio de imagens artificiais.

As imagens utilizadas, bem como as imagens geradas, os fundos artificiais criados, os mapas utilizados, entre outros elementos estão disponíveis no Github<sup>[1](#page-0-0)</sup>, conforme já mencionado na Seção [4.1.](#page-51-0)

 $\frac{1}{1 + \text{https://github.com/AdrianoCarvalh0/texture-codes.git}}$ 

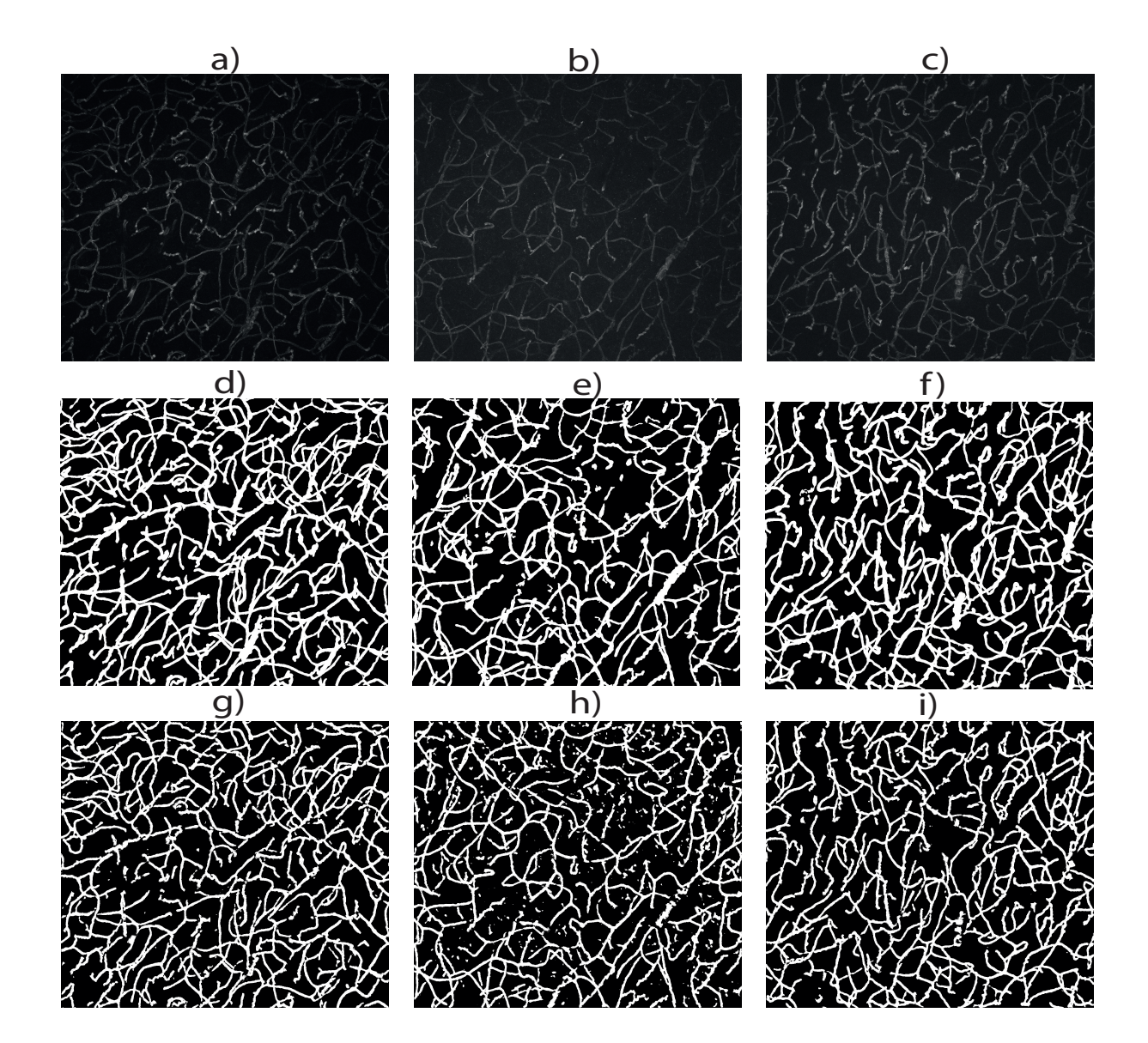

<span id="page-91-0"></span>Figura 5.16 – Exemplo de predição com rede treinada a partir de 1 mapa artificial. Em [5.16a](#page-91-0), [5.16b](#page-91-0) e [5.16c](#page-91-0) temos 3 imagens originais. Em [5.16d](#page-91-0), [5.16e](#page-91-0) e [5.16f](#page-91-0) temos 3 imagens de rótulo utilizadas como referência para o treinamento, respectivas às imagens (a, b e c). Em [5.16g](#page-91-0), [5.16h](#page-91-0) e [5.16i](#page-91-0) temos as predições realizadas pela rede.

# **Capítulo 6**

# **Conclusões**

Este trabalho apresentou uma metodologia da geração de modelos de mapas com texturas realísticas de vasos sanguíneos de córtex de camundongos, por meio da demarcação manual de vasos sanguíneos.

O método de criação de modelos de mapas se mostrou bastante rápido, tendo em vista que houve uma pesquisa com 6 anotadores, onde foi verificado que em média demora-se aproximadamente 27 segundos para a realização da demarcação. Foi gerados um total de 343 demarcações de 50 imagens diferentes. Alguns exemplos foram mostrados do que pode ser feito com esses elementos: a análise estatística dos vasos e a inserção desses mapas gerados na criação de imagens artificiais.

O objetivo principal de nosso trabalho foi atingido, visto que se conseguiu com sucesso criar mapas de vasos artificiais com texturas realísticas e sua posterior inserção em fundos artificiais. Esse método propiciou a criação de centenas de imagens artificiais por meio de 1 mapa, 5 mapas, 10 mapas e 160 mapas. Um total de 3100 imagens foi criado.

Essas imagens artificiais foram utilizadas na etapa de pré-treinamento da rede neural modificada a partir da **U-net** com o objetivo de testar a relevância do método. Resultados bastante promissores foram obtidos, principalmente devido ao fato do tempo despendido para a realização da demarcação desses vasos ser bem menor que a demarcação na imagem inteira.

As predições feitas pelas redes treinadas por meio de 1 mapa (1000 imagens) obtiveram para o índice **clDice** o valor médio 0,85. Para 5 mapas o valor médio do **clDice** foi 0,87. As redes treinadas a partir de 10 e de 160 mapas obtiveram 0,88 de **clDice**. Todos os valores encontrados pelas redes treinadas pelas imagens artificiais tiveram um valor bem aproximado para o mesmo índice do Modelo base (0,92). Apresentando uma diferença no pior caso (1 mapa) de 0,7 e nos melhores casos de 0,4.

Tendo em vista esse cenário atingido, foi verificado que demarcando apenas 5 vasos e construindo imagens artificiais conforme os experimentos demonstrados em nosso trabalho, a performance da segmentação por redes neurais fica próxima do ótimo que pode ser obtido com as imagens artificiais geradas. Adicionalmente, a performance é similar à obtida utilizando uma demarcação completa dos vasos.

### **6.1 Trabalhos futuros**

Uma das possíveis melhorias para ser feita em trabalhos futuros é a geração de fundos artificiais (*backgrounds*) de uma maneira diferente da que utilizamos. Em nossos algoritmos estamos utilizando a imagem binária de uma dada imagem para a criação dos referidos fundos artificiais. O interessante seria fazer fundos artificiais realísticos sem a necessidade da utilização da imagem rótulo.

Um dos elementos criados pelo nosso trabalho foram os mapas de vasos. Foram mostrados alguns exemplos de análise estatística que podem ser extraídas desses mapas, no entanto, uma análise mais aprofundada poderia ser feita posteriormente para verificar, entre outras possibilidades, a existência ou não de padrões entre os vasos, como por exemplo verificar se o perfil de intensidade de um vaso pode ser descrito por uma função Gaussiana.

Outra melhoria futura seria a manipulação das imagens segmentadas pelas redes treinadas por meio das imagens artificiais no que tange aos artefatos indesejados existentes nessas referidas imagens. Uma possível manipulação seria a eliminação dos pequenos elementos desconexos na imagem.

# **Referências**

ASOKAN, A. et al. Image processing techniques for analysis of satellite images for historical maps classification—an overview. **Applied Sciences**, MDPI, v. 10, n. 12, p. 4207, 2020.

BAI, Y. et al. Deep learning in different remote sensing image categories and applications: status and prospects. **International Journal of Remote Sensing**, Taylor & Francis, v. 43, n. 5, p. 1800–1847, 2022.

BAYDAS, S.; KARAKAS, B. Defining a curve as a bezier curve. **Journal of Taibah University for Science**, Taylor & Francis, v. 13, n. 1, p. 522–528, 2019.

BELLEMO, V. et al. Generative adversarial networks (gans) for retinal fundus image synthesis. In: SPRINGER. **Asian Conference on Computer Vision**. [S.l.], 2018. p. 289–302.

BHUIYAN, A. et al. Blood vessel segmentation from color retinal images using unsupervised texture classification. In: IEEE. **2007 IEEE International Conference on Image Processing**. [S.l.], 2007. v. 5, p. V–521.

BLUM, H. A transformation for extracting new descriptions of shape. **Models for the perception of speech and visual form**, MIT press, p. 362–380, 1967.

BRENDEL, W.; BETHGE, M. Approximating cnns with bag-of-local-features models works surprisingly well on imagenet. In: **International Conference on Learning Representations**. [S.l.: s.n.], 2018.

BROEKMANS, O. D. et al. Resolving coiled shapes reveals new reorientation behaviors in c. elegans. **Elife**, eLife Sciences Publications, Ltd, v. 5, p. e17227, 2016.

BUKENYA, F.; BAI, L.; KIWEEWA, A. A review of blood vessel segmentation techniques. In: IEEE. **2018 1st International Conference on Computer Applications & Information Security (ICCAIS)**. [S.l.], 2018. p. 1–10.

CAMPISI, P.; EGIAZARIAN, K. **Blind image deconvolution: theory and applications**. [S.l.]: CRC press, 2017.

CASTRO, D. L.; TEGOLO, D.; VALENTI, C. A visual framework to create photorealistic retinal vessels for diagnosis purposes. **Journal of Biomedical Informatics**, Elsevier, v. 108, p. 103490, 2020.

CHAN, M.-Y. et al. Mip-guided vascular image visualization with multi-dimensional transfer function. In: SPRINGER. **Computer Graphics International Conference**. [S.l.], 2006. p. 372–384.

CHLEBIEJ, M. et al. Customizable tubular model for n-furcating blood vessels and its application to 3d reconstruction of the cerebrovascular system. **Medical & Biological Engineering & Computing**, Springer, p. 1–19, 2023.

CHUNG, S.-O. et al. Texture classification algorithm using rgb characteristics of soil images. Faculty of Agriculture, Kyushu University, 2012.

COILLIE, F. M. V. et al. Variability of operator performance in remote-sensing image interpretation: the importance of human and external factors. **International Journal of Remote Sensing**, Taylor & Francis, v. 35, n. 2, p. 754–778, 2014.

CONDORI, R. H. M. **Análise de textura em imagens baseado em medidas de complexidade**. Tese (Doutorado) — Universidade de São Paulo, 2015.

CORNEA, N. D.; SILVER, D.; MIN, P. Curve-skeleton properties, applications, and algorithms. **IEEE Transactions on visualization and computer graphics**, v. 13, n. 3, p. 530, 2007.

DENG, Y. et al. Model-based event-triggered tracking control of underactuated surface vessels with minimum learning parameters. **IEEE Transactions on Neural Networks and Learning Systems**, IEEE, v. 31, n. 10, p. 4001–4014, 2019.

DIJKSTRA, E. W. A note on two problems in connexion with graphs. In: **Edsger Wybe Dijkstra: His Life, Work, and Legacy**. [S.l.: s.n.], 2022. p. 287–290.

EBLE, J. A.; NILAND, S. The extracellular matrix of blood vessels. **Current pharmaceutical design**, Bentham Science Publishers, v. 15, n. 12, p. 1385–1400, 2009.

ELADAWI, N. et al. Early diabetic retinopathy diagnosis based on local retinal blood vessel analysis in optical coherence tomography angiography (octa) images. **Medical physics**, Wiley Online Library, v. 45, n. 10, p. 4582–4599, 2018.

ELLIOTT, A. D. Confocal microscopy: principles and modern practices. **Current protocols in Cytometry**, Wiley Online Library, v. 92, n. 1, p. e68, 2020.

FILHO, O. M.; NETO, H. V. **Processamento digital de imagens**. [S.l.]: Brasport, 1999.

FLOYD, R. W. Algorithm 97: shortest path. **Communications of the ACM**, ACM New York, NY, USA, v. 5, n. 6, p. 345–345, 1962.

FREITAS-ANDRADE, M. et al. Unbiased analysis of mouse brain endothelial networks from two-or three-dimensional fluorescence images. **Neurophotonics**, SPIE, v. 9, n. 3, p. 031916, 2022.

GALARRETA-VALVERDE, M. A. et al. Three-dimensional synthetic blood vessel generation using stochastic l-systems. In: INTERNATIONAL SOCIETY FOR OPTICS AND PHOTONICS. **Medical Imaging 2013: Image Processing**. [S.l.], 2013. v. 8669, p. 86691I.

GANESHAN, B. et al. Texture analysis in non-contrast enhanced ct: impact of malignancy on texture in apparently disease-free areas of the liver. **European journal of radiology**, Elsevier, v. 70, n. 1, p. 101–110, 2009.

GAO, D. Latest developments in seismic texture analysis for subsurface structure, facies, and reservoir characterization: A review. **Geophysics**, Society of Exploration Geophysicists, v. 76, n. 2, p. W1–W13, 2011.

GEIRHOS, R. et al. Imagenet-trained cnns are biased towards texture; increasing shape bias improves accuracy and robustness. **Oral @ International Conference on Learning Representations (ICLR 2019)**, 2019.

GEIRHOS, R. et al. Comparing deep neural networks against humans: object recognition when the signal gets weaker. **arXiv preprint arXiv:1706.06969**, 2017.

GONZALES R. C.; WOODS, R. E. **Digital Image Processing**. [S.l.]: Pearson, 2008.

GONZALEZ, R. C.; WOODS, R. E. **Processamento de imagens digitais**. [S.l.]: Editora Blucher, 2000.

HEBERT, L. et al. Wormpose: Image synthesis and convolutional networks for pose estimation in c. elegans. **PLoS computational biology**, Public Library of Science San Francisco, CA USA, v. 17, n. 4, p. e1008914, 2021.

HERNÁNDEZ, M. d. C. V. et al. Application of texture analysis to study small vessel disease and blood–brain barrier integrity. **Frontiers in neurology**, Frontiers Media SA, v. 8, p. 327, 2017.

HICHEM, G.; CHOUCHENE, F.; BELMABROUK, H. 3d model reconstruction of blood vessels in the retina with tubular structure. **International Journal on Electrical Engineering and Informatics**, School of Electrical Engineering and Informatics, Bandung Institute of . . . , v. 7, n. 4, p. 724, 2015.

HONALE, S. S.; KAPSE, V. S. A review of methods for blood vessel segmentation in retinal images. **International Journal of Engineering Research & Technology**, v. 1, p. 1–4, 2012.

HUNG, C.-L.; LIN, C.-Y. Gpu-based texture analysis approach for mammograms institute of biomedical informatics. In: IEEE. **2020 IEEE International Conference on Bioinformatics and Biomedicine (BIBM)**. [S.l.], 2020. p. 2183–2186.

HUO, Y.; KASSAB, G. S. The scaling of blood flow resistance: from a single vessel to the entire distal tree. **Biophysical journal**, Elsevier, v. 96, n. 2, p. 339–346, 2009.

JACKMAN, P.; SUN, D. 4 application of computer vision systems for objective assessment of food qualities. **Emerging Technologies for Food Quality and Food Safety Evaluation**, CRC Press, p. 79, 2011.

JACKMAN, P.; SUN, D.-W. Recent advances in image processing using image texture features for food quality assessment. **Trends in food science & technology**, Elsevier, v. 29, n. 1, p. 35–43, 2013.

JENSEN, J. L. et al. Soil texture analysis revisited: Removal of organic matter matters more than ever. **PloS one**, Public Library of Science San Francisco, CA USA, v. 12, n. 5, p. e0178039, 2017.

KARCH, R. et al. Voronoi polyhedra analysis of optimized arterial tree models. **Annals of Biomedical Engineering**, Springer, v. 31, n. 5, p. 548–563, 2003.

KIM, S.-J. et al. Bioprinting methods for fabricating in vitro tubular blood vessel models. **Cyborg and Bionic Systems**, AAAS, v. 4, p. 0043, 2023.

KOCIŃSKI, M. et al. 3d image texture analysis of simulated and real-world vascular trees. **Computer methods and programs in biomedicine**, Elsevier, v. 107, n. 2, p. 140–154, 2012.

KRESTANOVA, A.; KUBICEK, J.; PENHAKER, M. Recent techniques and trends for retinal blood vessel extraction and tortuosity evaluation: a comprehensive review. **Ieee Access**, IEEE, v. 8, p. 197787–197816, 2020.

KRIEGESKORTE, N. Deep neural networks: A new framework for modeling biological vision and brain information processing. **Annu. Rev. Vis. Sci**, v. 1, p. 417–46, 2015.

KUMAR, R. et al. Generating new snack food texture ideas using sensory and consumer research tools: A case study of the japanese and south korean snack food markets. **Foods**, MDPI, v. 10, n. 2, p. 474, 2021.

KUMAR, R. P. et al. Blood vessel segmentation and centerline tracking using local structure analysis. In: SPRINGER. **6th European conference of the international federation for medical and biological engineering**. [S.l.], 2015. p. 122–125.

LEE, K. E. et al. A vessel length-based method to compute coronary fractional flow reserve from optical coherence tomography images. **Biomedical engineering online**, Springer, v. 16, n. 1, p. 1–14, 2017.

LI, M. et al. Gvc-net: Global vascular context network for cerebrovascular segmentation using sparse labels. **IRBM**, Elsevier, v. 43, n. 6, p. 561–572, 2022.

LINDENMAYER, A. Mathematical models for cellular interactions in development i. filaments with one-sided inputs. **Journal of theoretical biology**, Elsevier, v. 18, n. 3, p. 280–299, 1968.

LIU, X. et al. Simulation of blood vessels for surgery simulators. In: IEEE. **2010 International Conference on Machine Vision and Human-machine Interface**. [S.l.], 2010. p. 377–380.

LOGSDON, E. A. et al. A systems biology view of blood vessel growth and remodelling. **Journal of cellular and molecular medicine**, Wiley Online Library, v. 18, n. 8, p. 1491–1508, 2014.

METIVIER, F. et al. Pathophysiology of anaemia: focus on the heart and blood vessels. **Nephrology Dialysis Transplantation**, Oxford University Press, v. 15, n. suppl\_3, p. 14–18, 2000.

MOCCIA, S. et al. Blood vessel segmentation algorithms—review of methods, datasets and evaluation metrics. **Computer methods and programs in biomedicine**, Elsevier, v. 158, p. 71–91, 2018.

MOOKIAH, M. R. K. et al. Automated characterization and detection of diabetic retinopathy using texture measures. **Journal of Mechanics in Medicine and Biology**, World Scientific, v. 15, n. 04, p. 1550045, 2015.

PATAN, S. Vasculogenesis and angiogenesis. **Angiogenesis in brain tumors**, Springer, p. 3–32, 2004.

PATEL, A. A. **Hands-on unsupervised learning using Python: how to build applied machine learning solutions from unlabeled data**. [S.l.]: O'Reilly Media, 2019.

PHALEMPIN, M. et al. Soil texture and structure heterogeneity predominantly governs bulk density gradients around roots. **Vadose Zone Journal**, Wiley Online Library, v. 20, n. 5, p. e20147, 2021.

PREVEDELLO, L. M. et al. Challenges related to artificial intelligence research in medical imaging and the importance of image analysis competitions. **Radiology. Artificial intelligence**, Radiological Society of North America, v. 1, n. 1, 2019.

RONNEBERGER, O.; FISCHER, P.; BROX, T. U-net: Convolutional networks for biomedical image segmentation. In: SPRINGER. **International Conference on Medical image computing and computer-assisted intervention**. [S.l.], 2015. p. 234–241.

SCHNEIDER, M. et al. Tissue metabolism driven arterial tree generation. **Medical image analysis**, Elsevier, v. 16, n. 7, p. 1397–1414, 2012.

SEO, H. et al. Machine learning techniques for biomedical image segmentation: an overview of technical aspects and introduction to state-of-art applications. **Medical physics**, Wiley Online Library, v. 47, n. 5, p. e148–e167, 2020.

SHEHHI, R. A.; MARPU, P. R.; WOON, W. L. An automatic cognitive graph-based segmentation for detection of blood vessels in retinal images. **Mathematical Problems in Engineering**, Hindawi, v. 2016, 2016.

SHORTEN, C.; KHOSHGOFTAAR, T. M. A survey on image data augmentation for deep learning. **Journal of big data**, SpringerOpen, v. 6, n. 1, p. 1–48, 2019.

SHORTEN, C.; KHOSHGOFTAAR, T. M.; FURHT, B. Text data augmentation for deep learning. **Journal of big Data**, Springer, v. 8, p. 1–34, 2021.

SIDDIQUE, N. et al. U-net and its variants for medical image segmentation: A review of theory and applications. **Ieee Access**, IEEE, v. 9, p. 82031–82057, 2021.

SINGH, N.; KAUR, L. A survey on blood vessel segmentation methods in retinal images. In: IEEE. **2015 International Conference on Electronic Design, Computer Networks & Automated Verification (EDCAV)**. [S.l.], 2015. p. 23–28.

SZKLANNY, A. A. et al. High-throughput scaffold system for studying the effect of local geometry and topology on the development and orientation of sprouting blood vessels. **Advanced Functional Materials**, Wiley Online Library, v. 30, n. 18, p. 1901335, 2020.

THAKUR, S. K.; SINGH, D. P.; CHOUDHARY, J. Lung cancer identification: a review on detection and classification. **Cancer and Metastasis Reviews**, Springer, v. 39, n. 3, p. 989–998, 2020.

VOLPI, I. et al. Improving the management of mineral fertilizers for nitrous oxide mitigation: the effect of nitrogen fertilizer type, urease and nitrification inhibitors in two different textured soils. **Geoderma**, Elsevier, v. 307, p. 181–188, 2017.

WANG, C. et al. mussp: Efficient min-cost flow algorithm for multi-object tracking. **Advances in neural information processing systems**, v. 32, 2019.

WIMMER, R. A. et al. Generation of blood vessel organoids from human pluripotent stem cells. **Nature protocols**, Nature Publishing Group, v. 14, n. 11, p. 3082–3100, 2019.

WOLTERINK, J. M.; LEINER, T.; ISGUM, I. Blood vessel geometry synthesis using generative adversarial networks. **arXiv preprint arXiv:1804.04381**, 2018.

XU, X.; LIU, B.; ZHOU, F. Hessian-based vessel enhancement combined with directional filter banks and vessel similarity. In: IEEE. **2013 ICME International Conference on Complex Medical Engineering**. [S.l.], 2013. p. 80–84.

YANG, S. et al. Image data augmentation for deep learning: A survey. **arXiv preprint arXiv:2204.08610**, 2022.

YUAN, Y. et al. Computer tomography, magnetic resonance imaging, and positron emission tomography or positron emission tomography/computer tomography for detection of metastatic lymph nodes in patients with ovarian cancer: a meta-analysis. **European journal of radiology**, Elsevier, v. 81, n. 5, p. 1002–1006, 2012.

ZHAO, F. et al. Segmentation of blood vessels using rule-based and machine-learning-based methods: a review. **Multimedia Systems**, Springer, v. 25, n. 2, p. 109–118, 2019.